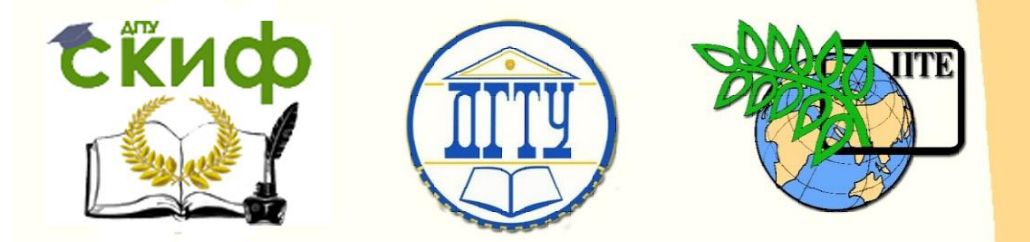

ДОНСКОЙ ГОСУДАРСТВЕННЫЙ ТЕХНИЧЕСКИЙ УНИВЕРСИТЕТ УПРАВЛЕНИЕ ЦИФРОВЫХ ОБРАЗОВАТЕЛЬНЫХ ТЕХНОЛОГИЙ Кафедра «Инженерная и компьютерная графика»

## **Учебнометодическое пособие** по дисциплине

# **«Начальный курс графики»**

Авторы Чередниченко О.П.,

Филоненко Л.А.

Ростов-на-Дону, 2022

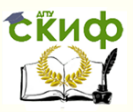

## **Аннотация**

Представлены основные стандарты ЕСКД, простейшие методы геометрических и проекционных построений, комплексные и аксонометрические чертежи элементарных геометрических тел, а также образцы выполнения аудиторных графических работ. Курс предназначен для студентов, изучающих графические дисциплины.

## **Авторы**

к.т.н., доцент Чередниченко О.П., асс. Филоненко Л.А.

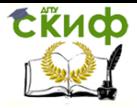

## **Оглавление**

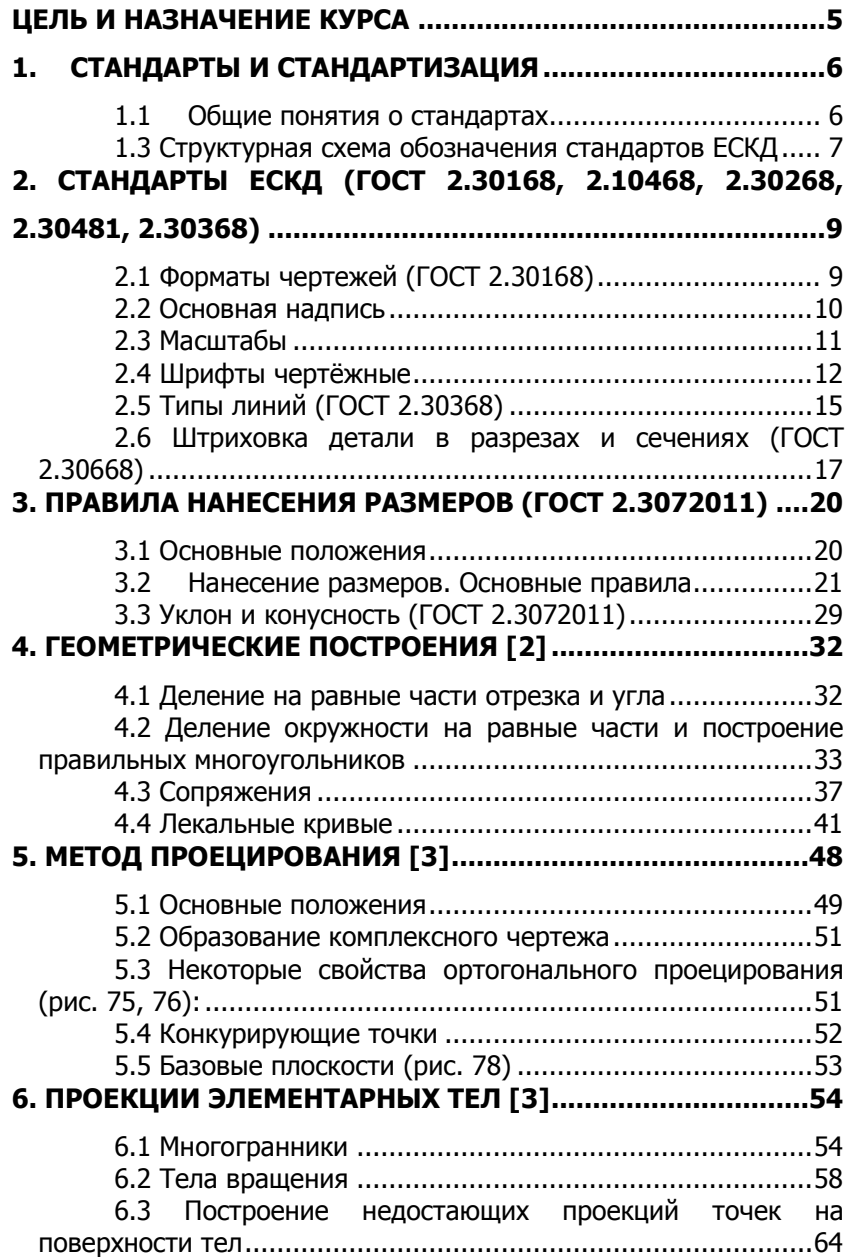

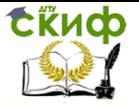

Инженерная графика, черчение

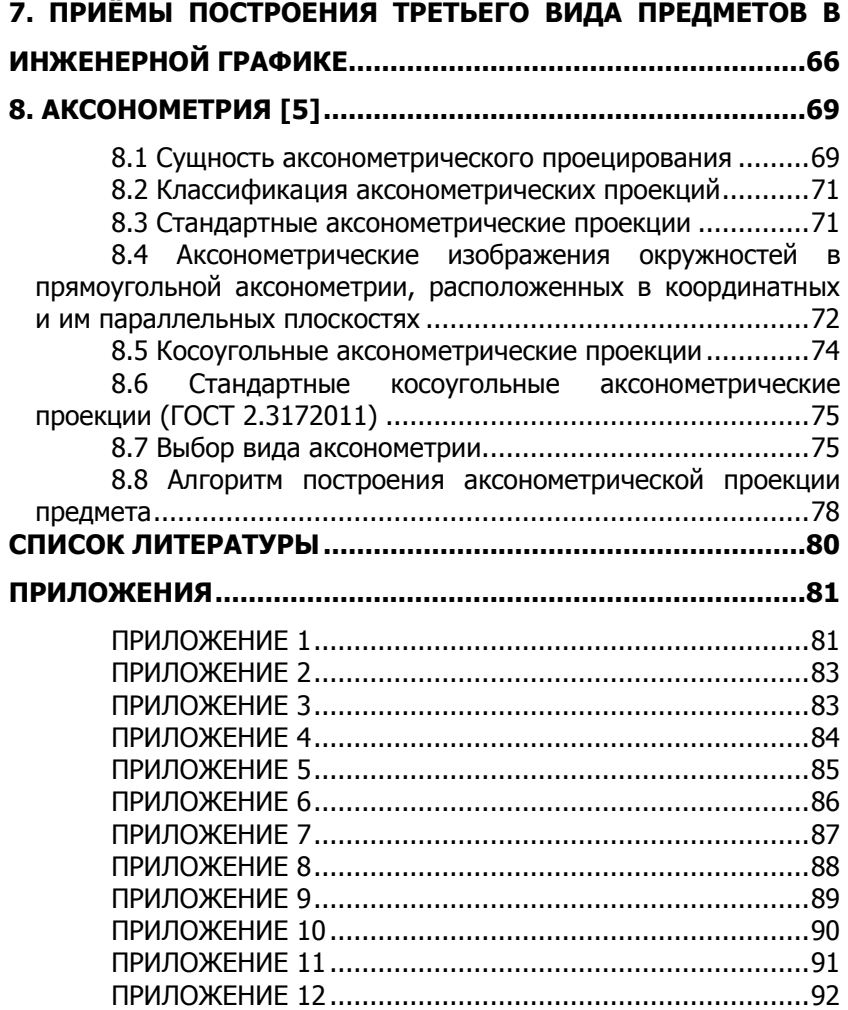

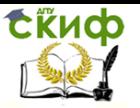

## **ЦЕЛЬ И НАЗНАЧЕНИЕ КУРСА**

<span id="page-4-0"></span>Начальный (адаптивный) курс введён с целью формирования исходных компетенций, необходимых для последующего изучения вузовских дисциплин: «Начертательная геометрия», «Инженерная графика», «Компьютерная графика». Данный курс предназначен для приобретения и развития пространственного воображения и чертёжнографических навыков у студентов в условиях интенсивной аудиторной работы, компенсируя, во многих случаях, отсутствие предмета «Черчение» в школе.

Тематика курса основывается на базе школьного курса черчения, а также содержит элементы общеобразовательных инженерных программ высшей школы, включая простые графические задания, выполняемые в аудитории под руководством преподавателя.

Каждое занятие начинается с вводной части, в которой даётся новый материал с использованием плакатов, моделей, мультипроектора, а также примеры реализации полученных знаний. В процессе учебы студенты знакомятся с назначением чертёжных инструментов и приёмами эффективной работы с ними. Формулируются основные понятия и способы отображения трёхмерных объектов на двумерном чертеже. Рассматриваются элементарные геометрические тела: призма, пирамида, цилиндр, конус, сфера и приёмы построения их профильных проекций по двум заданным проекциям, а также недостающих проекций точек этих фигур.

Для интенсификации занятий и повышения качества построений студентам предлагаются чертежизаготовки, которые они дорабатывают в процессе практических занятий. Комплект их содержится в приложениях настоящего пособия. Выполненные работы, как полезные образцы, следует сохранять до 3го семестра, когда будет читаться курс «Начертательная геометрия» или «Инженерная и компьютерная графика».

Так как адаптивный курс дополнителен к основной нагрузке студентов, все практические навыки приобретаются в процессе аудиторных занятий под руководством преподавателя. Домашние задания отсутствуют, зачёт по курсу – кафедральный, по результатам тестирования. Контроль знаний стандартов ЕСКД и геометрических построений осуществляется в начале и в конце курса. Первый контрольный тест оценивает исходные знания студентов, второй – эффективность проведенных адаптивных занятий.

Результаты тестирования, а также посещаемость адаптивных занятий студентами передаются далее преподавателям, ведущим в

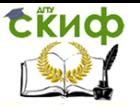

следующем семестре занятия по начертательной геометрии для анализа их прилежания по курсу.

## <span id="page-5-0"></span>**1. СТАНДАРТЫ И СТАНДАРТИЗАЦИЯ**

#### **1.1 Общие понятия о стандартах**

<span id="page-5-1"></span>Термин стандарт образован от англ. standard ─ это образец, модель, эталон, принятый для сопоставления с ним других подобных объектов.

Стандарты основываются на обобщенных результатах научных знаний, изучения практического опыта, развития техники, технологии и направлены на достижение наибольшей выгоды для общества.

В настоящее время чаще используют другое значение: стандарт ─ это нормативный документ, устанавливающий единые требования к объекту стандартизации, утверждённый в установленном порядке.

Объекты стандартизации ─ это всевозможная продукция различных заводов и предприятий, а также нормы, правила, методы, термины, единицы величин, применяемых в науке, технике и сельском хозяйстве.

Стандартизация ─ это процесс установления и применения правил по упорядочению деятельности в определённой области на пользу и при участии заинтересованных сторон.

Стандартизация ─ важнейший фактор техникоэкономического развития страны. Она позволяет экономить трудовые и материальные ресурсы, сокращать сроки проектирования и изготовления продукции, повышать её качество и снижать себестоимость. Чем больше отраслей хозяйства страны охвачены стандартизацией, тем выше потенциал страны и уровень жизни населения. Государственные стандарты обязательны для всех предприятий и отдельных лиц. Нарушители стандарта преследуются по закону.

Зарождение стандартизации можно проследить с глубокой древности. В Древнем Египте были стандартизированы луки, стрелы, камни, из которых возводились пирамиды и другие сооружения. В России стандарты появляются во времена Ивана Грозного. При нём была стандартизирована артиллерия и разработан мерительный инструмент.

#### **1.2 Стандарты ЕСКД**

Впервые в нашей стране стандарты на чертежи были вве-

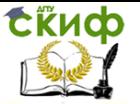

дены в 1928 году под названием «Чертежи для всех видов машиностроения».

В настоящее время центральным органом в области стандартизации является РОССТАНДАРТ – Федеральное агентство по техническому регулированию и метрологии.

ГОсударственные СТандарты до 1968 года разрабатывались для конкретных однотипных видов изделий и содержали в обозначении единый порядковый номер и через тире год регистрации, например, «ГОСТ 779870 ─ болты с шестигранной головкой». С 1968 года стали также выпускать комплексы (системы) межотраслевых стандартов, содержащие взаимоувязанные правила и положения, относящиеся преимущественно к организации и управлению производством, техникоэкономической и другой документации. Каждой системе в обозначении присваивают цифровой порядковый индекс, после которого обязательно ставят точку, например:

1. ─ Государственная Система Стандартизации (ГСС);

2. ─ Единая Система Конструкторской Документации (ЕСКД);

3. ─ Единая Система Технологической Документации (ЕСТД);.

……………………………………………………………………..

30. ─ Система стандартов эргономики и технической эстетики.

ЕСКД ─ комплекс стандартов, устанавливающих единые правила и положения по разработке, оформлению и обращению конструкторской документации.

К конструкторским документам относят чертежи деталей, сборочные чертежи, спецификации, схемы, расчётнопояснительные записки, технические условия и другие.

Стандарты время от времени пересматривают. Изменения стандартов связаны с развитием промышленности и научнотехническим прогрессом. При этом, как правило, номер стандарта сохраняется, а меняется дата регистрации.

#### <span id="page-6-0"></span>**1.3 Структурная схема обозначения стандартов ЕСКД**

7

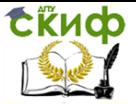

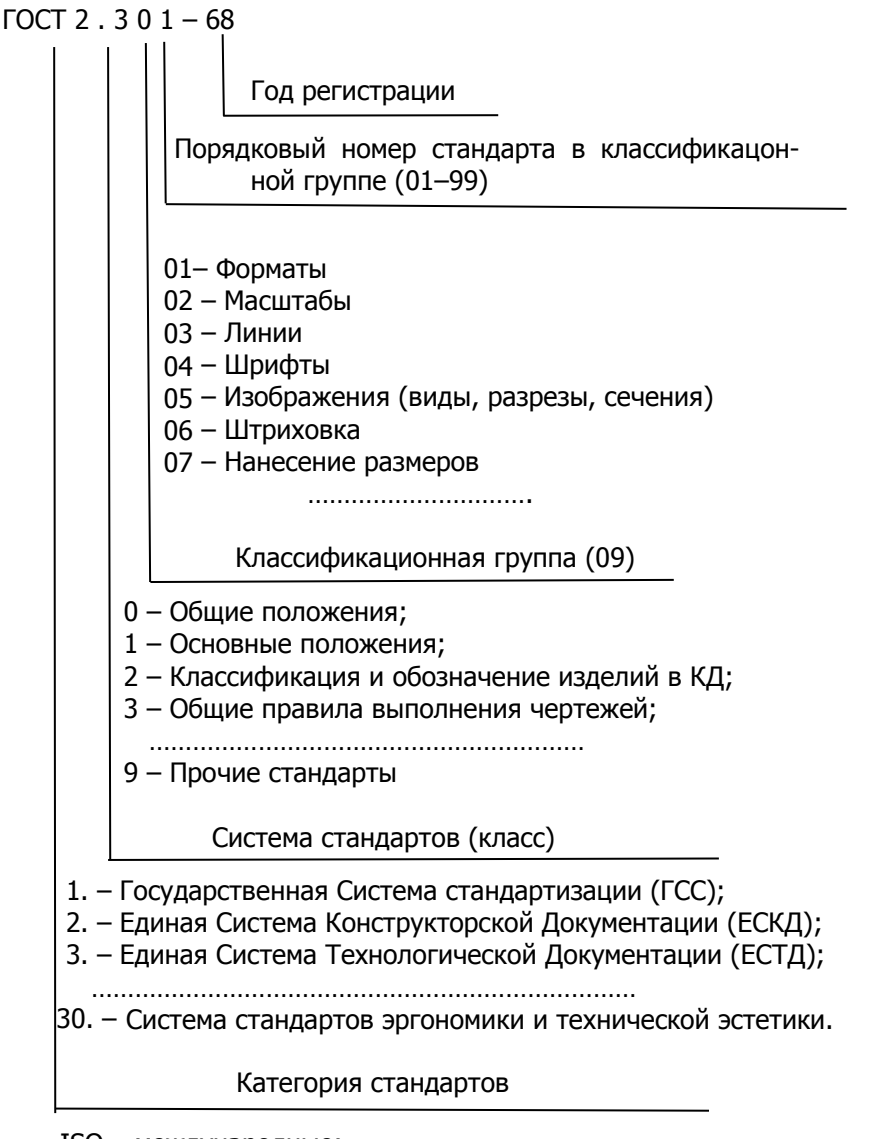

ISO – международные;

ГОСТ Р – государственные стандарты России;

ГОСТ – межгосударственные (стандарты СССР, сейчас стран СНГ);

ОСТ – отраслевые;

СТП – корпоративные (стандарты предприятий);

СТО – издаваемые общественными объединениями.

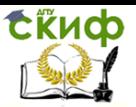

ГОСТ 2.30168 – это межгосударственный стандарт, класса ЕСКД, из группы «Общие правила выполнения чертежей», устанавливающий требования к чертёжным форматам.

ЕСКД создает условия для взаимного обмена конструкторской документацией между различными предприятиями и организациями, повышает эффективность совместных проектноконструкторских работ со странами СНГ, увеличивает возможность применения средств механизации и автоматизации при разработке конструкторской документации.

#### **Темы для самостоятельного изучения:**

1. Основные понятия о стандартизации. Термины и определения.

2. Единая система конструкторской документации. Основное назначение стандартов ЕСКД (ГОСТ 2.00193). Общие положения.

## <span id="page-8-0"></span>**2. СТАНДАРТЫ ЕСКД (ГОСТ 2.30168, 2.10468, 2.30268, 2.30481, 2.30368)**

#### **2.1 Форматы чертежей (ГОСТ 2.30168)**

<span id="page-8-1"></span>Чертежи и другие конструкторские документы выполняют на листах, форматы которых определены. Стандартизация форматов позволяет унифицировать чертёжные столы, машины и приспособления для изготовления, размножения и хранения чертежей и других конструкторских документов. Формат листа определяется размером внешней рамки, выполненной тонкой линией. Внутренняя рамка – рамка чертежа – выполняется сплошной толстой основной линией на расстоянии 20 мм от левой стороны внешней рамки и 5 мм от остальных её сторон. Форматы подразделяются на основные и дополнтельные. Пять основных форматов (табл. 1) получены путём безотходного деления самого большого формат с размерами сторон 1189x841 мм (площадь 1 м2) на меньшие, но подобные им другие, так как отношение большей стороны каждого формата к меньшей составляет √2 (рис.1). Дополнительные форматы образуются увеличением коротких сторон основных форматов в n раз, где n – целое число, что отражено в его обозначении. Например, дополнительный формат А4x3 имеет размеры 297x(210x3)=297x630 мм2. Оформить первую половину листа задания 1 «Форматы» по образцу на рис. 3

Основные чертёжные форматы

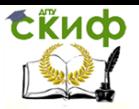

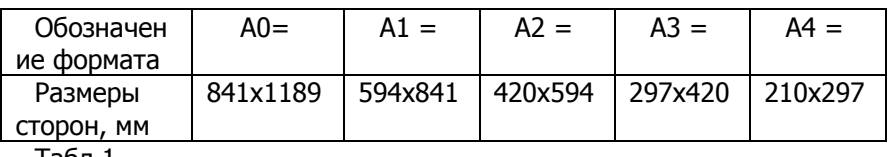

Табл.1

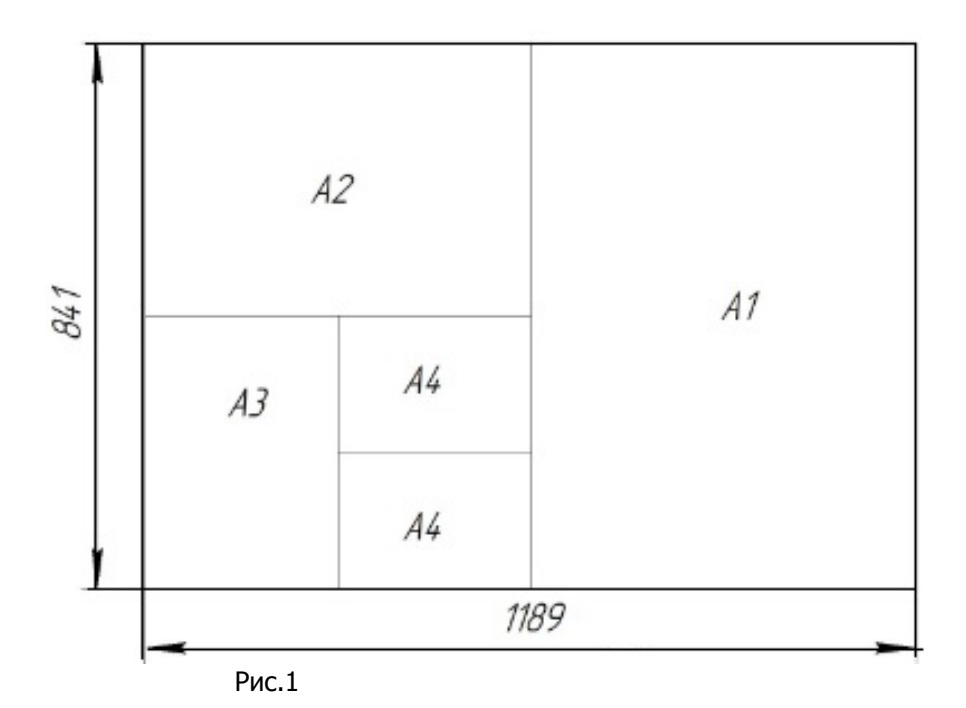

#### **2.2 Основная надпись**

<span id="page-9-0"></span>На всех чертежах и схемах в правом нижнем углу располагают основную надпись для графических документов, с габаритными размерами 18555, а для текстовых документов ― 18540 мм, содержание которых устанавливает ГОСТ 2.10468. На вторых и последующих листах всех документов основная надпись с габаритными размерами 18515 мм. На листах формата А4, основную надпись располагают только вдоль короткой стороны. На чертежах других форматов основную надпись можно располагать как вдоль длинной, так и вдоль короткой стороны. В верхней графе всех основных надписей указывается шифр документа. Шифр всех студенческих работ на кафедре ИиКГ должен включать сле-

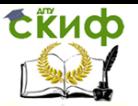

дующие составляющие: обозначение группы, семестр, номера варианта, сборочной единицы, листа. Смотри образец заполнения основных надписей на рис. 2.

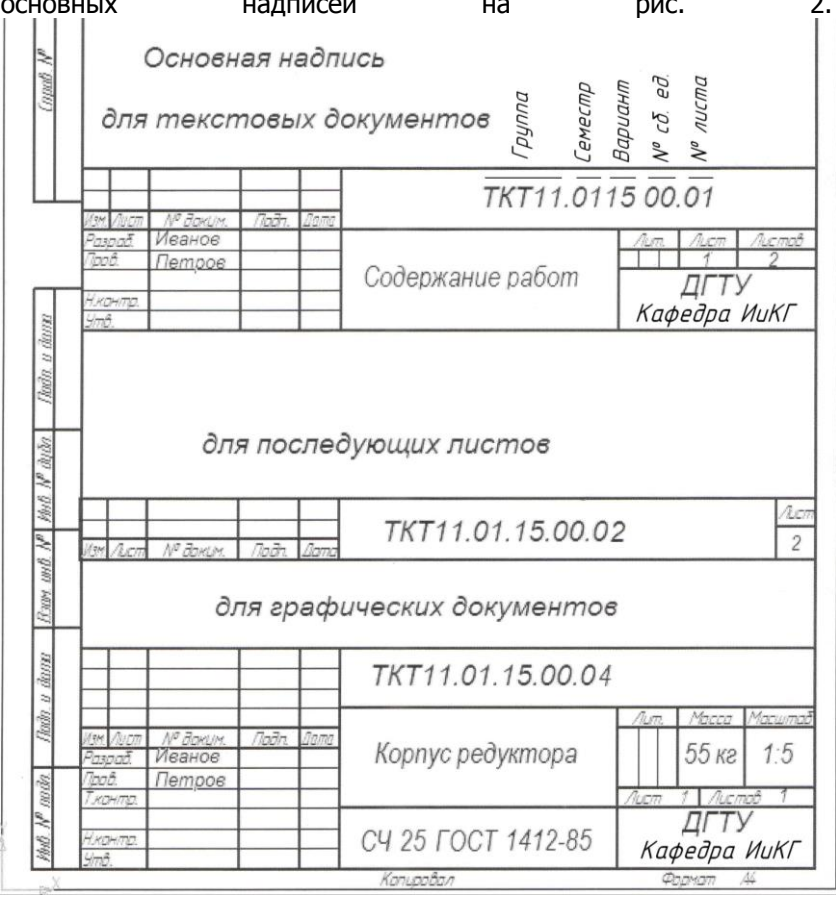

Рис. 2

## **2.3 Масштабы**

<span id="page-10-0"></span>Детали и сборочные единицы на чертежах изображают в натуральную величину, если они соразмерны чертёжным форматам; с увеличением, если они мелкие и сложные или с уменьшением, если они большие, но простые.

Масштаб — это отношение линейных размеров изображения предмета на чертеже к его действительным (натуральным) линейным размерам. Виды, значения масштабов и их обозначение на чертежах устанавливает ГОСТ 2.30268.

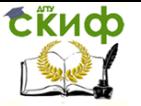

Натуральная величина —1:1. Масштабы увеличения —2:1; 2,5:1; 4:1; 5:1; 10:1; 1:20 и др. Масштабы уменьшения—1:2; 1:2,5; 1:4; 1:5; 1:10 1:15; 1:20 и др.

Эти значения указывают в основной надписи чертежа (рис. 2). Масштаб для отдельного изображения на чертеже записывают с добавлением заглавной буквы М, например, M1:2 и располагают над ним.

Наиболее желателен масштаб 1:1. В этом случае при выполнении изображения не нужно пересчитывать размеры.

Следует помнить, что, размеры на чертеже наносят всегда действительные, независимо от масштаба. Угловые размеры при изменении масштаба не меняются.

### **2.4 Шрифты чертёжные**

<span id="page-11-0"></span>Все надписи на чертежах должны быть выполнены чертежным шрифтом. Начертание букв и цифр чертежного шрифта устанавливает ГОСТ 2.30481. Стандарт определяет высоту и ширину букв и цифр, толщину линий обводки, расстояние между буквами, словами и строчками.

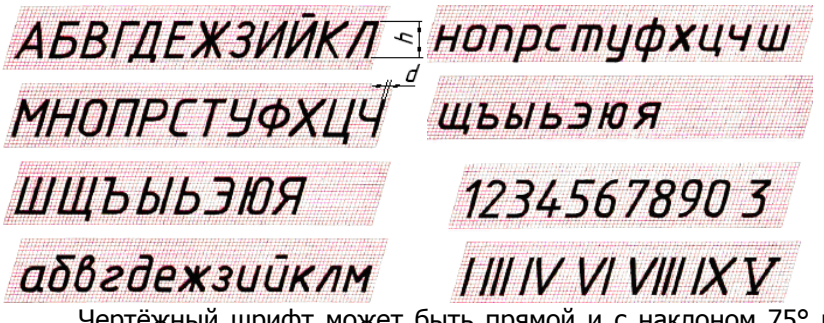

Чертёжный шрифт может быть прямой и с наклоном 75° к линии строки.

Общий параметр шрифта – размер h – высота прописных (заглавных) букв, а также цифр в миллиметрах, которая берётся из следующего ряда: (1,8); 2,5; 3,5; 5; 7; 10; 14; 20; 28; 40. Высота буквы измеряется перпендикулярно к основанию строки.

Через размер h можно выразить все остальные параметры шрифта.

Высота строчных букв берётся из этого ряда, но на номер меньше или (7/10)h.

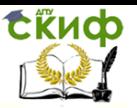

В зависимости от толщины линий d шрифт бывает двух типов: тонкий – А и утолщённый – Б. Толщина линий шрифта А равна d=h/14, а шрифта Б – d=h/10. Студентам рекомендуется использовать наклонный шрифт Б, имеющий следующие параметры:

Расстояние между буквами – (2/10)h или 2d.

Расстояние между словами – (6/10)h или 6d.

Минимальное расстояние между основаниями строк  $(mar) - (17/10)$ h.

Нижние элементы букв Д, Ц, Щ и верхний элемент буквы Й выполняют за счет промежутков между строками.

Ширина большинства заглавных букв равна 0,6h или 6d. Ширина букв А, Д, Ж, М, Ф, X, Ц, Щ, Ш, Ъ, Ы, Ю больше этой величины на 1 или 2d, (включая нижние и верхние элементы), а ширина букв Г, 3, С меньше на d.

Верхние и нижние элементы строчных букв выполняются за счет расстояний между строками и выходят за строку на 3d.

Ширина большинства строчных букв равна 5d. Ширина букв а, м, ц, ъ равна 6d, букв ж, т, ф, ш, щ, ы, ю 7d, а букв з, с — 4d.

Высота букв и цифр на чертежах, выполненных в карандаше, должна быть не менее 3,5 мм.

Чтобы научиться хорошо писать чертежным шрифтом, вначале для каждой буквы чертят сетку. После овладения навыками написания букв и цифр можно проводить только верхнюю и нижнюю линии строки.

BA HEPHEI

Прокладка Чертёж N°  $\overline{\emptyset}$ 

## Техника Школа №

буквы написаны правильно, обводят их мягким карандашом.

Для букв Г, Д, И, Я, Л, М, П, Т, X, Ц, Ш, Щ можно провести только две вспомогательные линии на расстоянии, равном их высоте.

Для букв А, Б, В, Е, Н. Р, У, Ч, Ъ, Ы, Ь, Я между двумя горизонтальными линиями следует добавить посредине еще одну, по которой выполняют средние их элементы.

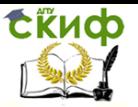

Для букв 3, О, Ф, Ю проводят четыре линии, где средние линии указывают границы скруглений.

Лист задания 1 «Форматы» окончательно доработать в соответствии с образцом на рис. 3. Дать определение понятию масштаб. Указать значения не менее восьми стандартных масштабов уменьшения и ― не менее десяти масштабов увеличения. Для запоминания начертаний букв и цифр навести шрифт мягким карандашом, заточенным лопаткой. Чертёжным шрифтом типа Б, размером № 7 аккуратно и чётко вписать свою фамилию и инициалы в строку с сеткой, предварительно разметив наклонными под 75° линиями ширину каждой буквы и просветы между ними.

#### **Темы для самостоятельного изучения:**

- 1. ГОСТ 2.30168. ЕСКД. Форматы.
- 2. ГОСТ 2.10468. ЕСКД. Основные надписи.
- 3. ГОСТ 2.30268. ЕСКД. Масштабы.
- 4. ГОСТ 2.30481. ЕСКД. Шрифты чертёжные.

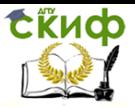

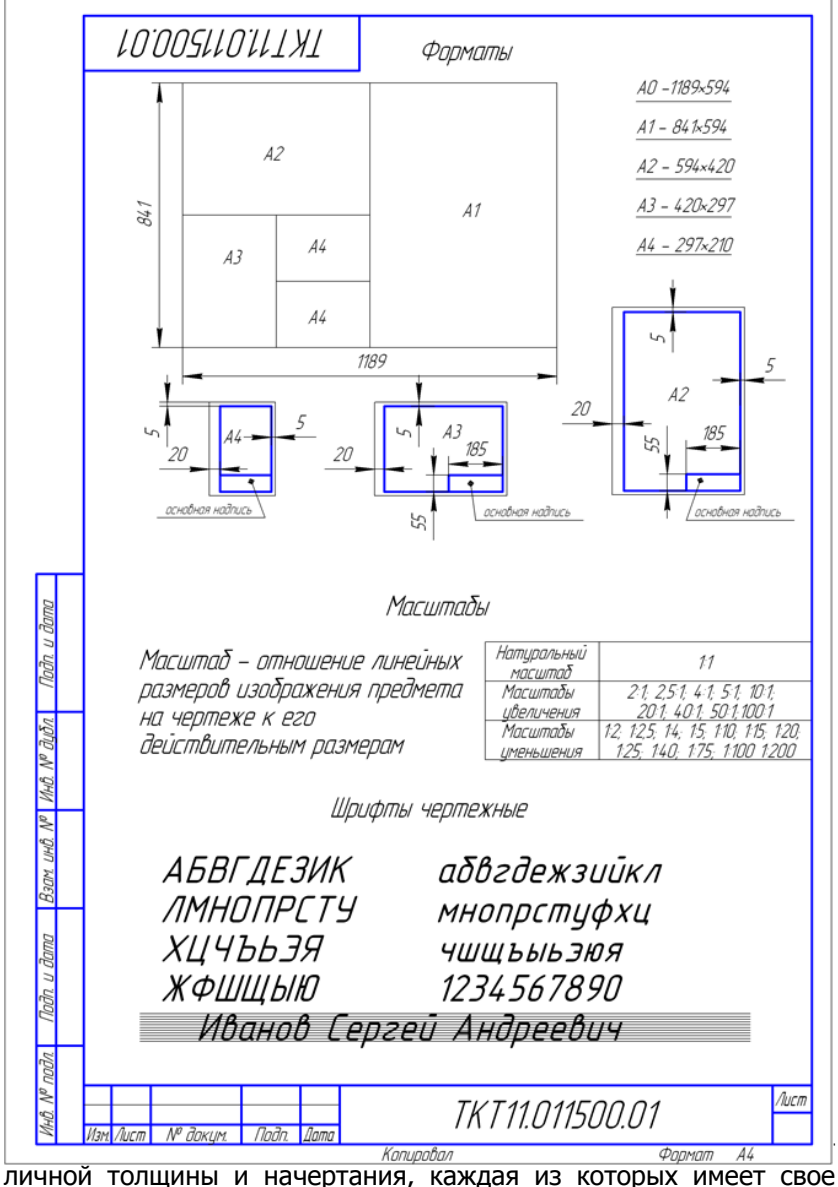

<span id="page-14-0"></span>назначение:

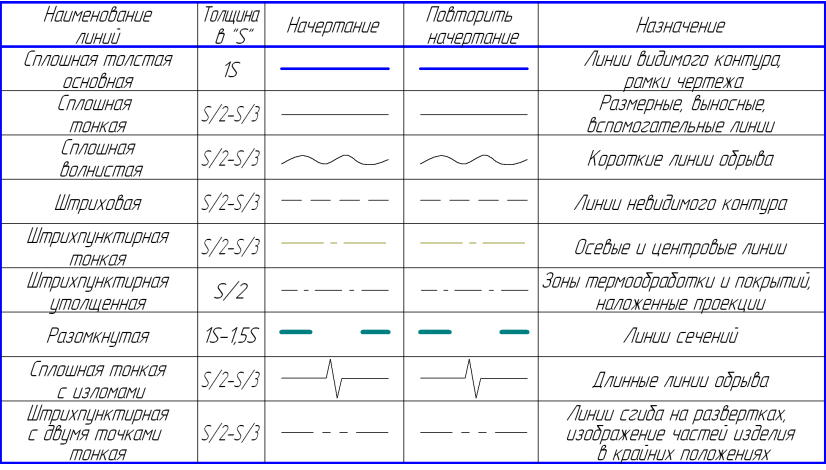

Сплошная толстая основная линия. Эту линию применяют для изображения видимых контуров предметов, разрезов, сечений, рамки и граф чертежа. Её толщину (s) выбирают в пределах от 0,5 до 1,4 мм в зависимости от величины и сложности изображения, от формата чертежа. Толщины других линий выражают через толщину сплошной толстой основной линии.

Сплошная тонкая линия. Толщина её от s/3 до s/2. Она используется в качестве выносных, размерных линий, линий вспомогательных построений и штриховки.

Сплошная волнистая линия. Используется как короткая линия обрыва в тех случаях, когда изображение дано на чертеже не полностью. Толщина линии от s/3 до s/2.

Штриховая линия. Применяется для изображения невидимых контуров предмета. Штриховая линия состоит из отдельных штрихов (черточек) примерно одинаковой длины. Длину каждого штриха выбирают от 2 до 8 мм в зависимости от величины изображения. Расстояние между штрихами от 1 до 2 мм. Толщина штриховой линии от s/3 до s/2.

Штрих пунктирная тонкая линия. Используется как осевая, центровая, а также линия симметрии. Она состоит из длинных тонких штрихов (от 5 до 30 мм) и точек между ними. Вместо точек допускается чертить коротенькие штрихи — протяжки — длиной 1 2 мм. Расстояние между длинными штрихами от 3 до 5 мм. Толщина линии от s/3 до s/2.

Штрихпунктирная утолщённая. Обозначает поверхности, подлежащие термообработке или покраске, а также для изображения элементов, расположенных перед секущей плоскости

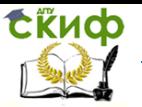

(наложенная проекция). Толщина линии от s/2 до 2s/3.

Разомкнутая линия. Показывает положение секущей плоскости при изображении разрезов и сечений. Толщина линии от s до 1,5s.

Сплошная тонкая с изломами. Используется как длинная линия обрыва при неполном изображения крупных объектов на чертеже. Толщина линии от s/3 до s/2.

Штрихпунктирная с двумя точками тонкая линия. Она используется для указания линий сгиба при построении разверток, а также для изображения подвижных частей изделий в крайних положениях. Толщина линии от s/3 до s/2. Все прерывистые линии должны начинаться и заканчиваться штрихами.

#### <span id="page-16-0"></span>**2.6 Штриховка детали в разрезах и сечениях (ГОСТ 2.30668)**

Общее графическое обозначение материалов в сечениях независимо от их вида выполняется параллельной штриховкой под углом ±45о к линии контура изображения (рис. 4) или к его оси (рис. 5) или к линиям рамки чертежа (рис. 6). Для наглядности чертежа используют штриховку с учетом применяемых материалов, графическое обозначение которых представлено в таблице 2.

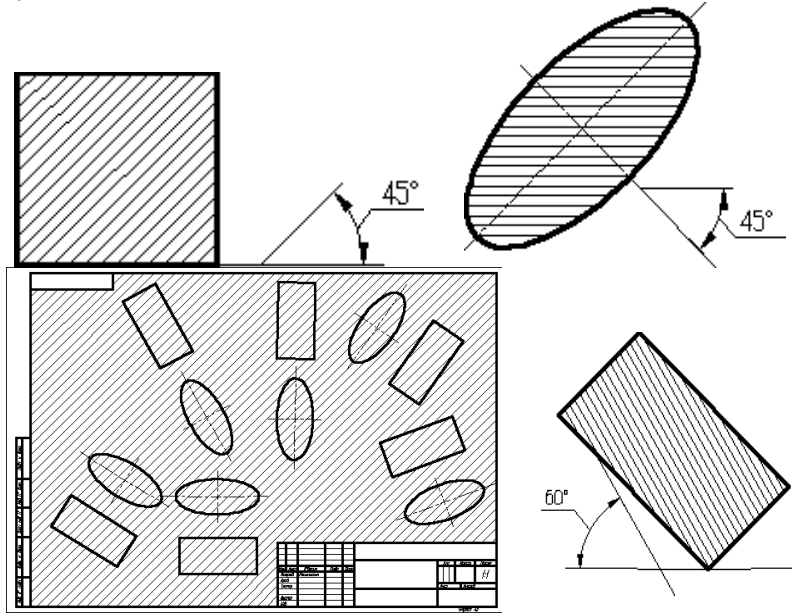

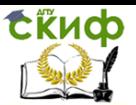

Если линии штриховки, параллельны линиям контура детали или осевым линиям, то вместо угла 45º следует брать угол 30º или 60º (рис. 7).

Штриховка смежных деталей наноситься в разном направлении (влево и вправо), но выбранный тип штриховки, для одной и той, же детали, сохраняется на всех сечениях чертежа.

Расстояние между параллельными линиями штриховки (шаг) должно быть одинаковым для всех, выполняемых в одном и том же масштабе сечений данной детали, и составлять от 1 до 10 мм в зависимости от площади штриховки.

Графическое обозначение материалов в сечениях в зависимо от их вида

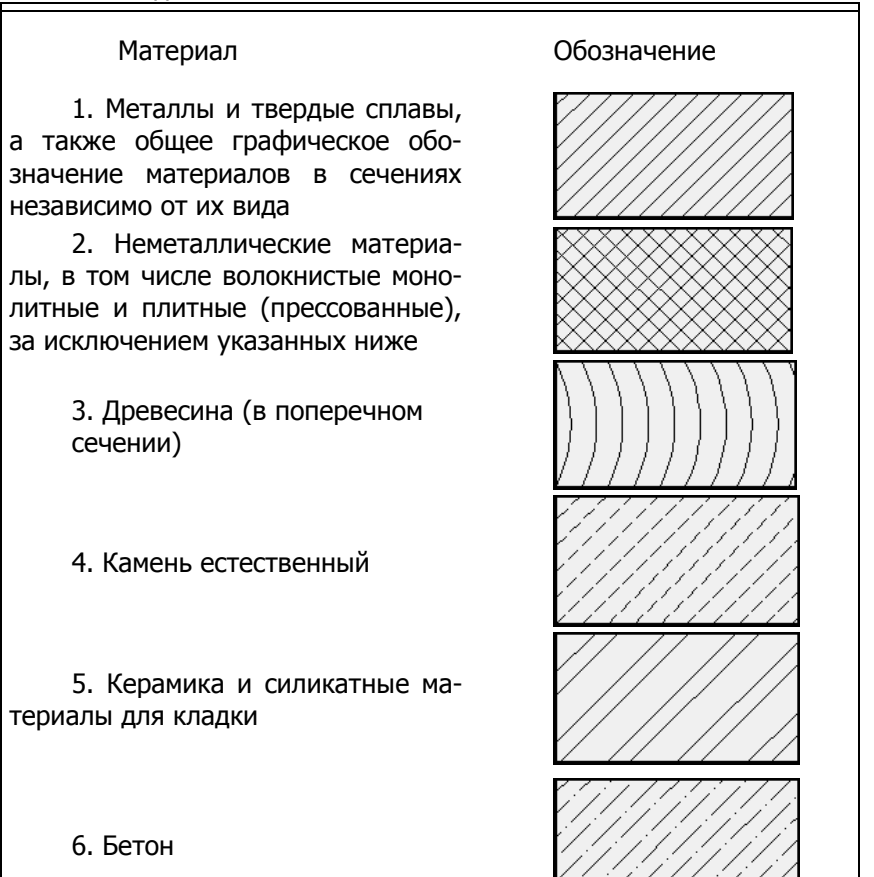

tikuop

#### Инженерная графика

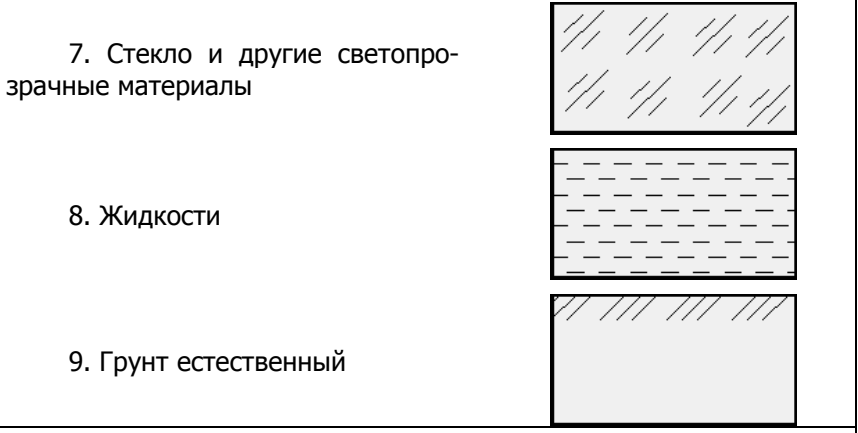

Табл. 2

На листе задания 2 «Линии чертежа» повторить начертание линий и указать их назначение. Выполнить штриховку в разрезе с учётом указанных материалов, используя данные таблицы 1. Построить заданное изображение детали в масштабе 2:1, проставить размеры. Оформить основную надпись, указать свою фамилию в соответствии с образцом (рис. 8).

#### **Темы для самостоятельного изучения:**

1. ГОСТ 2.30368. ЕСКД. Линии.

2. ГОСТ 2.30668. ЕСКД. Обозначения графические материалов

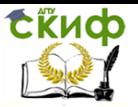

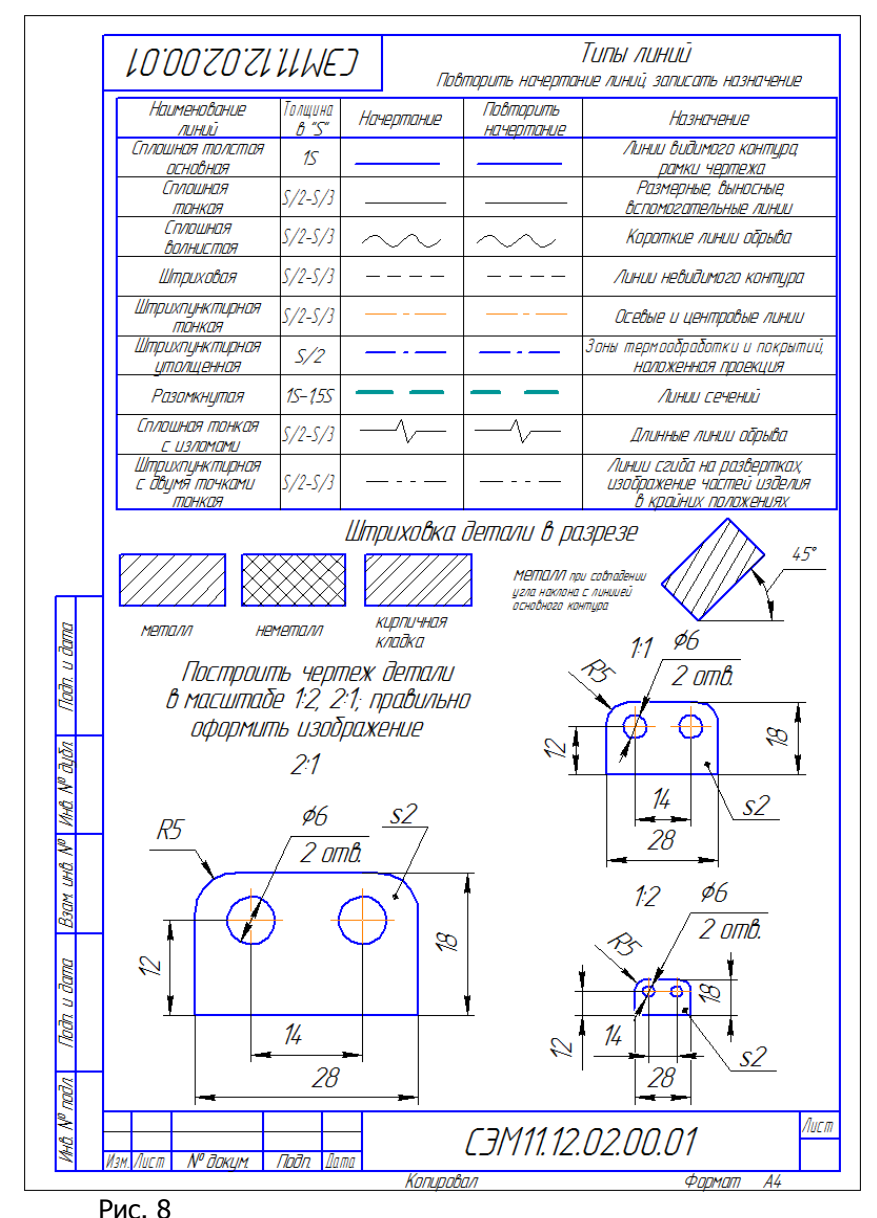

<span id="page-19-1"></span><span id="page-19-0"></span>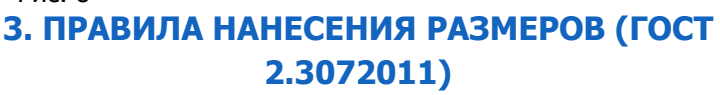

#### **3.1 Основные положения**

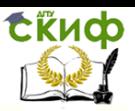

▪ Величину изделия и его элементов на чертеже определяют размерные числа.

▪ Размерные числа на чертеже не зависят от масштаба изображения изделия – это истинные, натуральные значения.

▪ Общее число размеров на чертеже должно быть минимальным, но достаточным для изготовления и контроля изделия. Не допускается на машиностроительных чертежах повторять размеры одного и того же элемента.

Линейные размеры и их предельные отклонения указывают в графических документах и спецификации в миллиметрах, без обозначения единиц измерения (за исключением технических требований, где единицы измерения «мм» указывают).

▪ Угловые размеры и их предельные отклонения указывают – в градусах, минутах и секундах с обозначением единиц измерения, например, 1° 47' 24".

#### <span id="page-20-0"></span>**3.2 Нанесение размеров. Основные правила**

Размеры на чертежах указывают размерными числами, нанесёнными над размерными линиями (со стрелками). Для удобства чтения чертежа размерные линии желательно наносить вне контура изображения, располагая на некотором расстоянии от него, используя выносные линии. Минимальные расстояния: размерной линии от контура 10 мм, между параллельными размерными линиями 7 мм (рис. 9). Выносные линии продолжают за размерную линию на 15 мм.

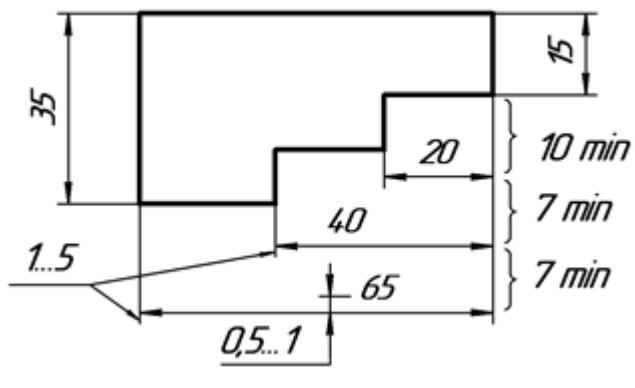

Рис. 9

Следует избегать пересечения выносных линий с размерными. Для этого меньшие размерные линии располагают ближе к контуру. Между числом и размерной линией зазор 0,5…1 мм. Рекомендуемый размер шрифта для размерных чисел на учебных

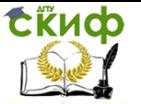

чертежах 5 мм (см. рис. 9). Размерная линия должна располагаться параллельна измеряемому контуру изображения, а выносные линии – перпендикулярно размерным (рис. 10). При нанесении размера угла размерную линию проводят в виде дуги с центром в его вершине, а выносные линии – радиально (рис. 11).

В качестве размерных линий нельзя использовать линии контура, осевые, центровые линии. Не рекомендуется наносить размеры от линий невидимого контура.

Допускается проводить размерные линии непосредственно к линиям видимого криволинейного контура, осевым, центровым и другим линиям (рис 12).

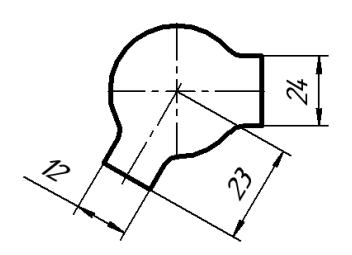

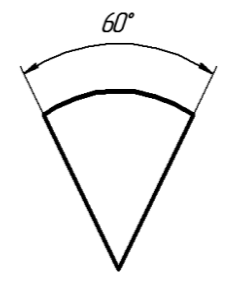

Рис. 10 Рис. 11

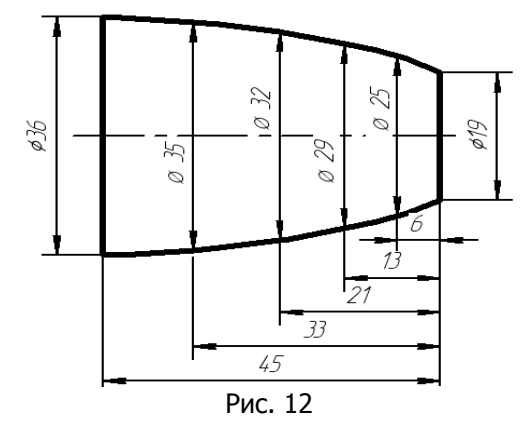

Размерные линии ограничивают стрелками, которые должны упираться острием в выносные, контурные, осевые и т. п. линии. Если места для стрелок недостаточно, их располагают снаружи (рис. 13, а). При малой длине размерных линий стрелки можно заменять засечками, наносимыми под углом 45° к размерным линиям, или точками (рис. 13, б, в). Любая линия при переУправление цифровых образовательных технологий

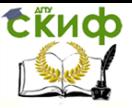

Инженерная графика

сечении со стрелкой прерывается (рис. 14).

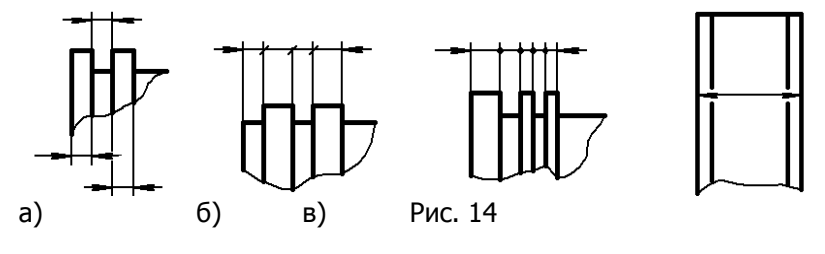

Рис. 13

Формы стрелок показаны на рис. 15, 16. Величина стрелок размерных линий зависит от толщины основной линии и составляет (в учебной практике) 2,5…5 мм. Размерные числа наносят над размерной линией и слева от неё (на вертикальных размерах). На одном чертеже номер шрифта для размерных чисел, а также величина стрелок должны быть одинаковыми.

Размерные числа располагают над размерной линией возможно ближе к ее середине. При нескольких параллельных или концентрических размерных линиях, расположенных на небольшом расстоянии друг от друга, размерные числа рекомендуется проставлять в шахматном порядке (рис. 17). Если между размерными стрелками недостаточно места для написания размерного числа, его следует наносить, как показано на рис. 18.

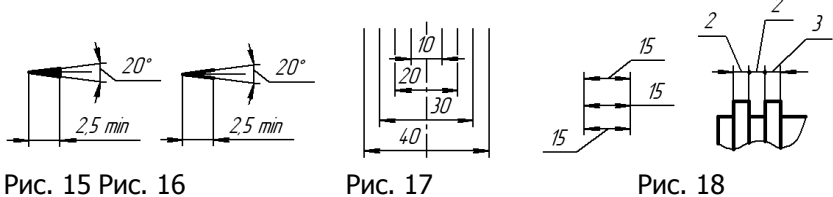

При различных наклонах размерных линий числа располагают, как показано на рис. 19: а) – для линейных, б) – для угловых размеров. При расположении размерных линий с наклоном в пре¬делах зон, выделенных штриховкой, числа рекомендуется располагать на на на полках.

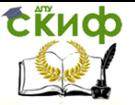

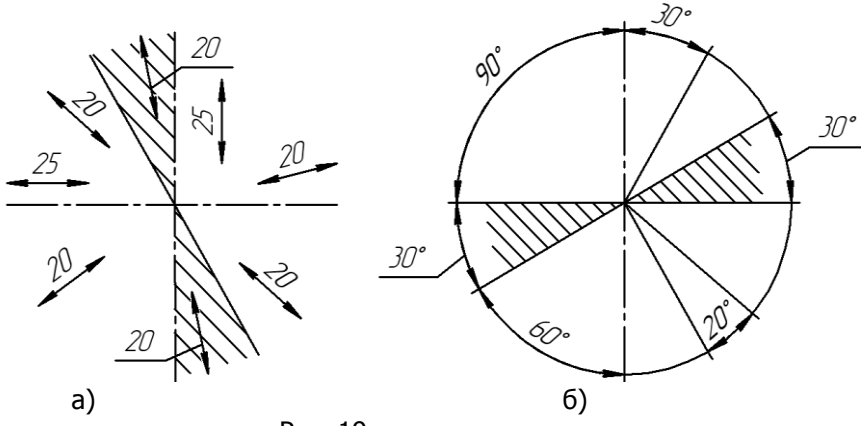

Рис. 19

Радиус – лат. radius – спица колеса, луч – отрезок прямой линии соединяющей центр окружности с какой-либо точкой окружности или сферы. При нанесении размеров на чертеже радиус обозначается буквой R, за которой следуют размерное число. При необходимости указания центра окружности, его изображают в виде перекрестья центровых или выносных линий. Радиусы наружных и внутренних скруглений следует показывать так, как изображено на рис. 20. Направление размерной линии радиуса должно проходить через центр дуги. Графически радиус не отображают, когда его размер в масштабе чертежа равен 1 мм и

менее.

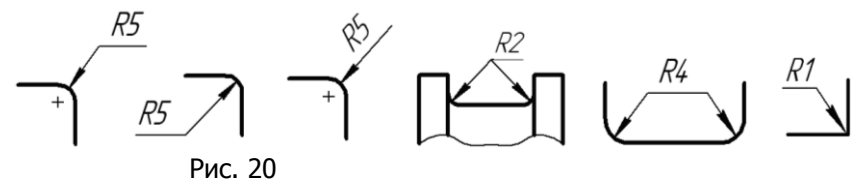

Размеры диаметров на чертежах указывают разными способами (рис. 21), но обязательно со знаком диаметра – ∅ – окружностью, перечёркнутую отрезком прямой под углом 60° к основа¬нию строки (рис. а). Наличие знака диаметра на главном виде тела с осью означает, что это тело вращения и вид слева для него не требуется (рис. б). Когда недостаточно места для стрелок внутри окружности, то их наносят снаружи, или используют односторонние стрелки с обрывом размерной линии дальше центра (рис. в, г).

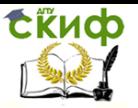

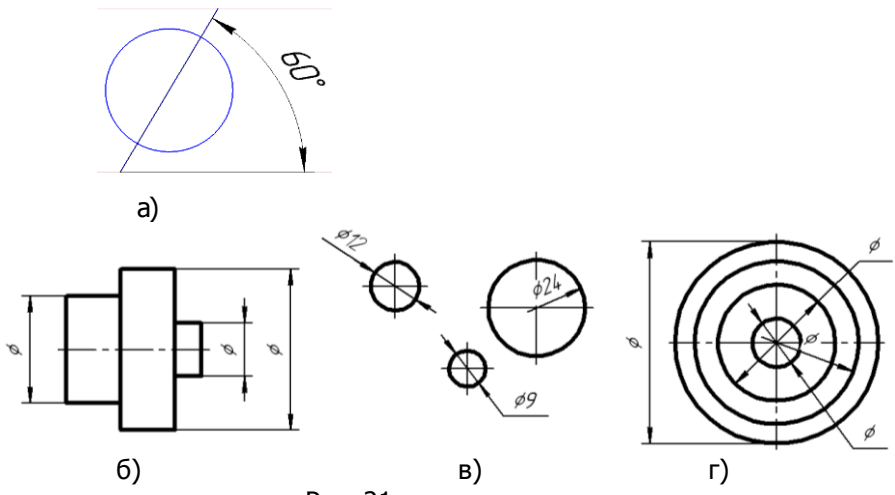

Рис. 21

При наличии радиуса, центр которого находится за пределами чертежа, размер¬ную линию пока¬зывают с изломом под углом 90°, а центр условно придвигают к дуге (рис. 22). Размерные линии радиусов дуг концентрических окружностей нельзя распола¬гать на од¬ной прямой (рис. 23). Если углы детали скруглены, то размеры наносят от точек пересече¬ния тонких сплошных линий, являющихся продолжением прямолинейного контура (рис. 24).

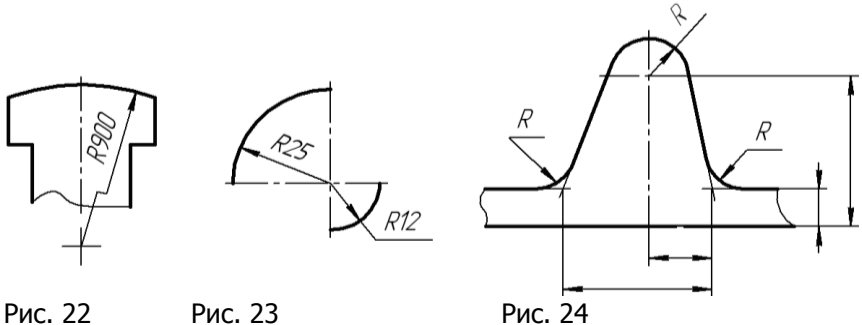

Изображение длинных предметов, имеющих постоянное или закономерно изменяющееся поперечное сечение (валы, трубы и т. п.) допускается выполнять с разрывом. Размерную линию, при этом, не прерывают. (рис. 25). Если размерные числа располагают на заштрихованном поле, штриховку прерывают, а размерную линию и стрелки проводят по штриховке (рис. 26). Простые детали, имеющие постоянную толщину или длину, могут изображаться одним видом. Недостающие размеры (s – толщина, l

– длина) указывают на полке (рис. 25, 27), рядом с буквенным обозначением.

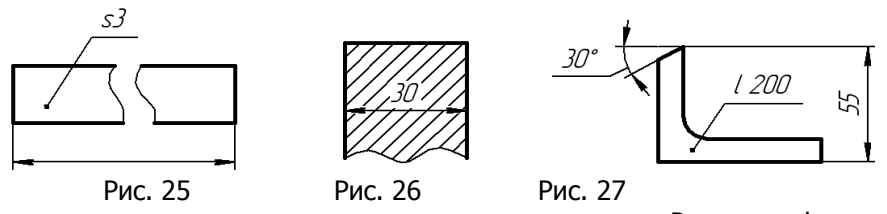

Размеры фасок под углом 45°, указывают, как на рис. 28, а. Размеры фасок под дру¬гими углами указывают по общим правилам: линейным и

угловым размерами – б или двумя линейными размерами – в.

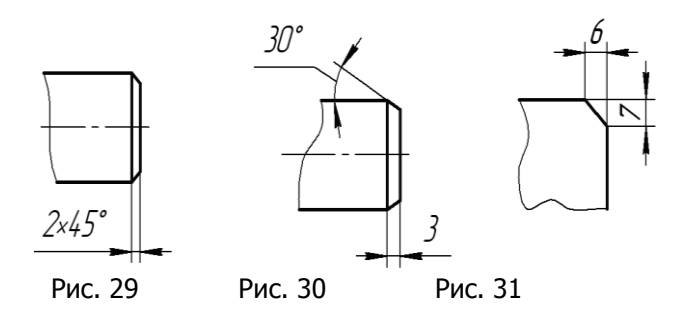

Когда

на чертеже трудно отличить сферу от других поверхностей, то к размеру радиуса или диа¬метра сферы добавляют надпись "сфера" или ставят знак O, например: «Сфера R 12», «Сфера Ø20» (рис. 32) или «OR 12».

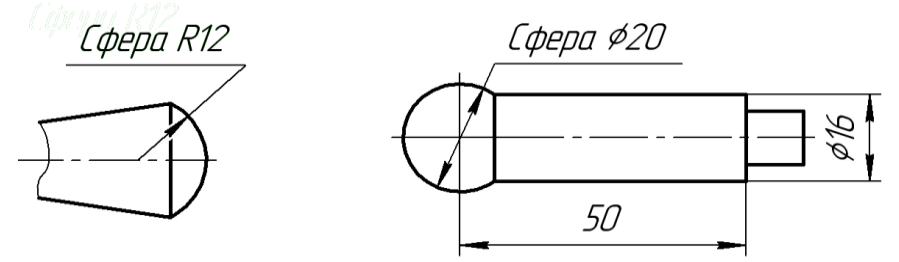

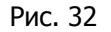

При наличии одинаковых элементов, например, равномерно расположенных по ок¬ружности отвер¬стий (рис. 33), на одном из изображений (на разрезе или виде) указывают общее количество элементов и его размеры. Равные углы между отверстиями не указы¬вают, т. к. их вели- чину можно рассчитать.

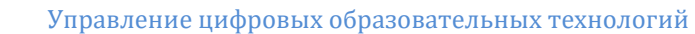

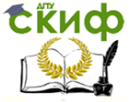

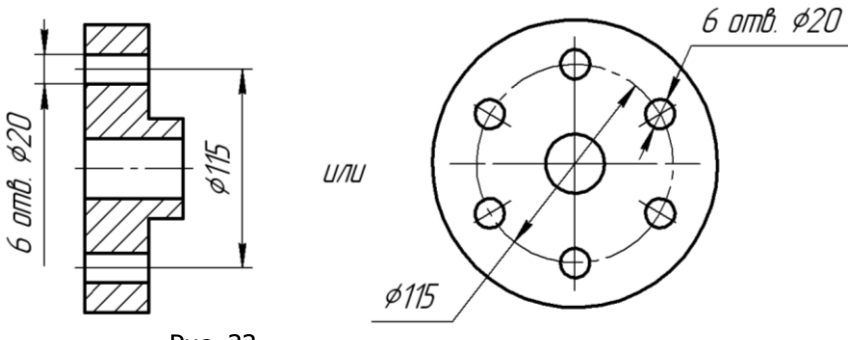

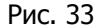

Одинаковые элементы, расположенные в разных частях изделия (например, отверстия), рассматри¬ваются как один элемент, если между ними нет промежутка (рис. 34) или если эти элементы соединены сплошными тонкими линиями (рис. 35).

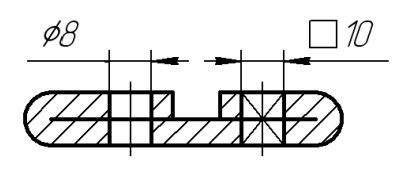

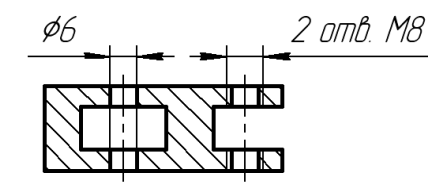

Рис. 34 Рис. 35

Справочные размеры не подлежат выполнению по данному чертежу и указываются для большего удобства его чтения. К ним относятся: один из размеров замкнутой размер¬ной цепи (рис. 36), раз¬меры, перенесённые с чертежей изделийзаготовок, габаритные размеры на сборочном чертеже и др. Справочные размеры на чертеже отме¬чают знаком \*, а в техни¬ческих требованиях (над основной над¬писью) записывают: \* Размеры для спра¬вок. Если деталь симметрич¬ной формы вычерчена только до оси симметрии или с обры¬вом, то обрыв раз¬мерной линии делают дальше оси симметрии или линии обрыва (рис. 37).

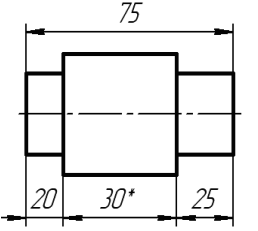

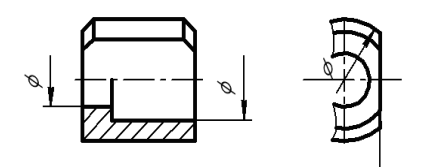

\*Размер для справок

Рис. 36 Рис. 37

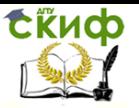

На листе задания «Нанесение размеров» проставить размеры в соответствии с образцом выполнения (рис. 38). Оформить основную надпись, указать свою фамилию.

#### **Темы для самостоятельного изучения:**

ГОСТ 2.3072011. ЕСКД. Нанесение размеров и предельных отклонений.

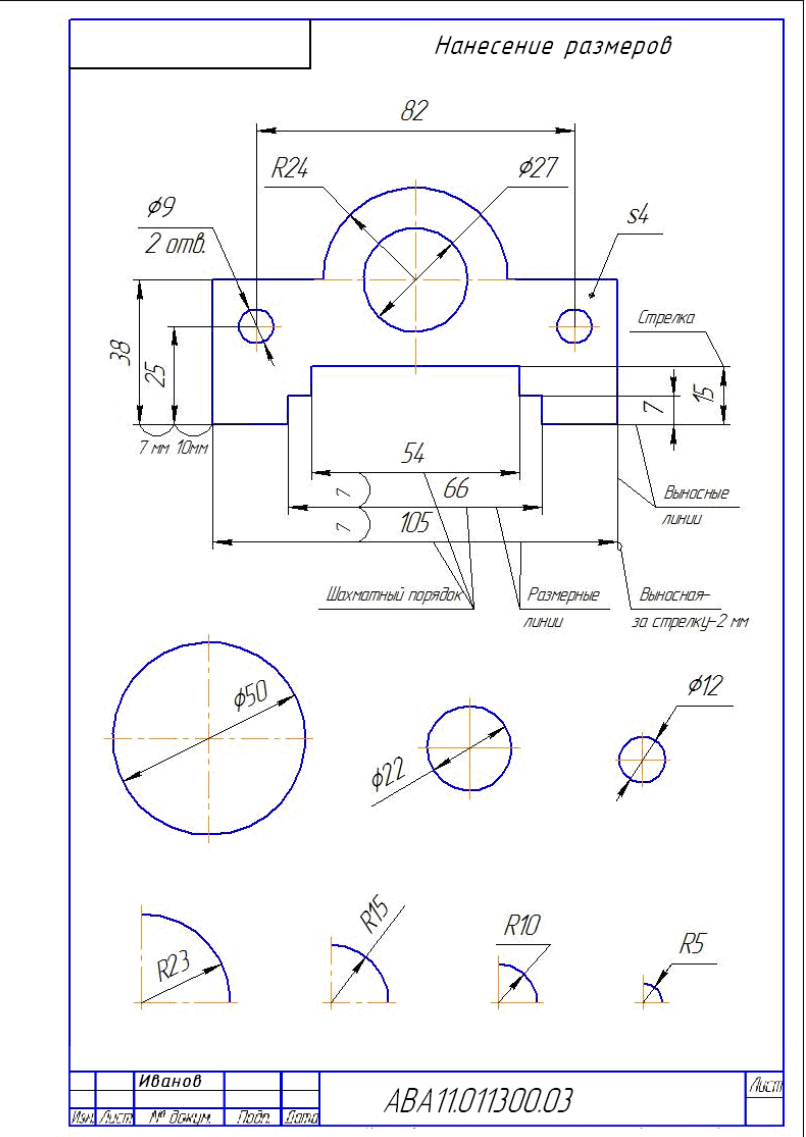

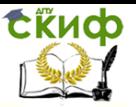

## <span id="page-28-0"></span>**3.3 Уклон и конусность (ГОСТ 2.3072011)**

#### **3.3.1 Уклон**

Наклонный прямолинейный участок контура детали всегда можно рассматривать как гипотенузу прямоугольного треугольника и при его построении использовать понятие «уклон». Итак, уклоном называется отношение противолежащего катета к прилежащему или отношение вертикального катета к горизонтальному (рис. 39). Уклон i может быть за¬дан отношением 1: n (рис. 39, 40) или в процентах (рис. 41, 42). Для построения прямой BC с заданной величиной уклона, например 1:4, к горизон¬тальной прямой необходимо: 1) от точки A влево отложить отрезок AB, равный четырем единицам длины; 2) от точки A вверх отложить отрезок AC, равный одной еди¬нице длины; 3) точки B и C соединить прямой. Обозначе¬ние уклона следует указывать на полке (рис. 39) или непосредственно у наклонной линии (рис. 40) с нанесением знака уклона , верхняя наклонная прямая кото¬рого должна быть наклонена в туже сторону, что и определяемая линия уклона. Угол ме¬жду сторонами знака уклона примерно 30°, а его высота меньше размера шрифта чи-

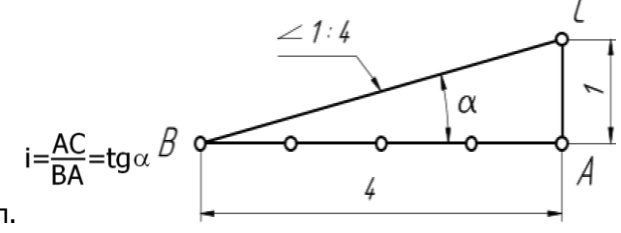

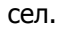

Рис. 39

Если уклон задан в процентах, например 20% (рис. 42), то строится гипотенуза прямоуольного треугольника с вертикальным катетом 20 мм и горизонтальным катетом 100 мм. Очевидно, что уклон 20% иначе есть уклон 1:5.

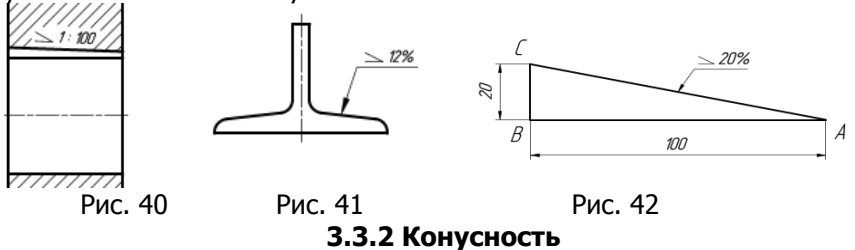

Конус – лат. conus – гео- метрическое тело, образован-

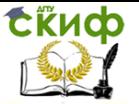

ное вращением прямоугольного треугольника вокруг одного из его катетов.

Конусностью называется отношение диаметра основания конуса к его высоте. Конусность рассчитывается по формуле K=D/H, где D – диаметра основания ко¬нуса, H – высота конуса.

Для усечённого конуса формула конусности будет иметь вид K=(Dd)/h, где d – диаметр меньшего основания конуса, h – высота усечённого конуса.

Числовое значение конусности в виде отношения, где первое число единица, записы¬вают на оси конуса или на полке линиивыноски. Перед размерным числом ставится знак конусности – равнобедренный треугольник, вершина которого направлена в сторону вершины ко¬нуса (рис. 43, 44).

Конусность численно равна двойному уклону.

Построение конусности 1 : n, сводится к построению боковых сторон равнобедрен¬ного треугольника с основанием D и высотой (длиной) Н=D\*n.

Конус вращения определяют любые два размера из трёх (D, H, или K, рис. 43), а усечённого – любые три размера из четырёх:1) диаметр большего ос¬нования D; 2) диа¬метр малого ос¬нования d; 3) длина конуса h; 4) угол конуса · или конус¬ность К (рис. 44).

Внутренние и наружные конические поверхности деталей, имеющие одинаковые конусность или угол •, могут сопрягаться при сборке (рис. 45, 46).

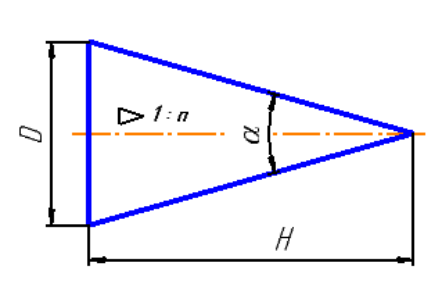

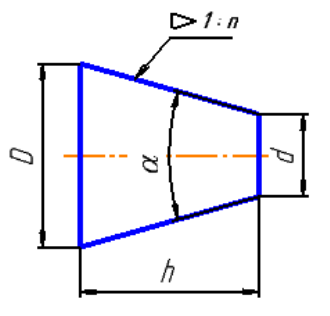

Рис.43 Рис.44

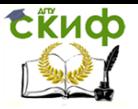

Управление цифровых образовательных технологий

Инженерная графика

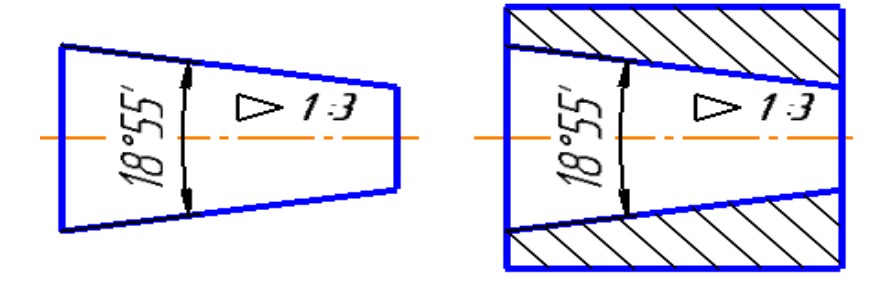

Рис. 45 Рис. 46

Значения конусности и углов конусов стандартизированы. Их величины КСТ и ст (выборка из ГОСТ 8593 —81) приведены ниже:

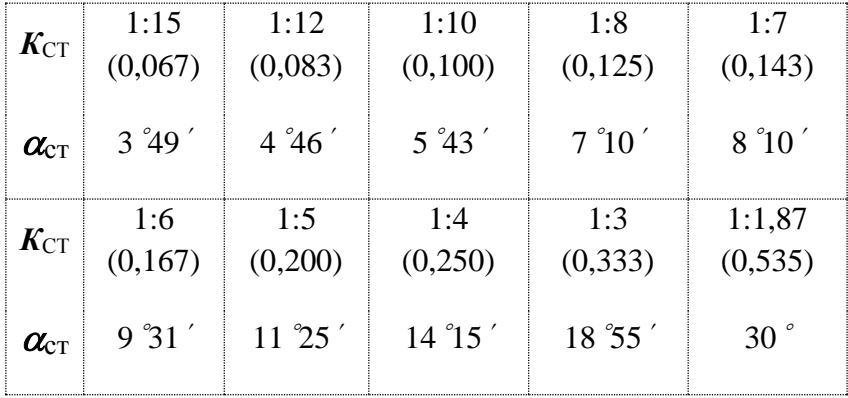

На рис. 47 представлены предпочтительные варианты образмеривания наружной и внутренней конических поверхностей с учётом технологии их изготовления, а на рис. 48 варианты простановки дополнитель¬ных размеров, как справочных.

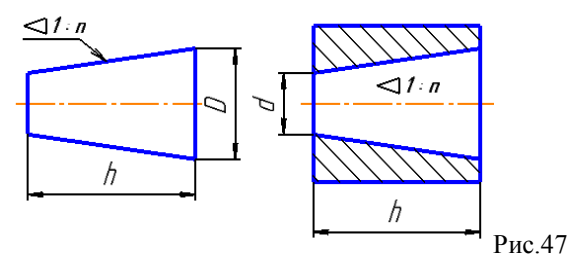

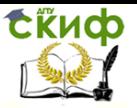

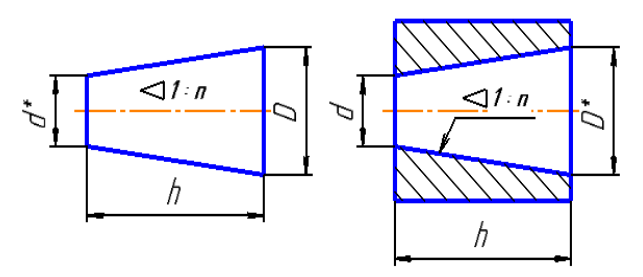

\* Размеры для справок Рис. 48

#### **Темы для самостоятельного изучения:**

1. ГОСТ 2.3072011. ЕСКД. Нанесение размеров и предельных отклонений.

## **4. ГЕОМЕТРИЧЕСКИЕ ПОСТРОЕНИЯ [2]**

<span id="page-31-1"></span><span id="page-31-0"></span>Рассматриваемые задачи выполняются только с помощью циркуля и линейки без делений

#### **4.1 Деление на равные части отрезка и угла**

#### **4.1.1 Деление отрезка (АВ) на две равные части**

Из концов данного отрезка АВ, как из центров, прово¬дим дуги радиусом R, большим, чем половина отрезка АВ (рис. 49) до взаимного пересечения в точках M и N. Со¬единяя точки пересечения дуг – получим перпендикуляр MN к данному отрезку, который в точке С делит его на равные части: AC=CB.

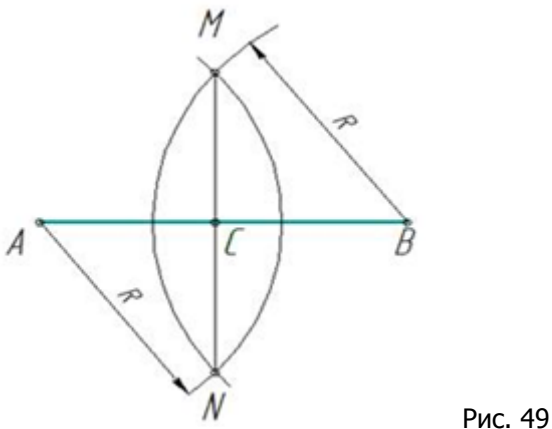

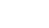

32

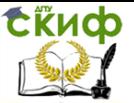

#### **4.1.2 Деление отрезка (АВ) на n равных частей**

Из конца отрезка – точки А проводим вспомогательный луч под углом ≈05–04.(рис. 50, а) На этом луче отложим 5 равных отрезков произвольной длины (рис. 50, б). Конец последнего, пятого отрезка – точку 5 соединим с точкой В. Далее из всех предыдущих точек 1…4 проведем прямые, параллельные отрезку В5 до пересечения с отрезком АВ в точках1', 2', 3', 4'. Полученные, таким образом, точки разделят отрезок на пять равных частей (рис. 50, в).

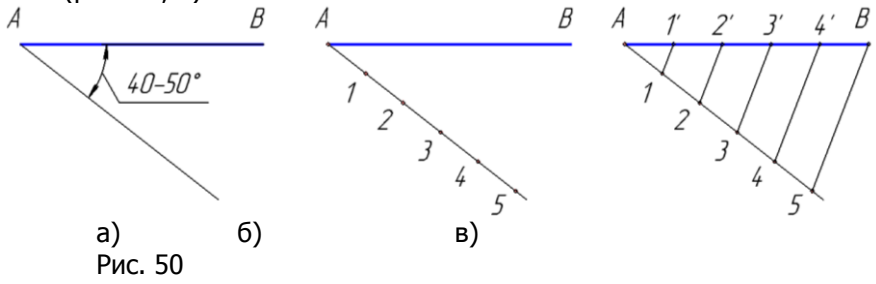

**4.1.3 Построение биссектрисы угла (ВАС)**

Из вершины угла А произвольным радиусом проводим дугу до пересечения со сторо¬нами угла в точках В и С (рис. 51, а). Затем из точек В и С, как из центров, проводим две дуги радиусом, большим половины расстояния ВС, до их пересечения в точке D (рис. 51, б). Соединяя точки А и D прямой, получим биссектрису угла AD, которая делит заданный угол пополам (рис. 51, в).

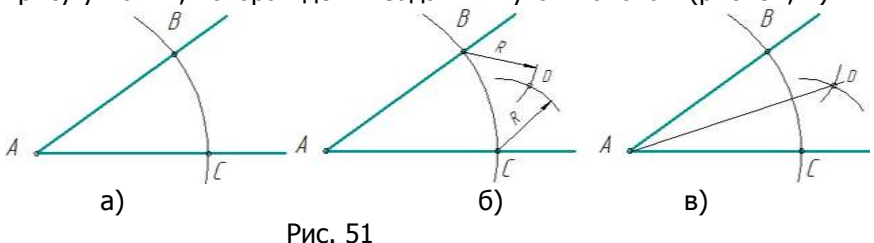

#### <span id="page-32-0"></span>**4.2 Деление окружности на равные части и построение правильных многоугольников**

#### **4.2.1 Деление окружности на 3 равные части.**

Из нижнего конца вертикального диаметра, например, точки А (рис. 52) проводим дугу радиусом R, равным радиусу задан-

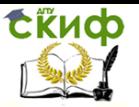

ной окружности. Дуга, пересекаясь с окружностью, даёт две искомых точки деления 1 и 2. Третью точку деление 3, находим на противоположном конце того же диаметра. Соединив точки 1, 2, 3 хордами, получаем правильный вписанный треугольник.

#### **4.2.2 Деление окружности на 6 и 12 равных частей**

Из концов вертикального диаметра AB как из центров, (рис.53), описываем две дуги радиусом окружности R. Пересекаясь с окружностью получаем точки 1, В, 2, 3, А, 4, кото¬рые делят окружность на шесть равных частей. Соединив их хордами, получают правиль¬ный вписанный шестиугольник (рис. 47).

Для деления окружности на 12 равных частей следует к полученным шести точкам добавить ещё шесть, выполняя аналогичные построения из концов горизонтального диаметра (рис. 54). Примечание: Вспомогательные дуги проводить полностью не следует, достаточно сделать засечки на окружности. R 0 0  $\sqrt{2}$ R  $\overline{B}$ R Рис. 52 Рис. 53 Рис. 54

#### **4.2.3 Деление окружности на 5 равных частей**

1. Проводят два взаимно перпендикулярных диаметра АВ и CD (рис. 55). Радиус ОС в точке О1 делят попо¬лам.

2. Из точки О1, как из центра, проводят дугу радиусом О1А до пересечения ее с диаметром CD в точке Е.

3. Отрезок АЕ равен стороне правильного вписанного пятиугольника, а отрезок ОЕ – стороне правильного вписанного десятиугольника.

4. Из точки А дугой радиуса R1 = АЕ на окружности отмечают точки 1 и 4. Из точек 1 и 4, как из центров, дугами того же радиуса R1 отме¬чают точки 2 и 3. Точки А, 1, 2, 3, 4 делят окруж¬ность на пять равных частей. На листах задания «Геометрические построения» выполнить указанные в них действия, сверяясь с образцами (рис. 56, 57).

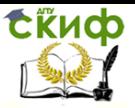

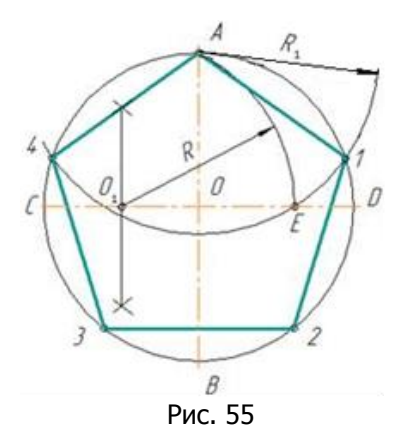

#### **Темы для самостоятельного изучения:**

1. Построение из заданной точки перпендикуляра к заданной прямой.

2. Построение дуг и окружностей, заданного радиуса, по 2м и 3м точкам.

3. Построение конгруэнтных (равных) треугольников.

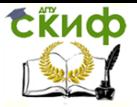

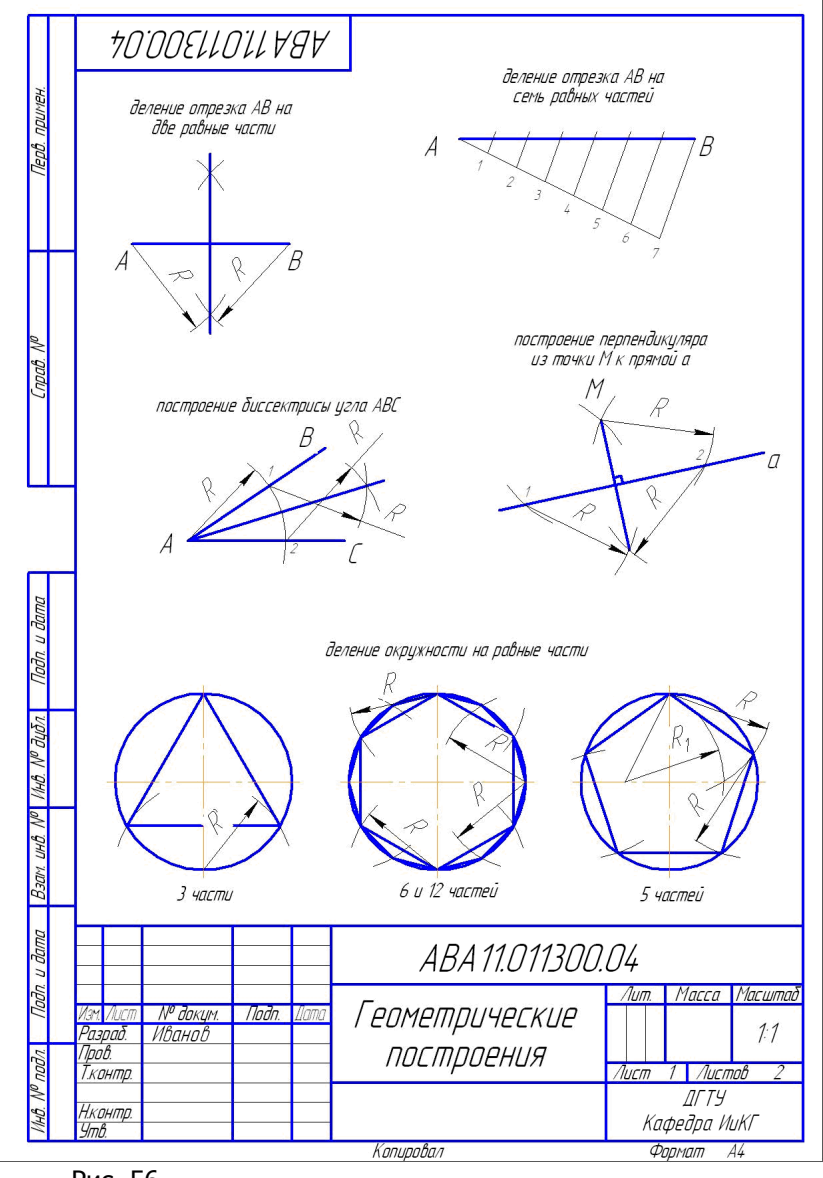

Рис. 56
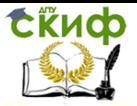

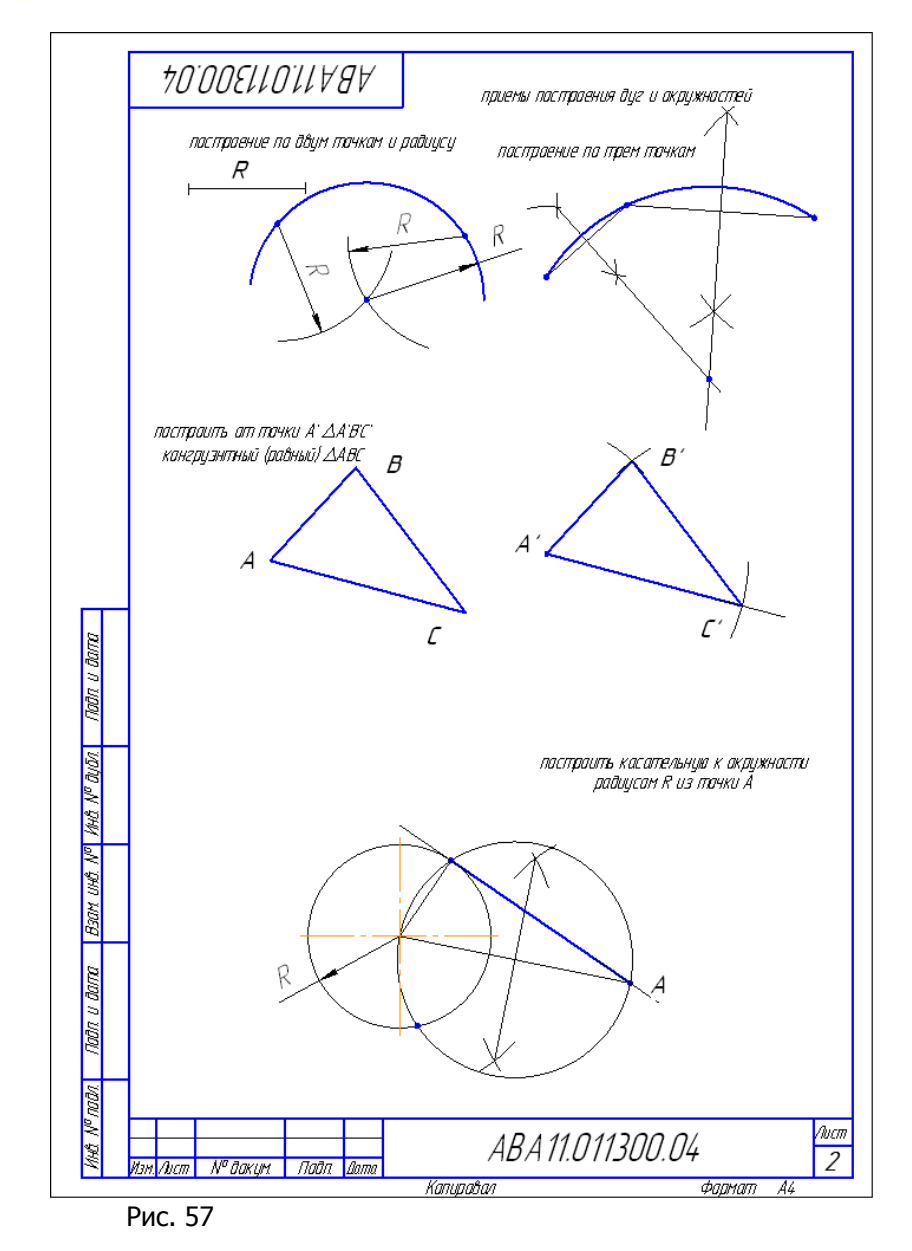

## **4.3 Сопряжения**

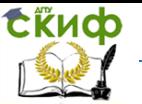

Сопряжение это плавный переход одной линии в другую. Обычно сопряжение выполняется дугой окружности, но иногда лекальной кривой (например, сопряжение железнодорожных рельсов на участке поворота - по гиперболе). Общую точку, в которой осуществля¬ется плавный переход, называют точкой сопряжения или точкой перехода. Условие плавности перехода наличие в точке сопряжения общей касательной.

Для получения сопряжения дугой окружности необхо-димо выявить: центр сопряжения Ос, радиус сопряжения Вс и точки сопряжения А, В. Обычно задаётся радиус сопряжения или точка сопряжения. Остальные элементы сопряжения находятся построением.

При заданном радиусе сопряжения Rc следует: 1) найти центр сопряжения Ос; 2) найти точки сопряжения А, В; 3) построить дугу сопряжения радиусом Rc.

Указание: На чертеже линии сопряжения обвести толстыми сплошными основными линиями. Линии вспомогательных построе¬ний оставить тонкими.

### 4.3.1 Сопряжение заданным радиусом Rc двух прямых m и n (два случая)

• Прямые m и n располагаются под прямым углом (рис. 58, а). Из точки пересечения прямых, как из центра, стоим дугу радиусом Rc, которая пересекает заданные прямые в точках А и В, являющихся точками сопряжения. Из этих точек, как из центров, строим две дуги радиусом Rc до их взаимного пересечения в точке Ос • центре сопряжения (рис. 50, 6). Из центра Ос строим дугу радиусом Rc, которая пройдёт через точки сопряжения А и В (рис. 58, в). Участки исходных прямых в зоне сопряжения выполняем **ТОНКИМИ** ЛИНИЯМИ или удаляем (рис. 58, г).  $\mathcal{O}_r$  $\theta$ Řί  $\overline{a}$  $a)$  $B)$  $\Gamma$ ) 6) Рис. 58

• Прямые m и n располагаются под углом, отличным от прямого (рис. 59, а). В произвольной точке заданной прямой тстроим перпендикуляр, откладываем от его основания отрезок равный

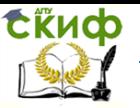

радиусу Rc и через полученную точку проводим вспомогательную прямую, параллельную заданной прямой (рис. 59, 6). Аналогичное построение делаем на другой заданной прямой п. Вспомогательные прямые, пересекаясь, дают центр сопряжения Ос. Опуская из точки Ос перпендикуляры на прямые m и n, получим точки сопряжения А, В (рис. 59, в). Из центра Ос строим дугу радиу-сом Rc, которая пройдёт через точки сопряжения A и B. Участки исходных прямых в зоне сопряжения выполняем тонкими линиями или удаляем (рис. 59, г).

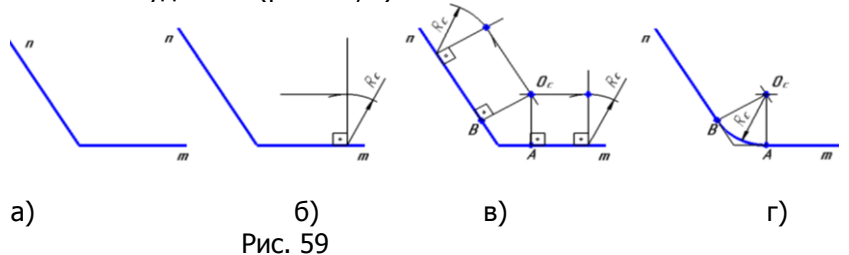

### 4.3.2 Сопряжение заданным радиусом Rc двух окружностей

• Внешнее ка-сание

1. Радиус каждой окружности (рис. 60, а) увеличиваем на величину радиуса сопряжения Rc и, проведя вспомогательные дуги радиусами R3= R1 + Rc и R4= R2 + Rc до взаимного пере-сечения, - получим центр сопряжения Ос (рис. 60, 6).

2. Соединяя центры О1 и Ос, а так же Ос и О2, находим точки сопряжения А и В.

3.Из центра Ос радиусом сопряжения Вс проводим дугу между точками А и В. Примечание: Задача не имеет решения, если расстояние O1O2 будет больше суммы радиусов R1 +  $R<sub>2</sub>$ 2Rc.

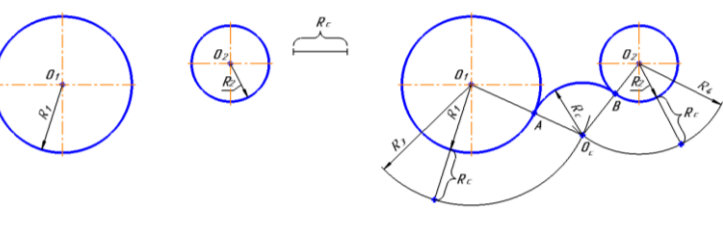

Рис. 60

• Внутреннее ка¬сание

a)

 $6)$ 

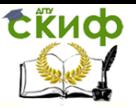

1. Радиус сопряжения Rc (рис. 61, б) уменьшаем на величину радиуса каждой заданной окружности и, проведя вспомогательные дуги радиусами R3= Rc - R1 и R4= Rc - R2 до взаимного пере-сечения - получим центр сопряжения Ос (рис. 61, в).

2. Соединяя центр Ос с центрами окружностей О1 и О2 и, продолжая прямую до пере-сечения с дальними точками окружностей, находим точки сопряжения А и В.

3.Из центра Ос радиусом сопряжения Вс проводим дугу между точками А и В. Примечание: Задача не имеет решения,  $R1+R2$ . если **Rc** 

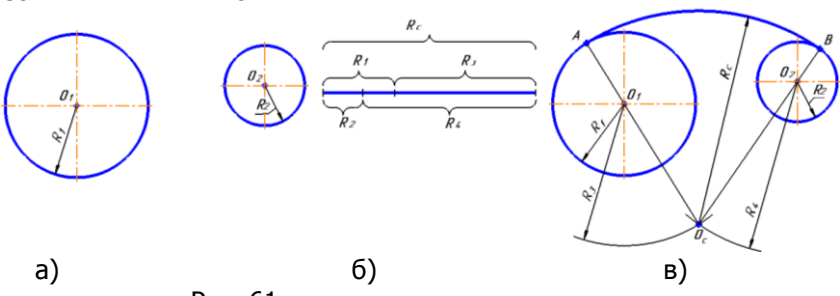

Рис. 61

На листе задания «Сопряжения» выполнить указанные действия, сверяясь с образцом (рис. 62).

### Темы для самостоятельного изучения:

1. Алгоритм построения сопряжения.

2. Сопряжение прямой и окружности (внутреннее и внешнее касания).

3. Сопряжение двух окружностей (смешанное касание).

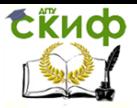

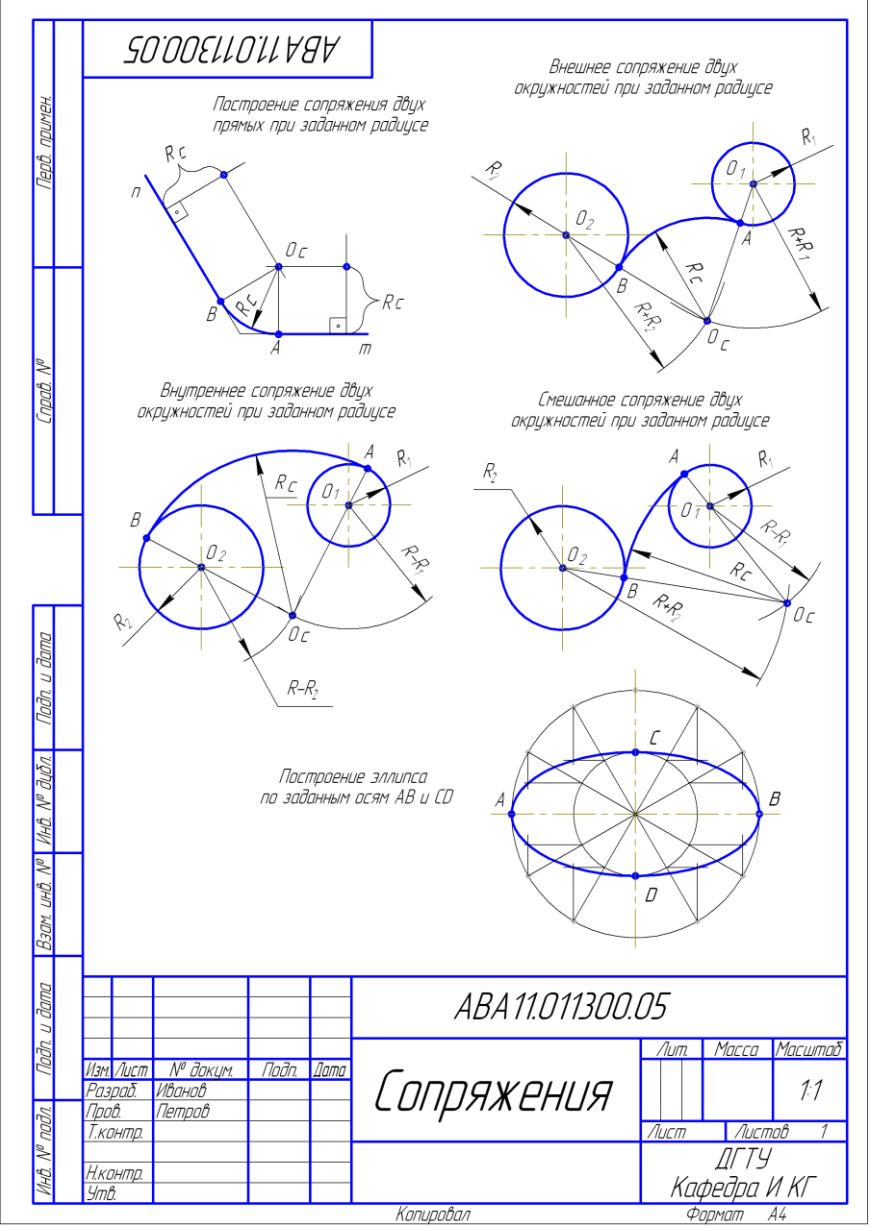

Рис. 62

## **4.4 Лекальные кривые**

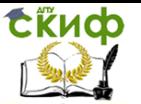

Лекальными называют плоские кривые с переменной кривизной. Они выражают функциональные зависимости; стро¬ятся по точкам (с помощью линейки и циркуля), которые затем плавно соединяются по лекалу. На листах задания «Лекальные кривые» выполнить по указанию преподавателя две лекальные кривые (см. рис. 72).

5

д.

## **4.4.1 Спираль Архимеда**

Это траектория точки, одновременно совершающей два равномерных движения: поступательное по радиусу и вращательное вокруг центра. Так, например, по спирали Архимеда выполнены звуковые дорожки в патефонных пластинках.

Алгоритм построения (рис. 63):

1. Делим радиус и окружность на одинаковое число равных частей (например, 8).

2. Проводим лучи из центра через точки деления окружности.

3. На первом луче откладываем одно деление радиуса.

4. На втором луче откладываем два деления радиуса и т.

5. Построенные точки плавно соединяем по лекалу толстой основной линией.

## **4.4.2 Эллипс (рис. 64)**

Представляет собой замкнутую плоскую кривую второго порядка. Его можно рассматривать, как деформированную вдоль одного из диаметров окружность. Эл¬липс характеризуется большой и малой осью. Для каждой точки эллипса сумма расстоя¬ний до двух других точек, называемых фокусами, есть величина постоянная, равная большей оси эллипса.

Небесные тела солнечной системы перемещаются по эллиптиче¬ским орбитам в одном из фокусов которых находится Солнце. При этом орбиты планет почти круговые, а комет – сильно вытянутые эллипсы.

Построить эллипс можно разными способами. Если на доске воткнуть две булавки, принимая их за фокусы, накинуть на них нитку с соединёнными концами и, карандашом с натяжением нити совершать вокруг булавок круговые движения, то получим эллипс. Чем меньше расстояние между фокусами, тем более эллипс приближается к окруж¬ности.

Построение эллипса по его большой АВ и малой CD осям на

Управление цифровых образовательных технологий

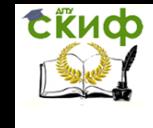

#### Инженерная графика

рис. 65. На осях эллипса как на диаметрах строят две окружности, которые делятся радиусами на несколько частей (например, на 12). Через точки деления большой окружности проводят вспомогательные пря¬мые, параллельные малой оси эллипса, а че-рез точки деления малой окружности прямые, параллельные большой оси эллипса. Точки пересечения этих вспомогательных прямых и являются точками эллипса. Для получения фокусов эллипса из конца его малой оси, как из центра, проводим дугу, радиусом равным большой полуоси до пересечения с большой осью эллипса (см. рис. 64).

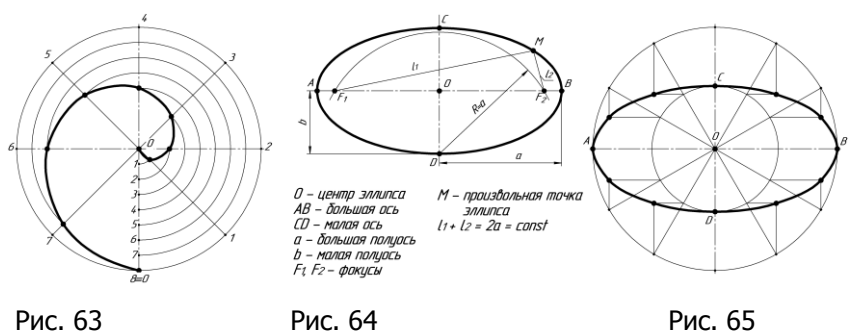

### **4.4.3 Эвольвента окружности**

Это траектория движения точки прямой, перекаты¬вающейся без скольжения по окружности (рис. 66).

Перемещая кривую перпендикулярно её плоскости, получим эвольвентную поверхность, которая является рабочей поверхно¬стью, например, в одноимённом зубчатом зацеплении (рис. 67).

Алгоритм построения (см. рис. 66):

1. Делим окружность на произвольное число равных частей.

2. Проводим касательные к окружности в точках деления. Направляем их в одну сторону.

3. На касательной, проведенной через последнюю точку деления, откладываем отрезок, равный длине окружности (2πR).

4.

Делим этот отрезок на то же число равных частей, что и окружность.

5. На первой касательной откладываем одно деление отрезка.

6. На второй касательной откладываем два деления отрезка.

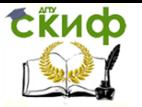

7. На третьей касательной откладываем три деления отрезка и т. д.

Получаем точки I, II, III и т.д. Соединяем эти точки по лекалу имеем эвольвенту.

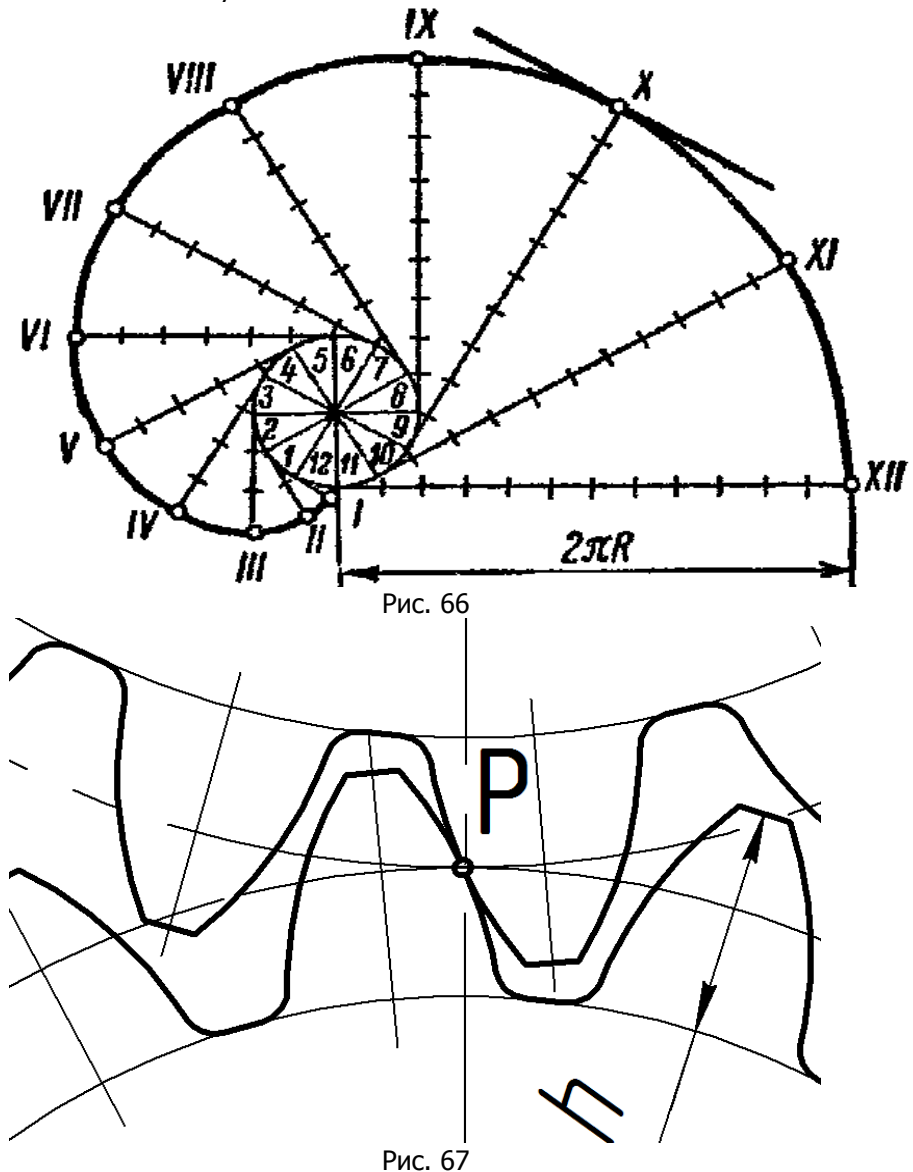

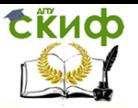

## 4.4.4 Парабола

Разомкнутая кривая с осью симметрии, все точки которой равно удалены от одной точки - фокуса и от прямой, перпендикулярной оси параболы - директрисы; то есть FM=MN (рис. 68). Если вращать параболу вокруг оси, то образуется параболическая поверхность. Придавая этой поверхности зеркальные свойства и помещая точечный источник света в фокус, - получим прожектор, так как все лучи отражённые от параболического зеркала собираются в параллельный пучок света (см. рис. 68).

Рассмотрим пример построения одной ветви параболы по ее вершине О и какойлибо точке В (рис. 69). С этой целью строят прямоугольник ОАВС с размерами I \* I1 и делят его стороны на равное количество частей (например, 8), из точек деления проводят лучи, вна-чале наклонные, затем горизонтальные. В пересечении одноименных лучей получают точки принадлежащие параболе.

Для определения фокуса параболы в произвольной точке М строят касательную и из точки пересечения её со стороной прямоугольника ОА восстанавливают к касательной перпендикуляр и продолжают его до пересечения с осью параболы в точке F.

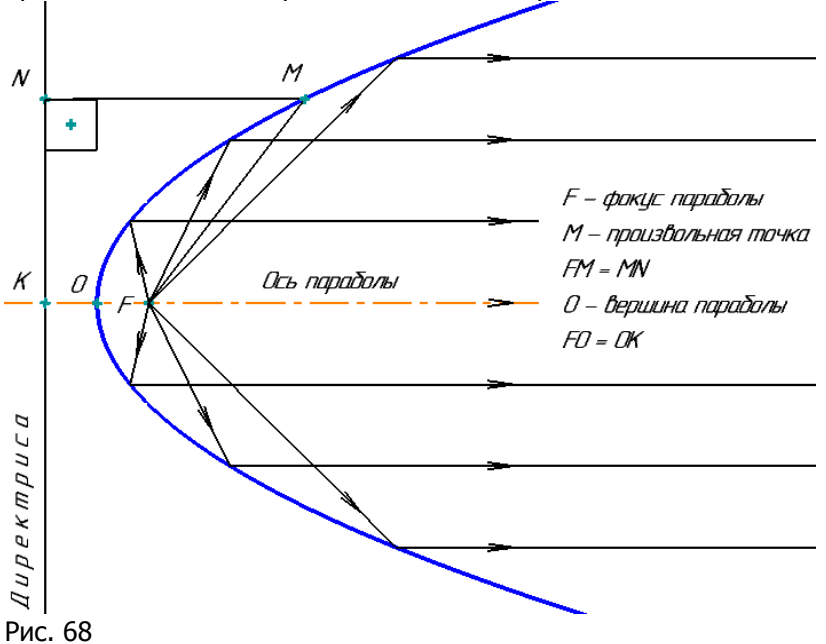

Управление цифровых образовательных технологий

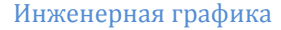

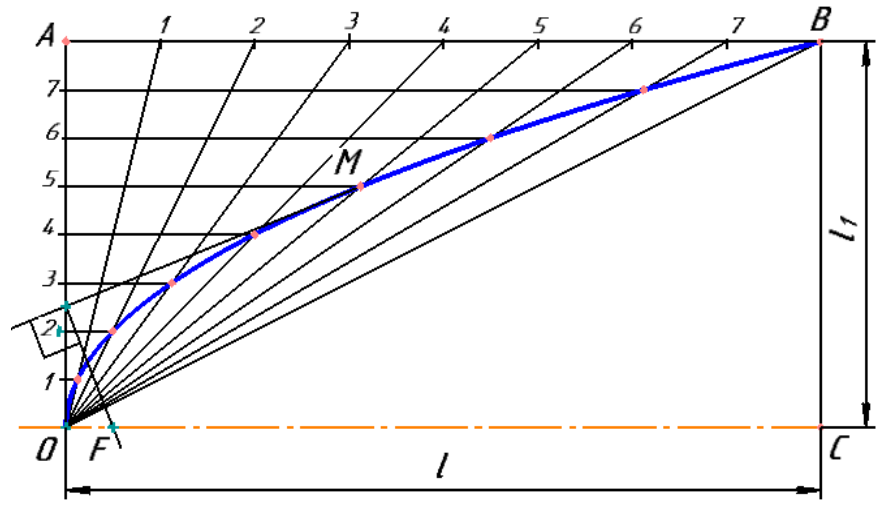

Рис. 69

**СКИФ** 

#### 4.4.5 Синусоида

Плоская кривая, изображающая изменение синуса в зависимости от изменения его угла (рис. 70). Синусоиду можно также рассматривать как траекторию сложного движения точки, совершающей два движения: поступательное и, перпендикулярно ему, колебательное движение. Для построения синусоиды делим окружность на равные части и на такое же количество равных частей делим отрезок прямой AB = 2 R. Из одноименных точек деления проводим взаимно перпендикулярные линии, в пересечении которых получаем точки, принадлежащие синусоиде, котоплавной кривой. соединяем рые

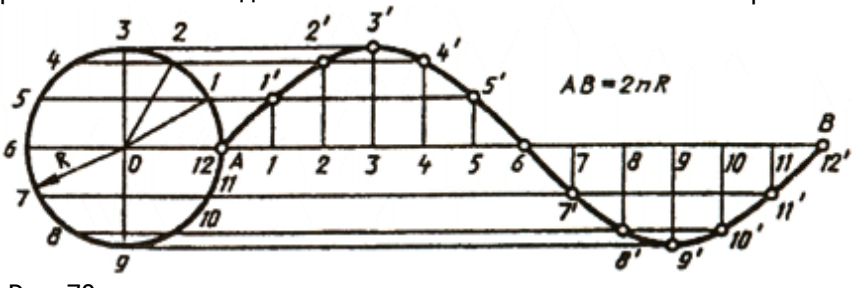

Рис. 70

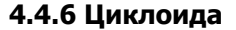

Траектория точки А, принадлежащей окружности, катящейся без скольжения по прямой (рис. 71). Практически получить циклоиду можно, если, сфотографировать ночью движение вело-

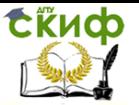

сипеда с зажжённой на ободе колеса лампочкой.

Алгоритм построения одного цикла кривой:

1. От исходного положения точки А на направляющей прямой линии откладываем отрезок АА1, равный длине данной окружности 2пR.

2. Делим окружность на произвольное число равных частей.

3. Делим отрезок АА1 на такое же число равных частей.

4. Проводим из центра окружности прямую линию параллельно AA1.

5. Восставим перпендикуляры из точек деления отрезка АА1 до пересечения с линией, проведенной через центр окружности и обозначим их как: 01, 02, 03, ... 08.

Это точки ряда последовательных положений центра катящейся окружности.

6. Описываем из этих центров дуги радиусом R.

7. Проводим из точек деления окружности прямые параллельные АА1 до пересечения с дугами, центры которых имеет такой же порядковый индекс - получим ряд точек циклоиды. Так, пересечение дуги, проведенной из центра О1, с горизонтальной линией, проведен-ной из точки деления окружности 1 даст первую, (после А) точку циклоиды.

8. Пересечение дуги, проведенной из точки О2, с горизонтальной линией, проведен-ной из точки деления окружности 2 даст другую точку циклоиды и т. д. 9.

Плавно соединяем полученные точки - имеем один из циклов циклоиды.

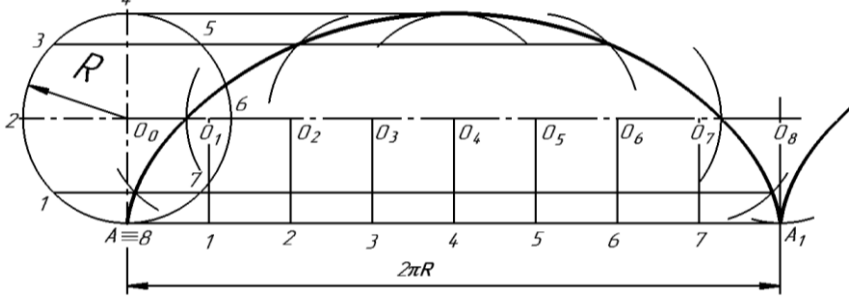

Рис. 71

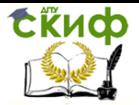

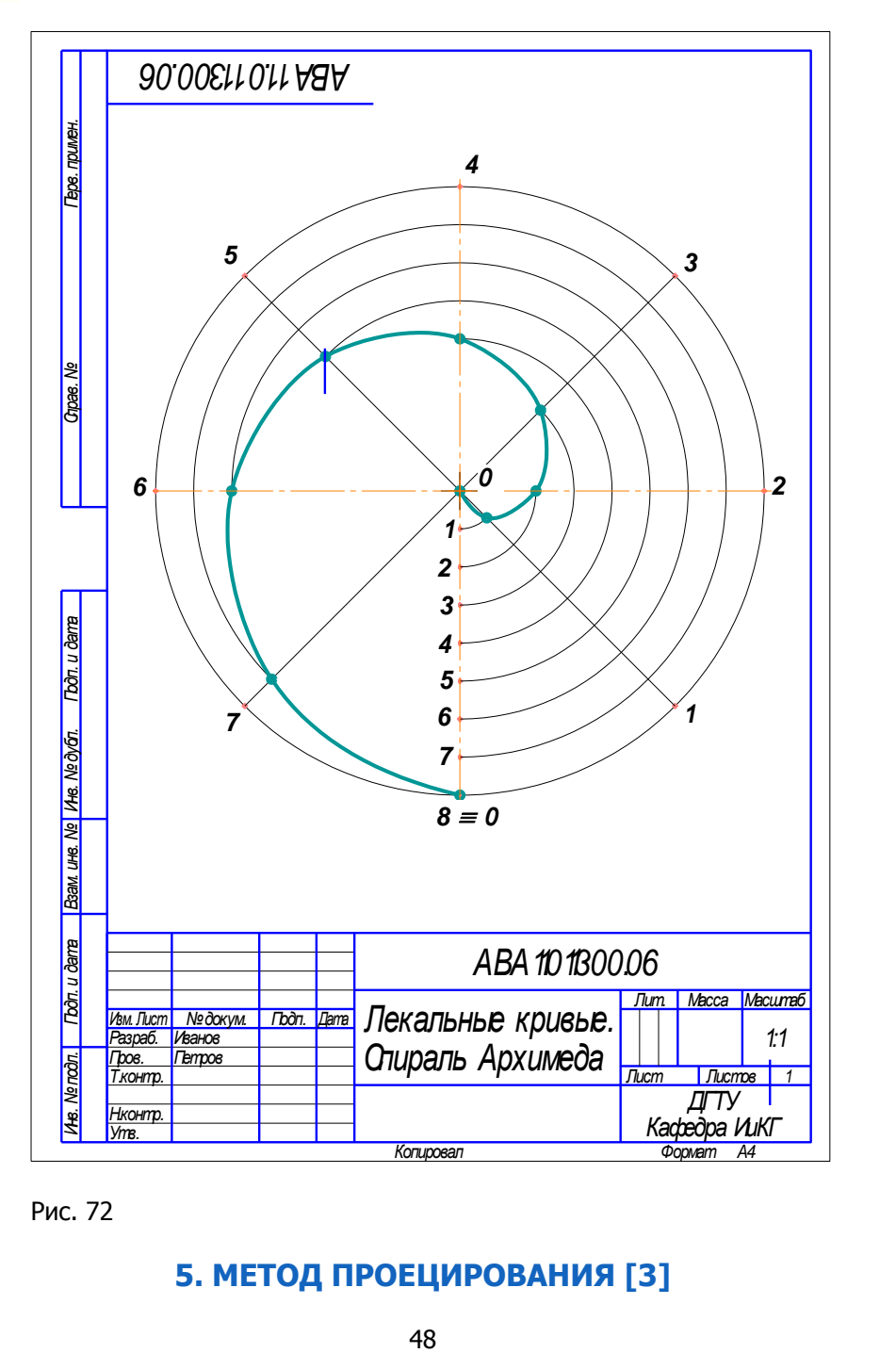

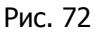

# **5. МЕТОД ПРОЕЦИРОВАНИЯ [3]**

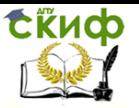

## 5.1 Основные положения

Геометрические свойства предметов - форма, размеры, взаимное расположение - играют большую роль в познании окружающего мира и широко используются в производстве различных изделий. Для передачи геометрической и иной технической ин-формации между различ-ными специалистами человечество издавно использовало графические изображения - чертежи. Получение изображений на них осуществляется методом проецирования (от ла¬тинского projection – бросание вперёд). Теоретические основы проецирования излагаются в дисциплине «Начертательная геометрия», которая изучает пространственные объекты и способы изображения их на плоскости.

Сущность про-ецирования заключается в том, что наблюдатель задаёт направ-ление взгляда (проецирова-ния) на предмет и отображает его (бросает вперёд) на плоскость проекций, расположен-ную за предметом. При этом устанавливается взаимо¬связь точек пространственного пред¬мета с точками его изображения на плоскости посредством проецирующих лу¬чей. Предметы и плоскости проекций могут быть ре-альными или во-Проецирующие лучи - это вообра-жаемые об-ражаемыми. прямые, совпадающие с направлением проецирования и составляющие с плоско-стью проекций острый, или прямой углы. Соот-ветственно метод проецирования будет косоугольным или прямоугольным. Метод прямо-угольного или ортогонального проеци-рования является основным в техническом черче-нии. На чертеже, при необходимости, проецирующие лучи изображаются тонкими пря¬мыми линиями. Проекция - это изобра¬жение предмета на плоскости (чертеже), получен-ное методом проецирования.  $\Gamma$ 

строение изображения на плоскости проекций показано на рис. 73. Изобра¬жае¬мый объект - 3 (усечённый конус) располагают между наблюдателем - 1 и плоскостью проекций - 5. Задают направление проецирования - 2 и через точки объекта мысленно проводят проецирующие прямые или лучи - 4 до пе-ресечения с плоскостью проекций. Точки пересечения проецирующих лу¬чей с этой плос¬костью называются проекциями то¬чек. Совокупность таких точек обра¬зует проекцию данного объекта - 6, А, В точки объ¬екта; А2, В2 проекции точек А и В на плос¬кости проекций П2.

Управление цифровых образовательных технологий

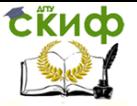

Инженерная графика

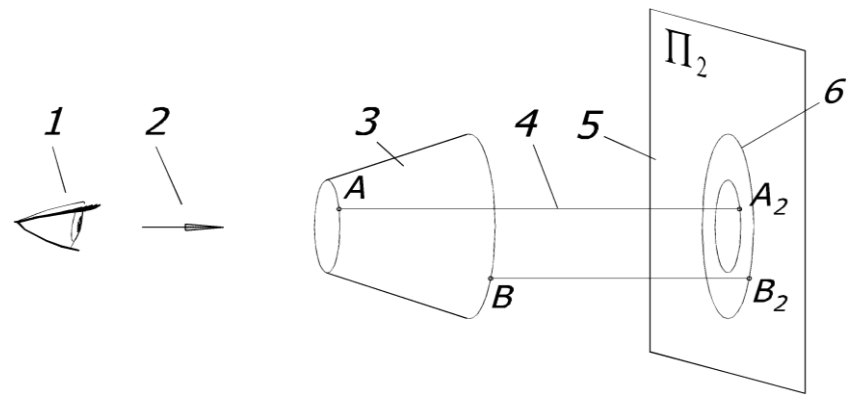

К чертежу предъявляются определённые тре-бования. Чертёж должен быть:

1. Обратимым полностью определять форму и размеры изображаемого предмета;

2. Наглядным вызывать пространственное представление о предмете;

3. Простым и точным в исполнении.

Чертёж, со¬стоящий из одной проекции объекта, не явля¬ется обратимым, так как отражает только два измерения предмета из трёх. Этот недос¬таток можно устранить, если проецировать объект на несколько, связанных между собой, плоскостей проекций.

Две взаимноперпендикулярные плоскости проекций П1 · горизонтальная и П2 • фронтальная де¬лят пространство на четыре части, называемые квадрантами (рис. 74, а). Tри взаимноперпендикуляр¬ные плоскости проекций (добавлена ПЗ • профильная) делят пространство на восемь час¬тей • октантов (рис. 74, 6).

Изображение предмета полученное методом прямоугольного проецирования на две или более плоскости проекций называется комплексным чертежом.

Для точного задания точки в пространстве введена система координат ОХҮZ (рис. 74). Положение точки, например, A(X,Y,Z) характеризуется тремя координатами Х, Ү, Z, кото-рые получили следующие наименования: X · широта (абсцисса), Y · глубина (ордината), Z · высота (аппликата).

Управление цифровых образовательных технологий

СЁИФ

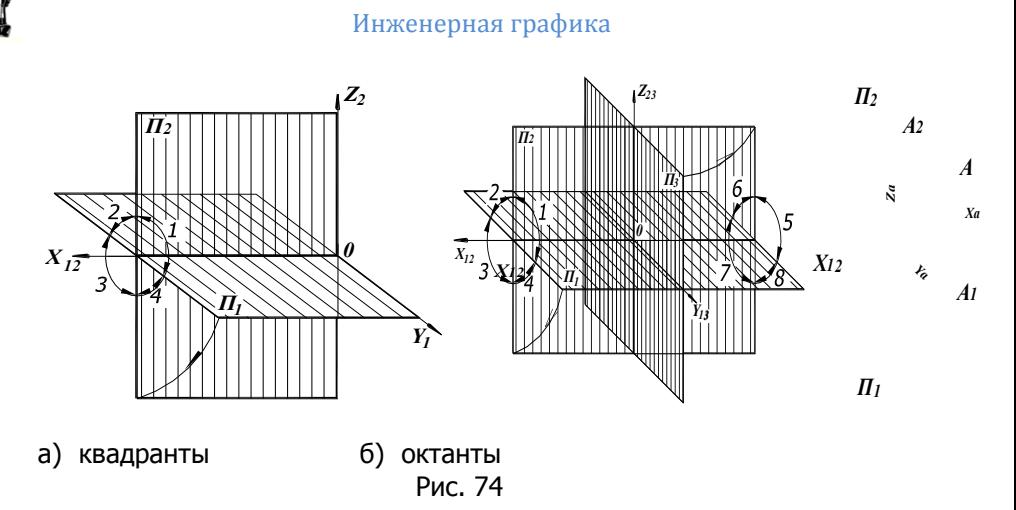

**5.2 Образование комплексного чертежа**

Изображаемый объект, например, точку А, помещают в систему плоскостей проекций (обычно в 1й квадрант, рис. 75 или 1й октант, рис. 76) и ортогонально проецируют на каждую плоскость проекций по направлениям: s П1; t П2; r П3. Рекомендует-ся также изображать рядом с проекциями объекта проекции направлений проецирования t, s, r, (с соответствующими индексами), которые отражают позицию наблюдателя на комплексном чертеже и улучшают его читаемость. Далее объект удаляют из системы плоскостей проекций, а горизонтальную •П1, или горизонтальную П1 и профильную П3 совмещают с фронтальной П2 плоскостью проекций. Все проекции объекта располагают-ся в одной плоскости (П2) в проекционной связи, образуя двух или трёх картинный комплексный чертёж.

## **5.3 Некоторые свойства ортогонального проецирования (рис. 75, 76):**

1.Фронтальная и горизонтальная проекции точки всегда располагаются на одной вертикальной линии связи (А1 А2 ОХ).

 2.Фронтальная и профильная проекции точки всегда располагаются на одной горизонтальной линии связи (А2 А3 ОZ).

3.Горизонтальная и профильная проекции точки находятся на одинаковом удалении от фронтальной плоскости проекций П2.. То есть АX A1 =AZ A3 =YА.

По горизонтальной и фронтальной проекциям точки всегда можно построить ее профильную проекцию. Для этого на фронтальной проекции по горизонтальной линии связи от оси ОZ от-

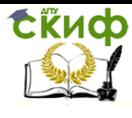

кладывается отрезок AZ A3 =АX A1 =YА. Можно также строить профильную проекцию с помощью постоянной прямой чертежа (биссектрисой прямого угла) (рис. 76).<br>Наглядкае изображение точки в 1-м, квадранте Совнешение пл проекций П1 с П2

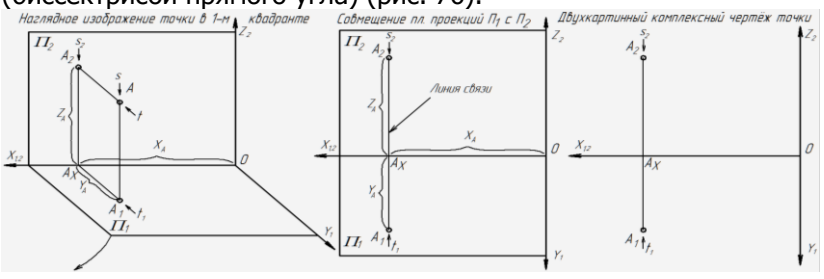

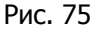

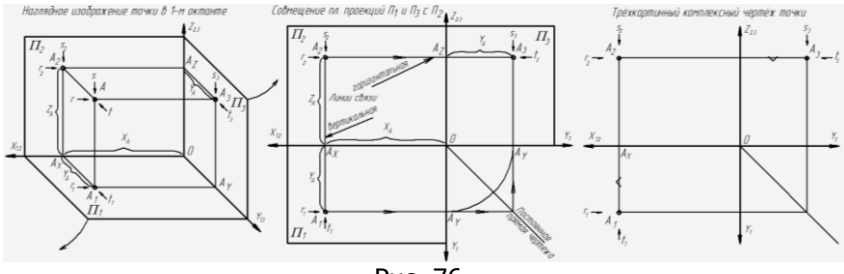

Рис. 76

**5.4 Конкурирующие точки**

Это точки, лежащие на одном проецирующем луче (рис. 77). Проекции этих точек совпадают на одной из плоскостей проекций (конкурируют по видимости). Различают горизонтально (A,B), фронтально (C,D) и профильно (E,F)конкурирующие точки (рис. 68). Видимость совпадающих проекций конкурирующих точек определяют по их разнесённым (несовпадающим) проекциям. За видимую проекцию точки принимается та, которая располагается ближе к проекции взгляда наблюдателя.

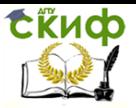

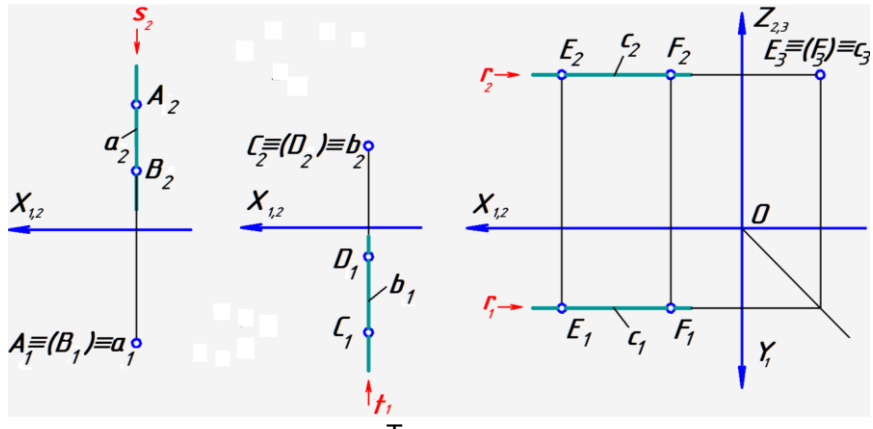

Точки:

А,В горизонтально С,D фронтально E,F профильно конкурирующие конкурирующие конкурирующие Рис. 77

## **5.5 Базовые плоскости (рис. 78)**

Это три прозрачные плоскости уровня  $\prod ||\Sigma_1|| \prod ||\Delta_2||$   $\prod ||\Gamma_3|$ , связанные с объектом или расположенные рядом с ним, и являющиеся базой для отсчёта размеров объекта при его построении (рис. 79, а). На комплексном чертеже каждая базовая плоскость изображается в виде двух базовых прямых линий  $_3\Sigma$ ,  $_2\Sigma$  или  $3\Delta$ ,  $1\Delta$  или  $2\Gamma$ ,  $1\Gamma$ , от которых удобно откладывать размеры соответственно по высоте (h), ширине (b) и длине (l) объекта. В отличии от системы координат каждую базовую плоскость можно использовать в отдельности для построения профильных и дополнительных проекций объекта, сечений и видов. Так, например, применение базовой плоскости )3∆, 1∆(∆ обеспечивает более точное построение профильной проекции (рис. 79, б), чем постоянная прямая чертежа.

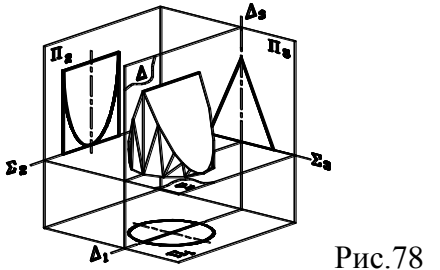

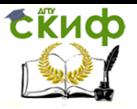

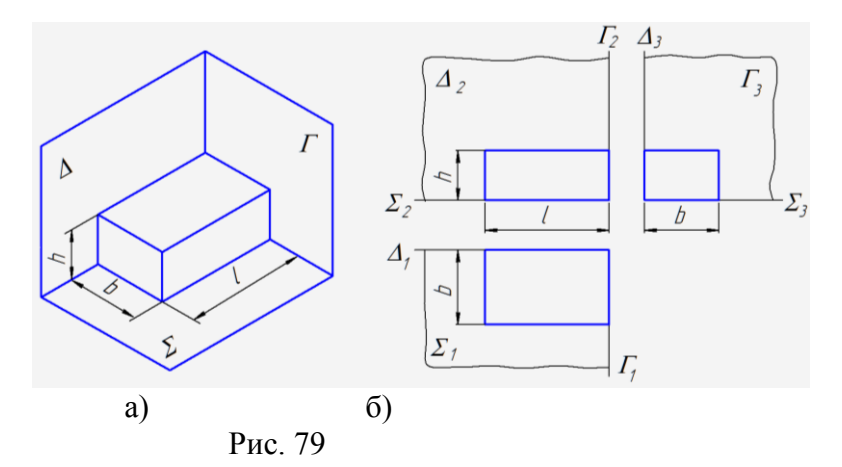

## **6. ПРОЕКЦИИ ЭЛЕМЕНТАРНЫХ ТЕЛ [3]**

## **6.1 Многогранники**

 Многогранником называется тело, ограниченное со всех сторон плоскостями. Элементы многогранника: грани, рёбра, вершины. Совокупность всех рёбер многогранника называется его сеткой. Многогранник называется выпуклым, если весь он лежит по одну сторону от плоскости любой его грани; при этом его грани являются выпуклыми многоугольниками. Для выпуклых многогранников Леонардом Эйлером предложена формула: Г+ВР=2, где Г – число граней; В – число вершин; Р – число рёбер.

 Среди множества выпуклых многогранников наибольший интерес представляют правильные многогранники (тела Платона), призмы и пирамиды. Многогранник называется правильным, если все его грани являются равными правильными многоугольниками. К ним относятся (рис. 80): а тетраэдр; б гексаэдр (куб); в октаэдр; г додекаэдр; д – икосаэдр (табл. 3).

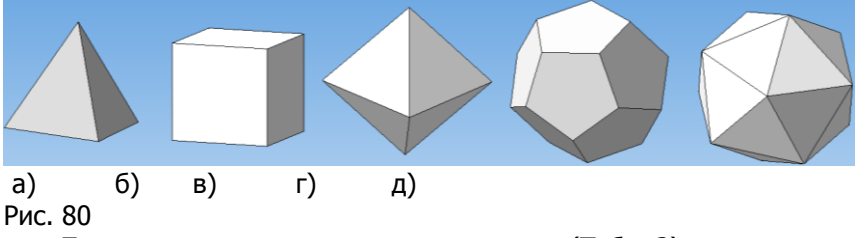

Параметры правильных многогранников (Табл. 3)

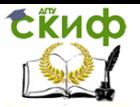

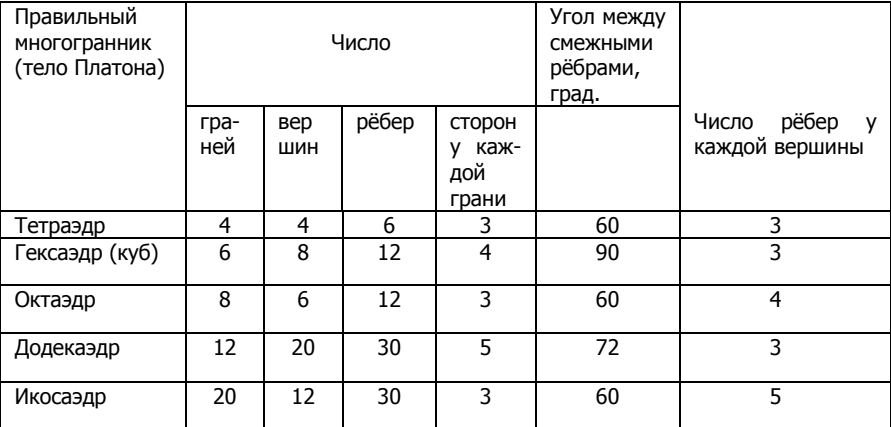

## 6.1.1 Призма

Это выпуклый многогранник, боковые рёбра которого параллельны ме¬жду собой. Нижняя и верхняя грани - равные многоугольники, определяющие количество боковых рёбер, называются основаниями призмы. Призма называется правильной, если в основании правильный многоугольник, и прямой, если боковые рёбра перпендикулярны к основанию. В противном случае призма наклонная. Боковые грани прямой призмы прямоугольники, а наклонной - параллелограммы. Боковая поверхность прямой призмы относится к проецирующим объектам и вырождается в многоугольник на перпендикулярную боковым рёбрам плоскость проекций. Проекции точек и линий, расположенных на боковой поверхности призмы, совпадают с её вырожденной проекцией.

Пример 1 (рис. 81): Построить комплексный чертёж прямой призмы с размерами: I - сторона основания (длина призмы); b высота равнобедренного треугольника основания (ширина призмы); h - высота призмы. На гранях АВВ'А' и АСС'А' задать фронтальные проекции точки М и прямой n и построить их недостающие проекции.

1. Мысленно располагаем многогранник в системе плоскостей проекций так, чтобы его основание  $\triangle \Box ABC \parallel \Pi_1$ ; а ребро  $AC$ ||  $\Pi_3$ (рис. 81, а).

2. Вводим базовые плоскости:  $\Sigma$   $\|\Pi_1$  и совпадающую с основанием  $(\Delta ABC)$ ;  $\Delta$   $\|\Pi_2\|$  и совпадающую с задней гранью АСС'А'. Строим базовые линии  $\Sigma_2$ ,  $\Sigma_3$ ,  $\Delta_1$ ,  $\Delta_3$  (рис. 81, 6).

3. Строим горизонтальную, затем фронтальную и, наконец,

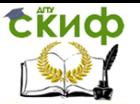

профильную проекции призмы, используя базовые линии  $\Box \Delta_1$ ,  $\Delta_3$  (рис. 81, в).

4. Построение горизонтальных проекций точек, лежащих на боковых гранях призмы, выполняем с использованием собирательного свойства проецирующего объекта: все проекции точек и линий, расположенных на боковой поверхности призмы, совпадают с её вырожденной (горизонтальной) проекцией. Профильные проекции точек (например, М) строим откладывая по горизонтальным линиям связи их глубины (YM) от  $\cdot\cdot$ , которые измеряются на горизонтальной проекции от ... На прямой n задаём точки 1, 2 и строим эти точки на поверхности призмы, аналогично точке М. Видимость накладывающихся или совпадающих проекций элементов определяем методом конкурирующих точек.

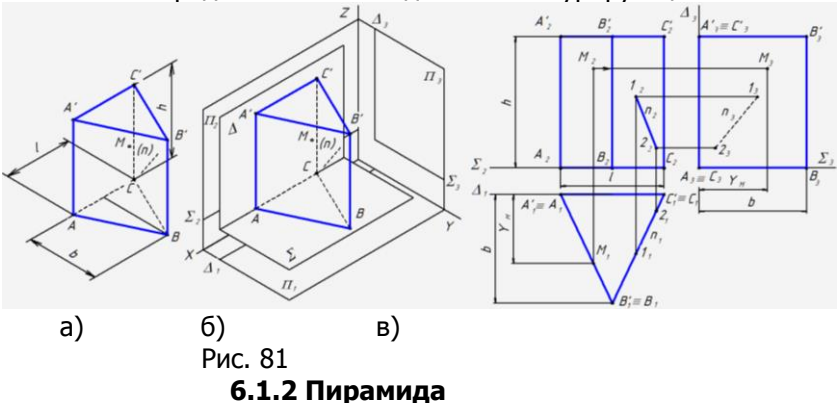

Это многогранник, одной из граней которого является многоугольник (основание пирамиды), определяющий число боко-вых граней, а остальные грани (боковые) — треугольники с общей вершиной, называемой вершиной пирамиды. Отрезки, соединяющие вершину пирамиды с вершинами основания, называются боковыми рёбрами. Перпендикуляр, опущенный из вершины пирамиды на плоскость её основания, называется высотой пирами-ды. Пирамида правильная, если в основании правильный многоугольник и прямая, если вершина проецируется в центр тяжести основания. Боковые рёбра правильной пирамиды равны, а боковые грани являются равнобедренными треугольниками. Высота боковой грани правильной пирамиды называется апофемой. Если вершина пирамиды проецируется не в центр тяжести основания, то пирамида наклонная.

 Пример 2 (рис. 82): Построить комплексный чертёж прямой правильной пирамиды с размерами: l сторона основания

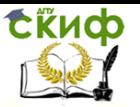

(длина); b высота треугольника основания (ширина); h высота пирамиды. Задать фронтальную и горизонтальные проекции точек M и N принадлежащих соответственно граням ASB и ASC и построить их недостающие проекции.

1. Мысленно располагаем многогранник в системе плоскостей проекций так, чтобы его основание  $\Delta \Box ABC \parallel \Pi_1$ ;а ребро  $AC$  |  $\Pi_3$  (рис. 83).

2. Вводим базовые плоскости $\Sigma$   $\|\Pi_1\|$  совпадающую с основанием ( $\Delta \Box ABC$ );  $\Delta \parallel \Pi_2$  и совпадающую с ребром АС. Строим базовые линии  $\Sigma_2$ ,  $\Sigma_3$ ,  $\Delta_1$ ,  $\Delta_3$  (см. рис. 83).

3. Строим горизонтальную, фронтальную и, затем, профильную проекции пирамиды.

4. Построение недостающих проекций точек, лежащих на гранях пирамиды, выполняем с использованием признака «принадлежности точек плоскости». В качестве вспомогательных прямых используем горизонтали или произвольные прямые. Профильные проекции точек строим, откладывая по горизонтальным линиям связи глубины точек (в направлении оси Y), которые измеряются на горизонтальной проекции (рис. 84).

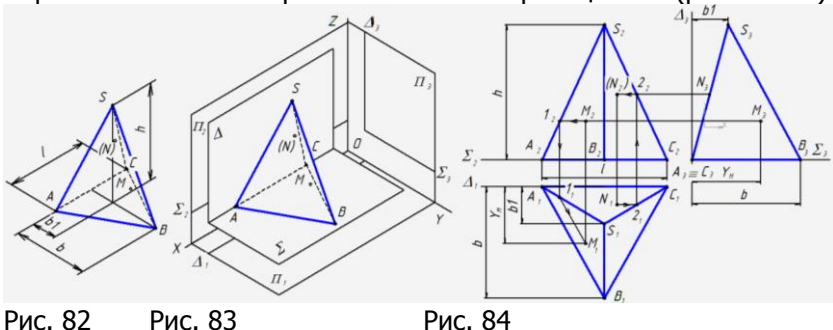

1. На листах задания «Геометрические тела. Построение точек» построить профильные проекции геометрических тел.

2. Построить на комплексном чертеже недостающие проекции точек, принадлежащих поверхностям геометрических тел.

3. Построить на аксонометрических чертежах точки, указанные на комплексных чертежах геометрических тел.

Оформить работы по образцам на рис. 85, 90.

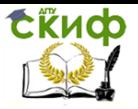

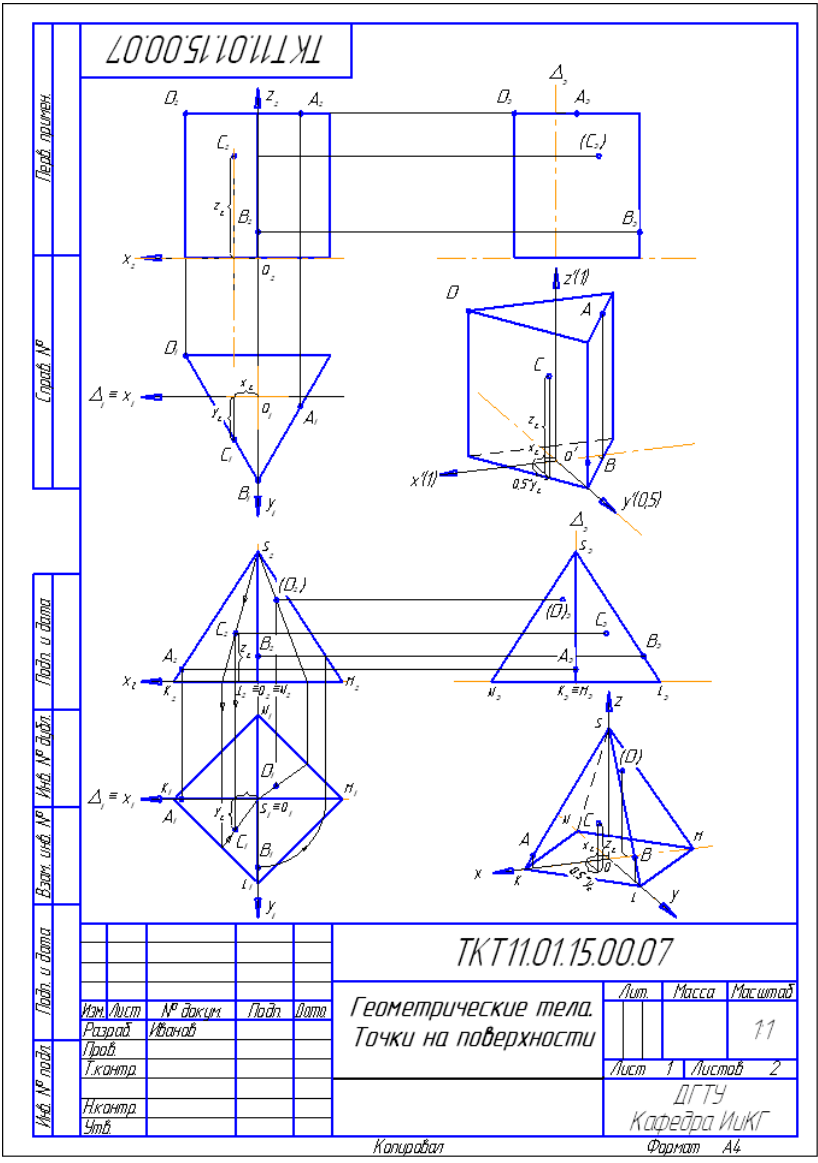

Рис. 85

## **6.2 Тела вращения**

## **6.2.1 Цилиндр вращения**

Он образуется вращением прямоугольника вокруг одной из сто¬рон. На комплексном чертеже (рис. 86) представлен ци-

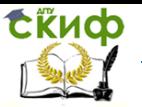

линдр, ось которого перпендикулярна пл. П1 . Боковая поверхность цилиндра занимает проецирующее положение и вырождается на пл. П1 в окружность. В соответствии с собирательным свойством горизонтальные проекции всех точек, расположенных на боковой поверхности цилиндра , будут совпадать с окружностью. Построение профильных проекций точек (например, К3 , рис. 86), принадлежащих поверхности цилиндра, удобно делать с помощью базовой плоскости , совпадающей с пл. его симметрии.

Пример 3 (см. рис. 86): Определить видимость проекций точек, расположенных на поверхности цилиндра.

Для этого используем метод конкурирующих точек. Например, для определения видимости точек на профильной проекции цилиндра в направлении r П3 следует рассмотреть горизонтальные проекции цилиндра и вектора r1 (см. рис. 86). Ближайшей к наблюдателю (стрелке r1) будет левая половина цилиндра, поэтому точки, расположенные на ней (D, A, L, C) ─ видимые на профильной проекции. Очерковые образующие ци-линдра, проходящие через точки D и C, являются границами видимости его поверхности на профильной проекции. Аналогич-но, для определения видимости точек на фронтальной проекции цилиндра в направлении t П2 следует рассмотреть горизонтальные проекции цилиндра и вектора t1 . Ближайшей к наблюдателю (стрелке t1) будет обращённая к нему половина цилиндра, поэтому точки, расположенные на ней (A, L, C, B) — видимые на фронтальной проекции. Очерковые образующие цилиндра, проходящие через точки A и B, являются границами видимости его поверхности на фронтальной проекции.

**ExHOD** 

Инженерная графика

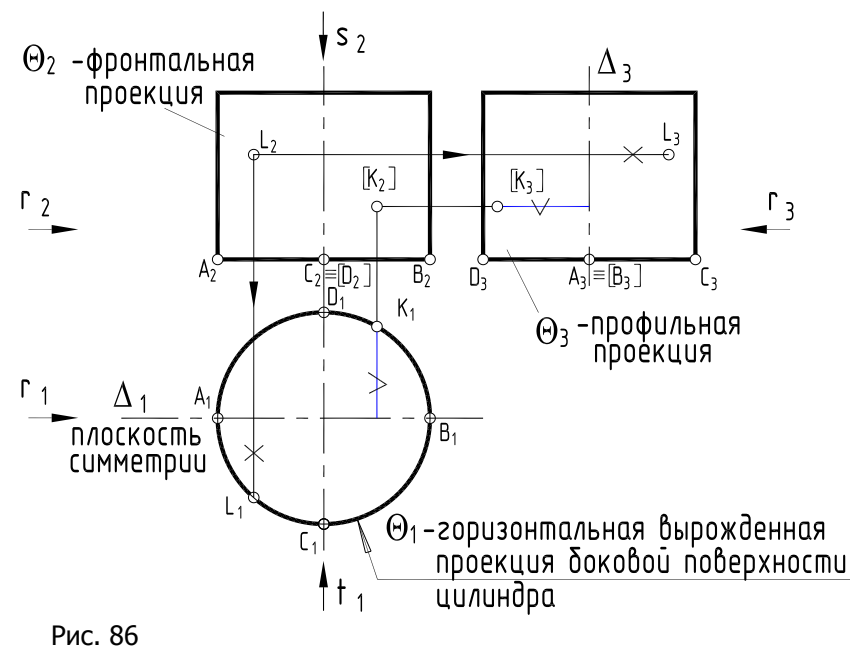

**6.2.2 Конус вращения**

Он образуется вращением прямоугольного тре¬угольника вокруг одного из его катетов. Коническая поверхность образуется вращением образующей SB (рис. 87) вокруг оси, в данном случае перпендикулярной горизонтальной плос¬кости проекций.

Пример 4 (см. рис. 87): По заданной фронтальной проекции точки К(К2), расположенной на конической поверхности, построить её недостающие проекции. На поверхности конуса удобно строить линии двух семейств: прямые линии, проходящие через его вершину – образующие, а также окружности, центры которых располагаются на его оси. Выбор вспомогательной линии (образующей или окружности) определяется расположением точек на конусе. Использование образующей имеет ограничение для точек, располагающихся на оси конуса и рядом с ней, изза большой погрешности. В учебных целях при решении данного примера использованы и образующая и окружность.

1) проводим на поверхности конуса через заданную проекцию точки удобную для по¬строения вспомогательную линию, привязывающую точку к поверхности (образующую S212 , а также окружность m2 радиусом R, вырождающуюся в прямую);

2) строим горизонтальные проекции вспомогательных линий (S111 и m1);

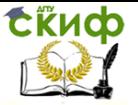

3) от (·)К2 проводим вертикальную линию связи до пересечения с построенными вспомога-тельными линиями, где и будет располагаться искомая проекция точки К1. Как видно из чер-тежа, оба решения совпадают. Для построения профильной проекции точки КЗ использо-вана базовая плоскость  $(0.1, 3)$ .

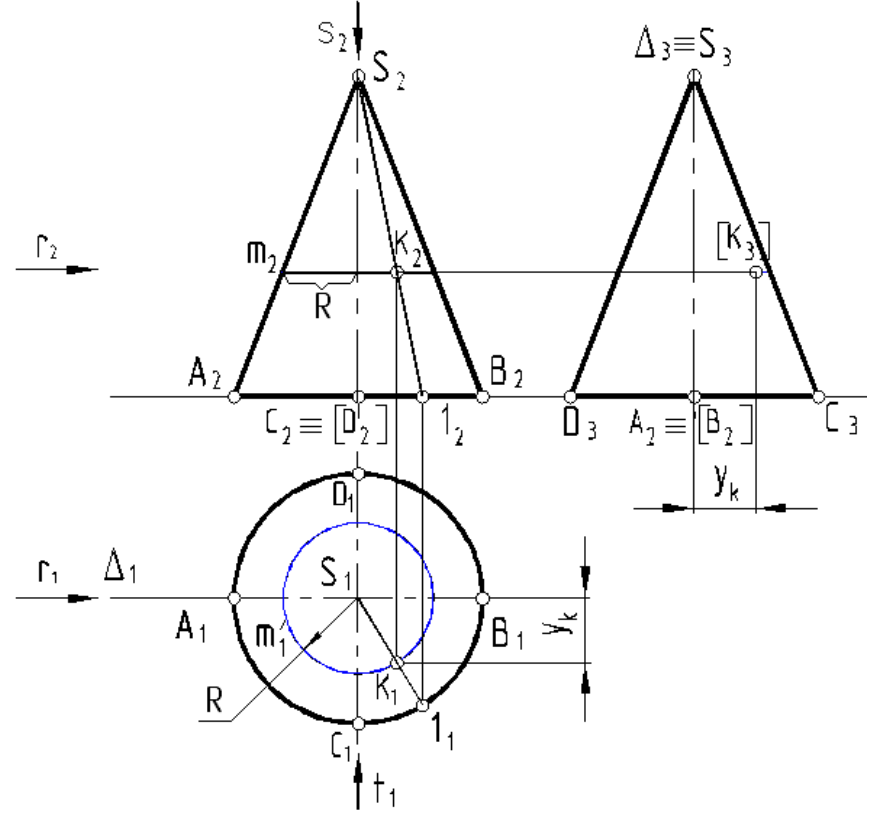

Рис. 87

### 6.2.3 Сфера

Сфе́ра (др.греч. офаїра – мяч, шар) — это замкну-тая поверхность, все точки которой равноудалены от некоторой заданной точки - цен-тра сферы (рис. 88). Сфера является поверхностью вращения, образованной вращением полуок¬ружности вокруг своего диаметра. Этот диаметр является осью сферы, а концевые точки диаметра её полюсами. Окружность, лежашая на сфере, центр которой совпадает с центром сферы, назы-

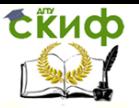

вается большим кругом. Окружности большого круга, пересекающие ось сферы называются меридианами. Меридиан, совпадающий с очерком сферы на чертеже, есть главный меридиан. Окружности на сфере, центры которых лежат на оси вращения называются параллелями. Наибольшая из параллелей есть экватор. Сфера является поверхностью шара. Она имеет наименьшую площадь из всех поверхностей, ограничивающих данный объём. Поэтому тела сферической формы встречаются довольно часто в природе, например, крупные небесные тела, а также маленькие капли воды при свободном падении.

Пример 5 (рис. 89): Построить недостающие проекции точек M и N, принадлежащих сфере, по заданным их проекциям M2 и N1.

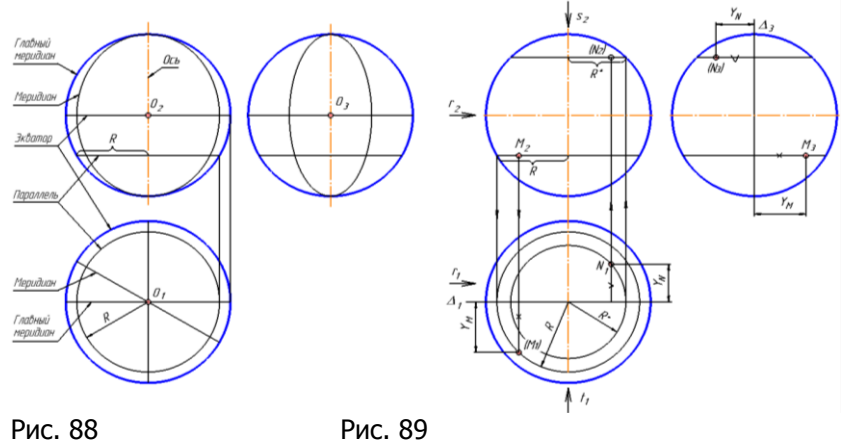

В качестве вспомогательных линий для нахождения недостающих проекций точек лучше всего использовать параллели, так как их фронтальные проекции вырождаются в прямые, а горизонтальные – изображаются в натуральную величину (см. рис. 88).

Через заданную фронтальную проекцию M2 проводим параллель, – вырожденную проекцию окружности, радиус кото-рой R равен половине хорды (рис. 89). Этим радиусом строим горизонтальную проекцию параллели и, на пересечении с ней вертикальной линии связи, находим горизонтальную проекцию точки М1. Для построения профильной проекции точки введём базовую плоскость уровня  $\Delta$  параллельную  $\Pi_2$ , которая вырождается в прямые  $3\Delta$ , $1\Delta$  соответственно на плоскости проекций

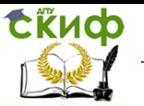

 $3\Pi$ ,  $1\Pi$  Измеряя удаление горизонтальной проекции точки УМ от базовой линии  $1\Delta$ , и, откладывая его на профильной плоскости проекций от 3 $\Delta$ , получим профильную проекцию точки МЗ. Для определения видимости используем проекции векторов проецирования. Наблюдатель, когда строит горизонтальную проекцию смотрит по направлению s2 и видит обращённое к нему северное полушарие. Точка М находиться в южном полушарии, поэтому на горизонтальной проекции она невидима. На профильной проекции видны все точки, обращённые к вектору r1. Таким же образом строятся искомые проекции точки N. Через горизонтальную её проекцию N1 проводим параллель - окружность радиуса R<sup>\*</sup>, строим её вырожденную фронтальную проекцию и на ней находим N2, которая будет невидимой. Далее, используя базовую плоскость  $\Delta$ , по аналогии строим профильную проекцию -N3, которая невидима.

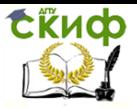

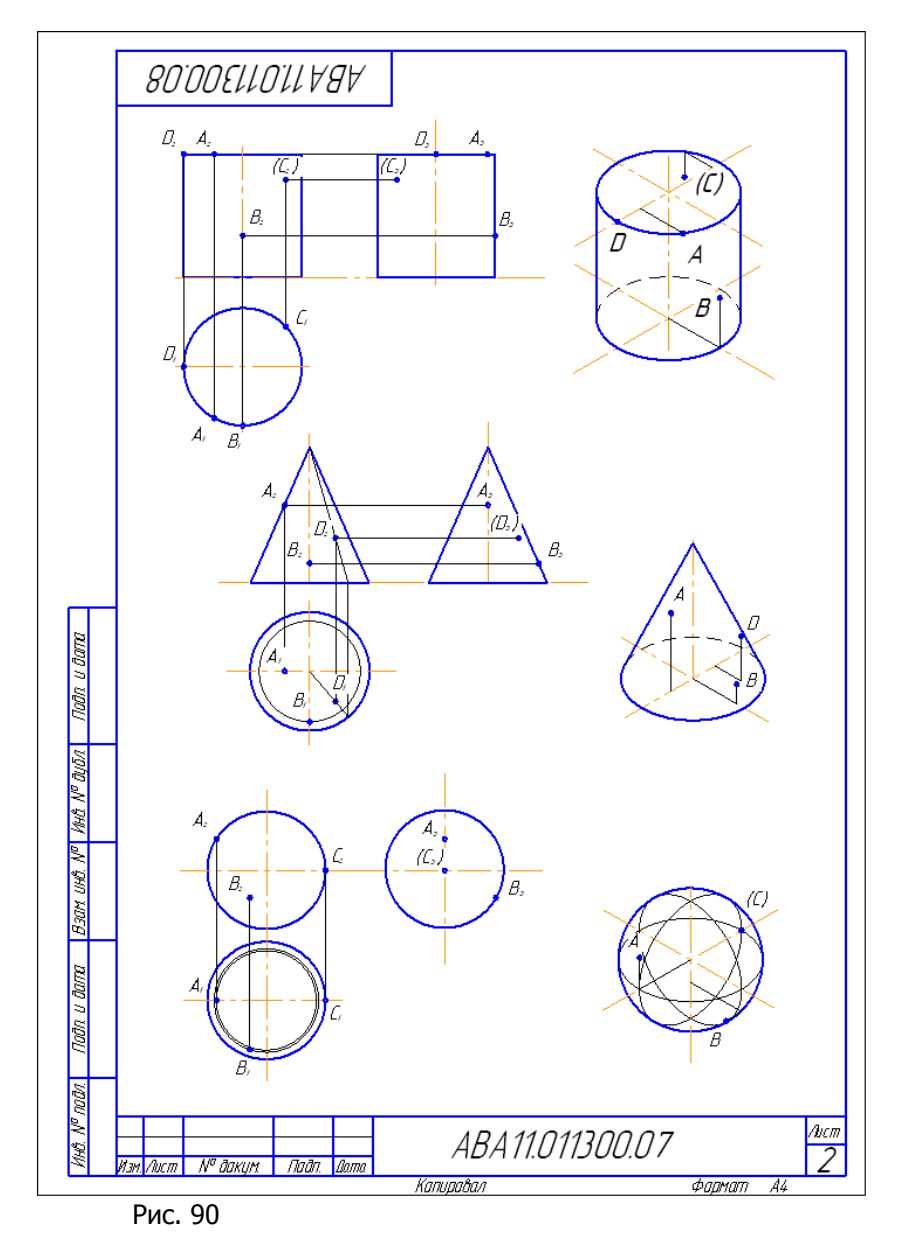

## **6.3 Построение недостающих проекций точек на поверхности тел**

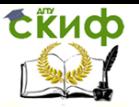

Это построение присутствует почти в каждой задаче по начертательной геометрии. При решении в обшем случае используется признак принадлежности точки поверхности: точка принадлежит поверхности, если она располагается на линии, принадлежащей этой поверхности. Рекомендуется следующий алго-DUTM:

1. Через заданную проекцию точки на поверхности проводят удобную для построения вспомогательную линию, привязывая ею точку к поверхности (делая её положение в пространстве более определённым). Если заданная точка располагается на плоскости или грани многогранника то для привязки обычно используют прямые линии, если - на цилинд-рической или конической поверхностях - то образующие и окружности, если на сфере

- то ок¬ружности 3х семейств ( $\|(\|\Pi_1, \|\Pi_2, \|\Pi_3)$ .

2. Строят другие (недостающие) проекции вспомогательной линии.

3. С помощью линий связи находят недостающие проекции заданной точки на других проекциях вспомогательной линии.

Вначале рассмотрим построение недостающей проекции точки на плоскости.

Пример 6 (рис. 90, а): Есть фронтальная проекция точки К(К2), принадлежащая плоскости ·, заданная · АВС. Построить горизонтальную проекцию (•)К.  $Mc$ пользуем признак принадлежности точки плоскости: точка принадлежит плоскости, если она располагается на прямой, принадлежащей этой плоскости.

1) Через (•) К2 в плоскости  $\Delta$  ABC проводим произвольную вспомогательную пря¬мую n2 и привязываем её к плоскости, отмечая на ней две общие с ней точки 12 и 22 (рис. 90, 6).

2) По линиям связи находим горизонтальные про-екции этих точек 11 и 21. Строим горизонтальную проекцию прямой n1 (см. рис. 90, б).

3) По линии связи на n1 находим (·)К1 (см. рис. 90, в).

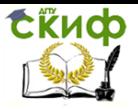

Управление цифровых образовательных технологий

#### Инженерная графика

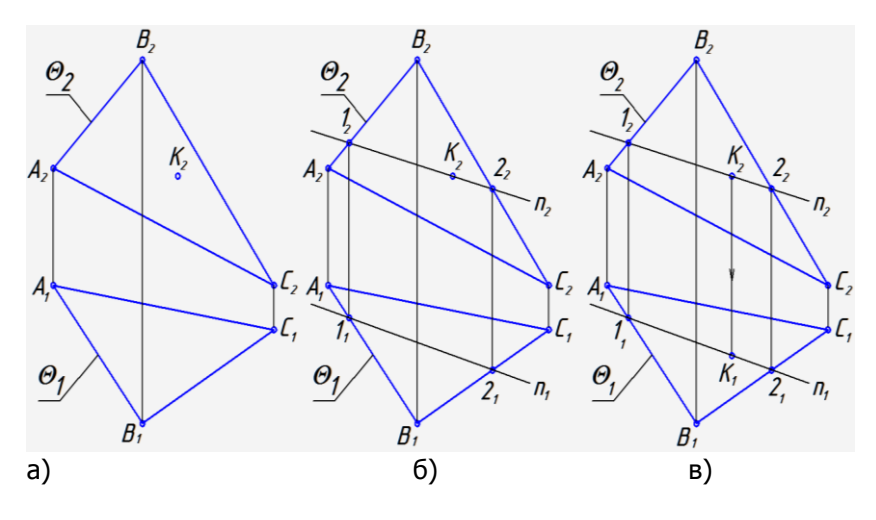

Рис. 90

Построение недостающих проекций точек, расположенных на конической и сферической поверхностях, рассмотрено в примерах 4 и 5.

# 7. ПРИЁМЫ ПОСТРОЕНИЯ ТРЕТЬЕГО ВИДА ПРЕДМЕТОВ В ИНЖЕНЕРНОЙ ГРАФИКЕ

Если предмет «Начертательная геометрия» - это теория построения изображений, то, созданная на её основе дисциплина «Инженерная графика», - это практика выполнения чертежей и другой конструкторской документации в соответствии со стандартами ЕСКД. Есть некоторые различия в терминологии. В инженерной графике термин проекция дифференцирован (разделён) на: виды, разрезы, сечения и выносные элементы в зависи-мости от содержания изображения.

Вид — ортогональная проекция, обращённой к наблюдателю видимой части поверхности предмета (ГОСТ 2.3052008). Виды бывают основные, дополнительные и местные. Основных ви-дов - шесть: спереди, сзади, сверху, снизу, слева, справа. Основные виды получают путем ортогонального проецирования предмета, помещённого в пустотелый куб, на его грани, последующей разрезки куба по рёбрам и совмещения граней с плоскостью чертежа. Наименование видов определяются направлениями проецирования на предмет. При этом вид спереди или главный вид соот-

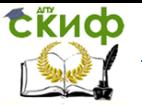

ветствует фронтальной проекции, вид сверху ― горизонтальной проекции, вид слева ― профильной проекции.

По двум видам и наглядному изображению простого предмета всегда можно построить его третий вид, используя координатные оси и постоянную прямую чертежа или же базовые плоскости, а также следующие свойства прямоугольного проецирования:

1. Фронтальная и горизонтальная проекции точки всегда располагаются на одной вертикальной линии связи.

2. Фронтальная и профильная проекции точки всегда располагаются на одной горизонтальной линии связи.

3. Горизонтальная и профильная проекции точки одинаково удалены от фронтальной плоскости проекций (базовой плоскости ).

Пример 7 (табл. 6): По наглядному изображению и двум видам построить третий вид (для каждого из 3х предметов).

Недостающие виды предметов разные: для первого предмета строится вид слева, для второго ― вид сверху и для третьего ― вид спереди или главный вид.

В учебных целях у наглядных изображений и основных видов целесообразно разместить векторы, указывающие направление проецирования для получения соответствующих третьих видов, а также отметить их будущее расположение на чертеже тонкой рамкой. Наглядные изображения предмета дают зримое очертание третьих видов, если рассматривать их в направлении стрелок (рис. 91).

Для первого предмета построение «вида слева» выполним с использованием постоянной прямой чертежа (см. рис. 91, 1). Изобразим координатные оси и постоянную прямую чертежа, являющуюся биссектрисой прямого угла между осями. Через опорные (ключевые) точки «вида сверху» проведём горизонтальные линии связи, которые, после преломления их постоянной прямой чертежа, становятся вертикальными. На их пересечения с горизонтальными линиями связи от «вида спереди» получим опор-ные точки третьего вида. Соединяя полученные точки, ― имеем «вид слева».

Для построения «вида сверху» второго предмета (см. рис. 91, 2) используем базовую фронтальную плоскость , вырожденные проекции которой 1 и 3 являются удобной базой для отсчёта размеров предмета по глубине (по оси Y). Здесь используется, отмечен¬ное ранее, третье свойство ортогонального проецирования. Если сравнивать способы по¬строения третьих видов с по-

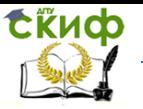

мощью постоянной прямой чертежа и с помощью базовых плоскостей, то последний способ является более точным и быстрым.

Построение «вида спереди» или «главного вида» для третьего предмета является самым простым (см. рис. 91, 3). Проводим через опорные точки видов «сверху» и «слева» вертикальные и горизонтальные линии связи и на их пересечении получим опор¬ные точки третьего вида, соединяя которые получим «вид спереди» или «главный вид» предмета. Наглядное изобра-Исходные два вида Построение третьего вида жение предмета  $\widehat{\phantom{a}}$  $\overline{\mathcal{O}}$ X12  $Y_3$ Tochological Branch 45  $\widehat{Z}$  $\Delta$ 3  $\Delta t$ 3

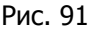

Более подробно построение различных предметов (деталей) изложено в [4].

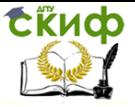

ГОСТ 2.3052008. ИЗОБРАЖЕНИЯ - ВИДЫ, РАЗРЕЗЫ,  $1<sub>1</sub>$ **СЕЧЕНИЯ** 

# **8. АКСОНОМЕТРИЯ [5]**

## 8.1 Сущность аксонометрического проецирования

Комплексный чертеж, состоящий из совокупности двумерных изображений, не обладает наглядностью, так как направление проецирования на объект обычно совпадает с одним его измерением1. В результате этого теряется объемность, зато полученные плоские изображения объекта отражают в натуральную величину два других его измерения. Для получения наглядных изображений предмета применяют аксонометрическое TDOеци-рование. Сущность аксонометрического проецирования заключается в том, что предмет с координатными осями (ХОҮZ), параллельными его измерениям, проецируют на плоскость  $(\Pi')$ 

пучком параллельных лучей в направлении (s'), не совпадающим ни с одной из координатных осей

(рис. 92). Плоскость проекций

 $\Pi$  ' называют аксонометрической, трёхмерное полученное ней на изображение - аксонометрической проекцией или аксонометрической

метрией,

проекции осей локальной a. координат системы **ХОҮZ-аксонометрическими**  $X'$   $O'Y'Z'$ . Дословный МИ

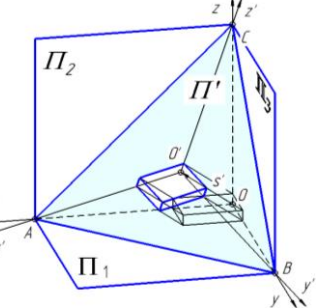

греческого термина «аксонометрия» - измерение по осям.

Вектор проецирования (s') с аксонометрической плоскостью (• ') может составлять прямой или острый угол, что соответствует названиям: прямоугольная или косоугольная аксонометрия. Эффект наглядности при переходе от комплексного чертежа к аксонометрическому чертежу наиболее сильно проявляется для объектов, занимающих проецирующее положение.

На рис. 93, 94 представлены комплексные - а и аксонометрические - б чертежи соответственно горизонтально проецирующей призмы и фронтально проецирующего цилиндра.

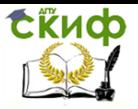

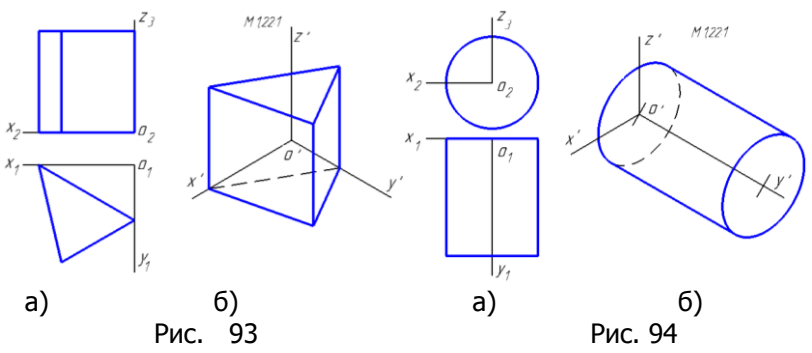

Локальная система координат XOYZ обычно параллельна глобальной системе координат, но, в отличие от неё, не привязана к плоскостям проекций, а располагается в непосредственной близости от объекта или совмещается с его элементами

(рёбрами, гранями), обеспечивая компактность постро-ения аксонометрического чертежа (см. рис. 93). Локальная система координат также более удобна для построений симмет-ричных объектов в связи с возможностью совмещения координат-ных осей и плоскостей с осями или плоскостями симметрии объекта

(см. рис. 94). Элементы объекта (линейные и угловые) в прямоугольной аксонометрии искажаются, так как плоскости, в

которых они располагаются, составляют с направлением проецирования углы менее 90 . Аксонометрическая плоскость ′ в прямоугольной аксонометрии, наклонена ко всем плоскостям проекций и, пересекаясь с ними, образует треугольник следов ABC (см. рис. 92).

Средством, фиксирующим искажения, являются локальные оси, совпадающие с измерениями объекта, а мерой линейных искажений − коэффициенты искажений. Коэффициенты ис¬кажений по осям представляют собой отно-шения длины проекции отрезка оси на плоскость к его истинной длине. kx=l'x ∕ lx; ky=l'y / ly; kz=l'z / lz,

где  $x, y, z -$  осевые отрезки;

l'x , l'y , l'z — аксонометрические проекции осевых отрезков.

Параллельность, существующая в объекте между различными его элементами, например, рёбрами, а также рёбрами и соответствующими осями локальной системы координат в аксонометрии сохраняется. Это важное свойство используется при построении аксонометрических проекций.

Значения коэффициентов искажений по осям зависят от направления проецирования на объект. Зная размеры объекта и коэффициенты искажений по осям, можно построить его ак-

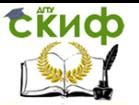

соно-метриче-ское изображение.

На прак¬тике для упрошения построений аксонометрических проекций используют приве-дён-ные коэффициенты иска-жения по осям, равные 1 или 0,5 (в зависимости от вида аксоно¬мет¬рии и направления осей). При этом размеры аксонометрических изображений будут несколько больше раз-меров объекта. Исходные раз-меры для аксонометри-ческого чертежа обычно берутся с комплексного чертежа объекта или с на¬турного объекта и умножаются на коэффициенты искажения по осям. ПРИМЕЧАНИЯ:

1. Измерения объекта - наибольшие протяжённости его по трём вза¬имно перпендикуляр¬ным направлениям, которые именуются как: длина, ширина, высота.  $\mathcal{L}$ 

Оси глобальной системы координат совпадают с линиями пересечения плоскостей проекций.

## 8.2 Классификация аксонометрических проекций

1. По направлениям проецирования:

Прямоугольная ( $s' \bot \Pi$ ). Косоугольная ( $s' \not\bot \Pi$ ).

По величинам коэффициентов искажений:  $2^{+}$ 

Изометрия (kx=ky=kz). Диметрия (kx=kz≠ky). Триметрия  $(kx \ne ky \ne kz)$ .

Прямоугольное проецирование даёт более реальное изображение, чем косоуголь¬ное, однако, последнее проше в исполнении наглядных чертежей тел вращения и других предметов.

Изометрия и диметрия - виды аксонометрии, в которых направление проецирова-ния s' составляет одинаковые углы соответственно с тремя координатными осями (изо - одинаковый, постоянный) и с двумя координатными осями (ди - дважды). Диметрию применяют для изображения протяжённых изделий, например, длинных валов, совмещая аксонометрическую ось с наибольшим искажением, с осью вала. Триметриче-ские изображения не стандартизированы и применяются редко.

## 8.3 Стандартные аксонометрические проекции

ГОСТ 2.317-2011 рекомендует к применению два типа прямоугольных аксонометрий: изометрию и диметрию и три - косоугольных: изометрия фрон-тальная, изометрия горизонтальная и диметрия фронтальная.

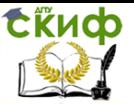

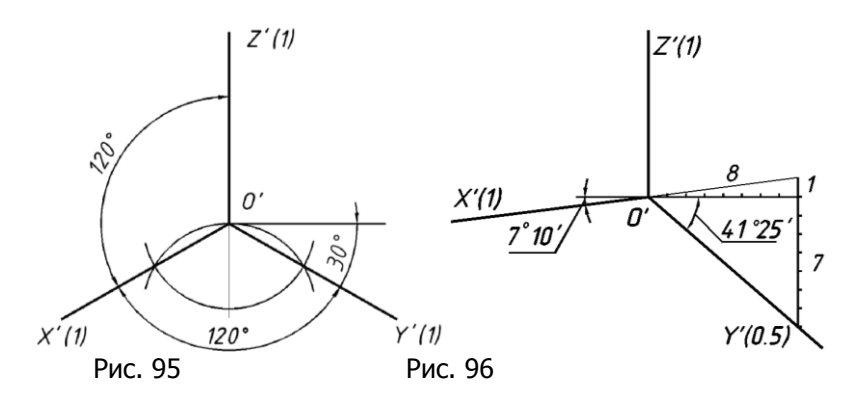

Изометрическая проекция

 $(s \perp \Pi : k_x = k_y = k_z)$ 

Углы между аксонометрическими осями равны, составляют 120° и могут быть построены, например, с помощью циркуля (рис. 95).

Приведённые коэффициенты искаже¬ния:

 $kx = ky = kz = 1$ .

Масштаб изображения при этом - 1,22:1. Рядом с обозначением осей в скобках (см. рис. 95) указаны значения коэффициентов искажений.

Диметрическая проекция

 $(s \perp \Pi : k_x = k_z, k_y = 1/2k_x)$ 

Положение аксонометрических осей при¬ве¬дено на рис. 95. Оси Ю'Жроят КакУ ипотенузы прямоугольных треугольников с отношением катетов соответственно 1:8 и 7:8.

Приведенные коэффициенты искажения:

 $kx = kz = 1$ ;  $ky = 0.5kx = 0.5$ . Масштаб изображения при этом - 1,06:1.

## 8.4 Аксонометрические изображения окружностей в прямоугольной аксонометрии, расположенных в координатных и им параллельных плоскостях

Существует следующее правило. Окружности, расположенные в координатных и им параллельных плоскостях, изображаются в прямоугольной аксонометрии в виде эллипсов, большие оси которых располагаются перпендикулярно координатным осям, отсутствующим в плоскостях окружностей или параллельно сторонам треугольника следов (рис. 97, 98, 99).

Это общее правило иллюстрирует рис. 97, где представле-
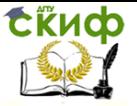

ны проекции окружности в прямоугольных изометрии – а) и диметрии  $-6$ ).

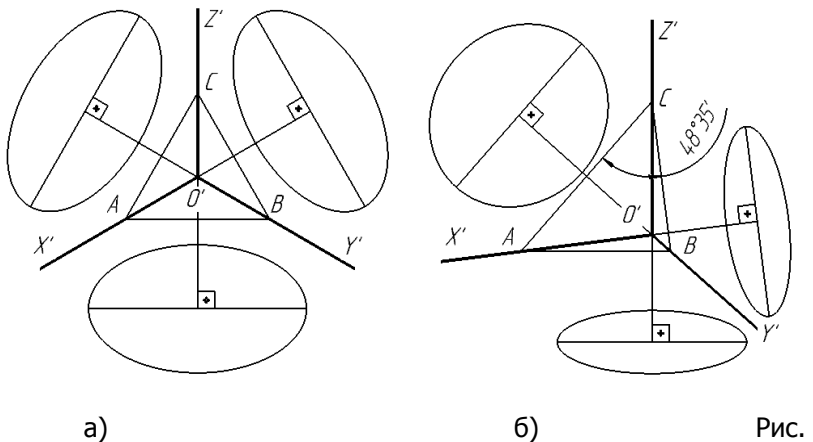

97

На рис. 98 представлен комплексный чертёж окружности диаметром d, расположен¬ной в горизонтальной плоско¬сти проекций (рис. а), и размерные соот¬ношения для эллипсов (через d), в которые она пре¬вращается в изометрии, построенных по 8ми точ¬кам, с использованием теоретических (рис. б) и приведён¬ных коэффициентов искажений (рис. в). Такие же раз¬мер¬ные соот¬ношения будут иметь эллипсы для окруж¬ностей во фронтальной и про¬фильной плоскостях проекций, или им параллель¬ных (см. рис. 97).

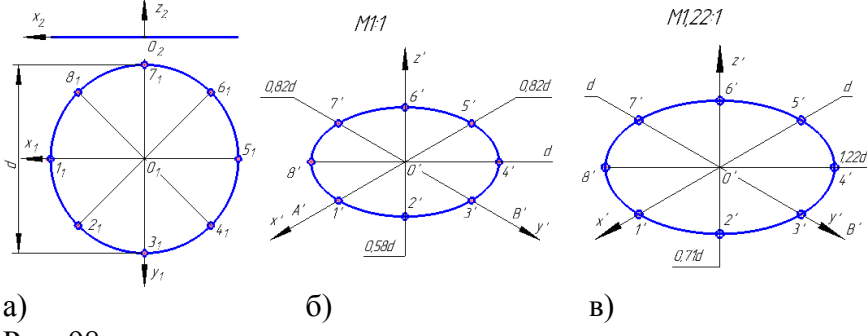

Рис. 98

На рис. 99 даны размерные соотношения для эллипсов, в которые превращается окружности в диметрии, расположенные в разных координатных плоскостях, построен-

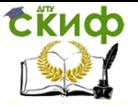

ных по 12ти точкам, с использованием приведённых коэффициентов искажений.

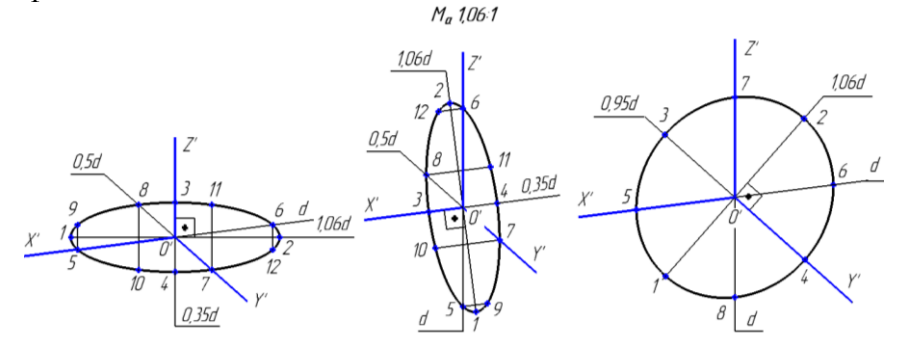

Рис. 99

### **8.5 Косоугольные аксонометрические проекции**

При косоугольном проецировании (рис. 100) одна из координатных плоскостей, например, XOZ локальной системы коорди¬нат распола¬гается па¬раллельно аксо¬номет¬риче¬ской плоско¬сти ', а направ¬ление про¬ецирования s не перпендикулярно '. По¬этому в косоугольной аксоно¬метрии не ис¬кажа¬ются две локальные оси X, Z и эле¬менты объекта (окружность), рас¬поло¬жен¬ные па¬раллельно аксонометриче¬ской плос¬кости проекций. В этой связи ко¬со¬угольная аксонометрия легче в исполне¬нии, чем пря¬мо¬угольная аксонометрия. Если аксонометрическая плоскость па¬рал¬лельна фронтальной плоскости проек¬ций, то имеет место косоугольная фронтальная изо¬метрия или диметрия, если па¬раллельна горизонтальной плоскости проек¬ций, то — го¬ризонталь¬ная изометрия. Фронтальная изометрия или диметрия применяется в случаях, когда необходимо сохранить на аксонометрическом изображении объекта истинный вид его спереди или фронтальное сечение. Горизонтальная изометрия применяется в строительных чертежах для сохранения на ней конфигурации плана застройки.

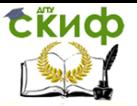

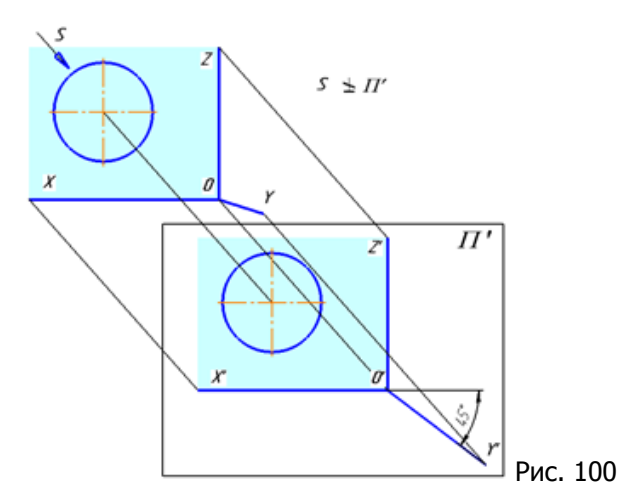

## **8.6 Стандартные косоугольные аксонометрические проекции (ГОСТ 2.3172011)**

Положение аксонометрических осей и коэффициенты искажений по осям для следующих типов косоугольных аксонометрических проекций: Видимических проекций: Сливая проекций: Фронтальная

изометрическая проекция (рис. 101, а): kx=ky=kz=1.

Горизонтальная изометрическая проекция (рис. 101, б):  $kx=ky=kz=1$ .

Фронтальная диметрическая проекция (рис. 101, в): kx=kz=1; ky=0,5kx=0,5.

Учитывая одинаковое расположение осей во фронтальных изометрических и диметриче¬ских проекциях, рекомендуется указывать на осях соответствующие коэффициенты искажений.

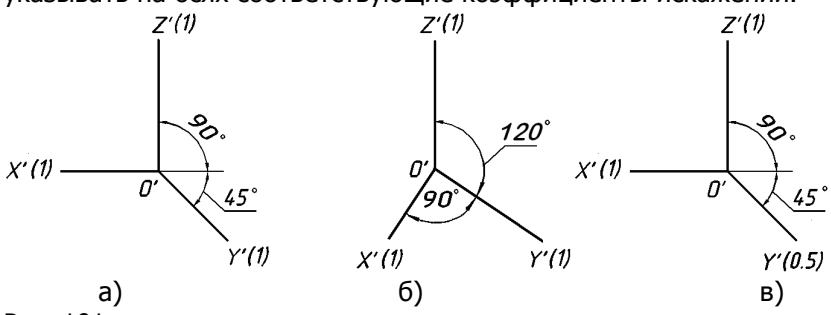

Рис. 101

## **8.7 Выбор вида аксонометрии**

При выборе вида аксонометрии нужно учитывать конфигу-

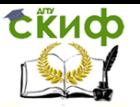

рацию объекта и его ориентацию в пространстве с целью получения наглядного и выразительного его изображения. Рекомендуется придерживаться следующих правил:

## **8.7.1 Следует изображать куб, правильную четырёхгранную призму (рис. 102, а), пирамиду с квадратным или равносторонним треугольным основанием (рис. 103, а), в диметрии (рис. 102 в; 103 в), обеспечивающей для подобных объектов, более выразительные изображения, чем изометрия (102, б; 103 б).**

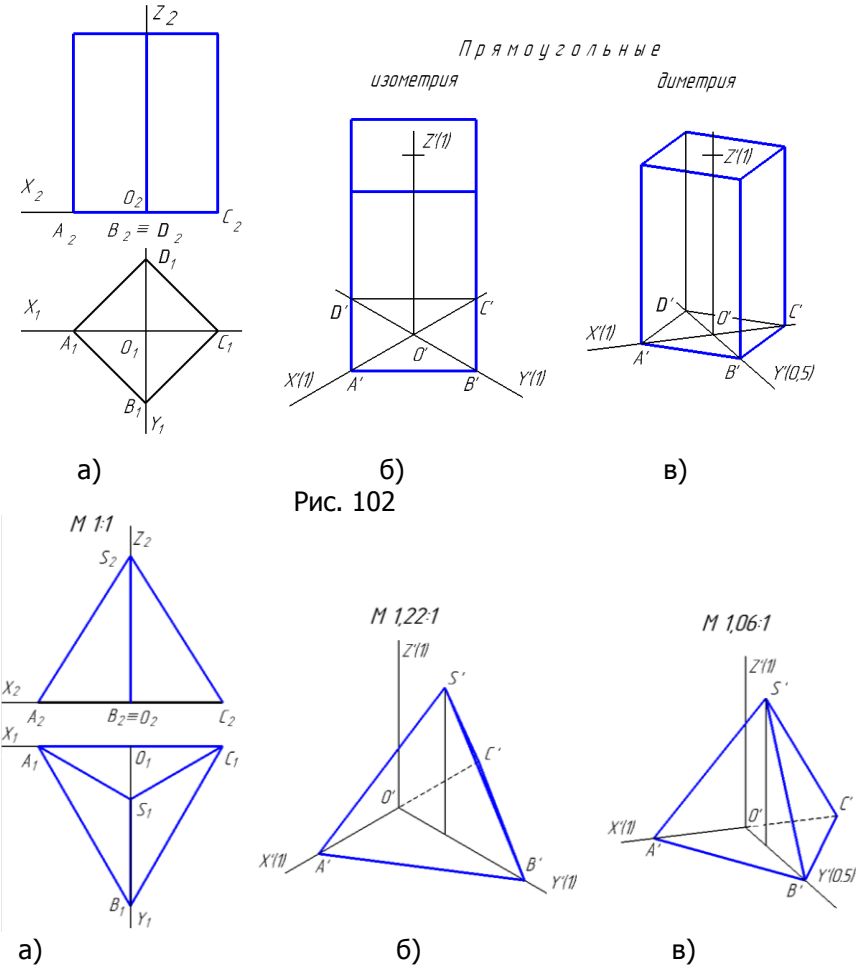

Рис. 103

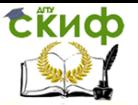

## **8.7.2 Объекты, у которого одно измерение значительно превосходит по величине два других.**

Например, двутавровую балку, вал (рис. 104, 105), *рекомендуется изображать в диметрии* (прямоугольной или косоугольной), ориентируя наибольшее его измерение (длину) вдоль аксонометрической оси, в данном случае Y, с коэффициентом искажения 0,5. Этим обеспечивается компактность и выразительность чертежа. В остальных случаях использовать изометрию прямоугольную или косоугольную.

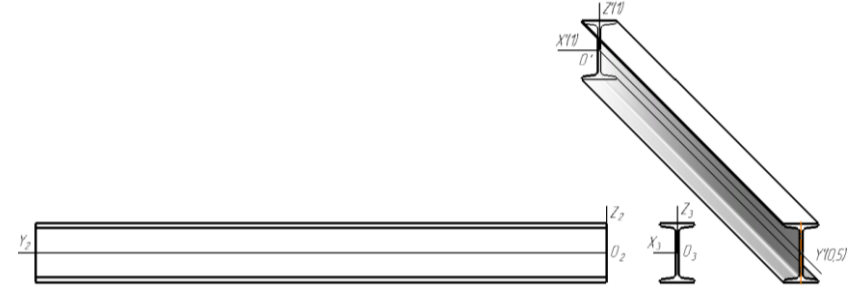

## Рис. 104

**8.7.3 Тела вращения и плоские детали со сложным контуром (рис. 105, 104), рекомендуется изображать в косоугольной аксонометрии, ориентируя деталь таким образом, чтобы при построении их круглые или сложные сечения не искажались.** 

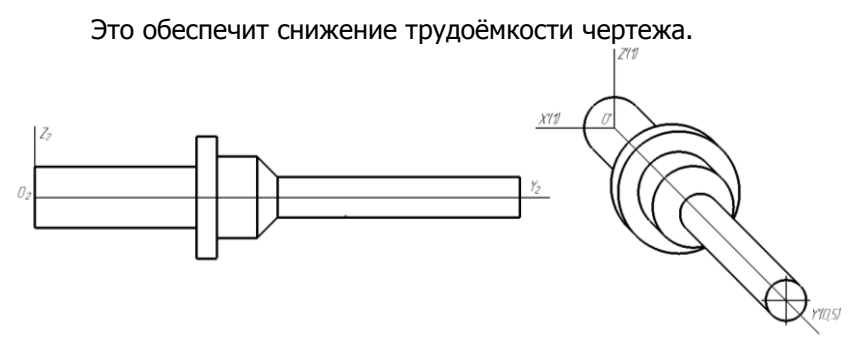

Рис. 105

Примечание: На аксонометрическом чер¬теже, кроме аксонометрических осей, должны быть данные, обеспечивающие его обрати¬мость. Это может быть: наименование аксо¬нометрической

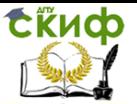

Рис. 106

проекции (см. рис. 102), ак¬со¬нометрический масштаб изображения над изо¬бражением (см. рис. 103) или в основной над¬писи чертежа, значения коэффициентов иска¬же¬ний по осям (в скобках), размеры (рис. 106).

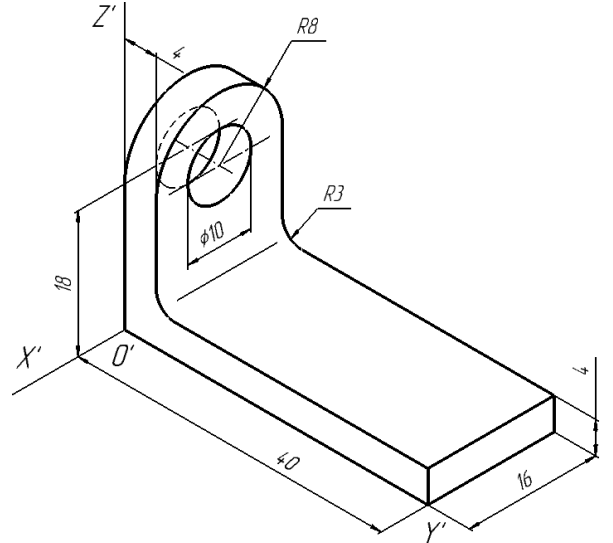

**8.8 Алгоритм построения аксонометрической проекции предмета**

Исходные данные для построения аксонометрического чертежа предмета брать с его комплексного чертежа.  $1.$ Анализировать форму предмета. Выбрать подходящий тип аксонометрии. На комплексном чертеже изобразить ортогональные проекции локальных осей, совместив координатные оси с рёбрами предмета, или его осями симметрии, или измерениями. Задать опорные точки. 2.

Изобразить аксонометрические оси. 3. Координаты опорных точек x, y, z на комплексном чертеже пересчитать в аксономет¬рические, умножая их на коэффициенты иска¬жений по осям.

4. Строить вторичную (плоскую) аксонометрическую проекцию предмета по его горизонтальной проекции. Все измерения на комплексном чертеже выполнять только по локальным осям или прямым, параллельным им и откладывать (после пересчёта) на наглядном чертеже по аксонометрическим осям или прямым, параллельным им.

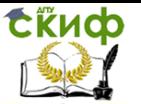

5. Строить полную (трёхмерную) аксонометрическую проекцию предмета по его вто¬ричной проекции, добав¬ляя третье измерение – высоту.

Пример 8. Построить изометрическую проекцию предмета, по его комплексному чертежу (рис. 107, а).

1. Изображаемый предмет является составным телом: нижняя его часть представляет прямоугольный параллелепипед, а верхняя ― полый цилиндр. Предмет имеет две плоскости симметрии.

Локальную систему координат целесообразно разместить на стыке элементарных тел, причём ось z совмещаем с осью цилиндра, а оси x и y с плоскостями симметрии предмета. Выбираем для изображения предмета изометрию. Отмечаем восемь опорных точек (для построения в аксонометрии) на вершинах прямоугольного параллеле¬пипеда и 82=16 точек на верхнем торце цилиндра (рис. 107, б).

2. Чертим аксонометри¬ческие оси под углами 120°. Рядом с наименованием оси в скобках указываем коэффициент искажения (рис. 107, в).

3. Используем приведённые коэффициенты искажений (kx=ky=kz=1), что обеспечивает равенство отрез¬ков, параллельных координатным осям, на комплексном чертеже, соответствующим от¬резкам, параллельных аксонометрическим осям, в наглядном чер¬теже.

4. Измеряя координаты концов рё¬бер прямоугольного параллелепипеда и опорных точек окружности в горизонталь¬ной плоскости XOY на комплексном чер¬теже, и откладывая их на аксонометрическом чертеже, обеспечивая параллельность координатных отрезков одноимённых локальным и аксонометрическим осям, ― получим вторичную аксонометрическую проекцию (рис. 108 а). Эллипсы, ― изометрические проекции окружностей, ― можно строить также по соотношениям на рис. 98, в.

5. Для получения объёмного изобра¬жения через опорные точки вторичной проек¬ции проводим прямые параллельные оси z и на них отмечаем соответствующие вы¬соты всех точек предмета, которые измеряем на фронтальной проекции. Отрицательную высоту точек нижней грани h1 прямоугольного параллелепипеда откладываем вниз, а вы¬соту точек верхнего основания цилиндра h2 ― вверх. (рис. 108, б). Соединяя точки в такой же последовательности, как на комплексном чертеже, выделяя видимые контуры предмета сплошной толстой основной линией и уда¬ляя вспомогательные линии, ― получим полную аксономет-

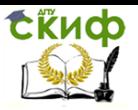

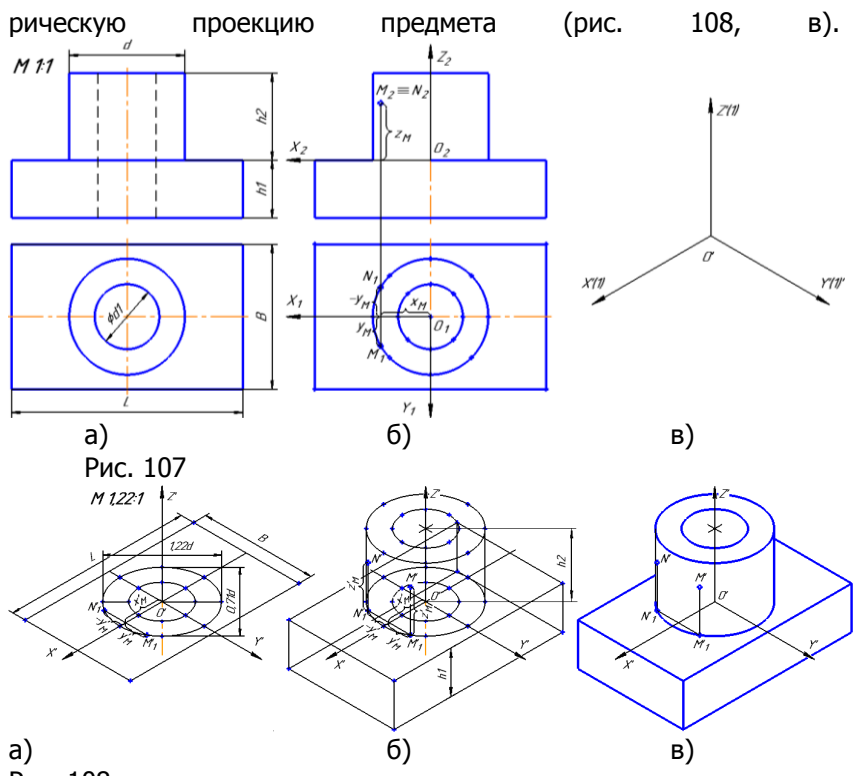

Рис. 108

В учебных целях на комплексном чертеже показано построение произвольных то¬чек М и N (рис. 107, б), принадлежащих поверхности предмета, на его вторичной (плоской) – М'1 и N'1 (рис. 108, а) и объёмной – М' и N' (рис. 108, б, в) проек¬циях.

# **СПИСОК ЛИТЕРАТУРЫ**

1. Стандарты ЕСКД: ГОСТ 2.00193 – Общие положения. ГОСТ 2.10468 – Основные надписи. ГОСТ 2.301– Форматы. ГОСТ 2.30268 – Масштабы. ГОСТ 2.30368 – Линии. ГОСТ 2.30481 – Шрифты чертёжные. ГОСТ 2.3052008 – Изображения – виды, разрезы, сечения.

ГОСТ 2.30668 – Обозначения графические материалов и правила их нанесения на чертежах.

ГОСТ 2.30768 – Нанесение размеров и предельных отклонений.

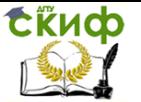

ГОСТ 2. 2.3172011– Аксонометрические проекции.

2. Бородин Д.Н., Козырев Э.В., Мельников В.С. Стандарты оформления чертежей и текстовых документов. Геометрические построения: учеб. пособие для вузов. ― 2е издание **/**ГОУ, РГАСХМ, Ростов н/Д, 2006. ― 99 с.

3. Акименко Ю.А. РУКОВОДСТВО К ВЫПОЛНЕНИЮ УПРАЖНЕНИЙ И ЗАДАНИЙ ПО НАЧЕРТАТЕЛЬНОЙ ГЕОМЕТРИИ Учебнометодическое пособие **/**РостовнаДону; Издательский центр ДГТУ, 2012. — 50 с.

4. Акименко Ю.А. Проекционное черчение: учеб. пособие **/**ГОУ, РГАСХМ, Ростов н/Д, 2010. ― 133 с.

5. Акименко Ю.А., Кадеров Х.К., Пятницкая О.А., Чередниченко О.П. РУКОВОДСТВО ПО НАЧЕРТАТЕЛЬНОЙ ГЕОМЕТРИИ И ИНЖЕНЕРНОЙ ГРАФИКЕ: АКСОНОМЕТРИЯ. Учебнометодическое пособие **/**РостовнаДону; Издательский центр ДГТУ, 2015. — 23 с.

**ПРИЛОЖЕНИЯ**

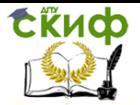

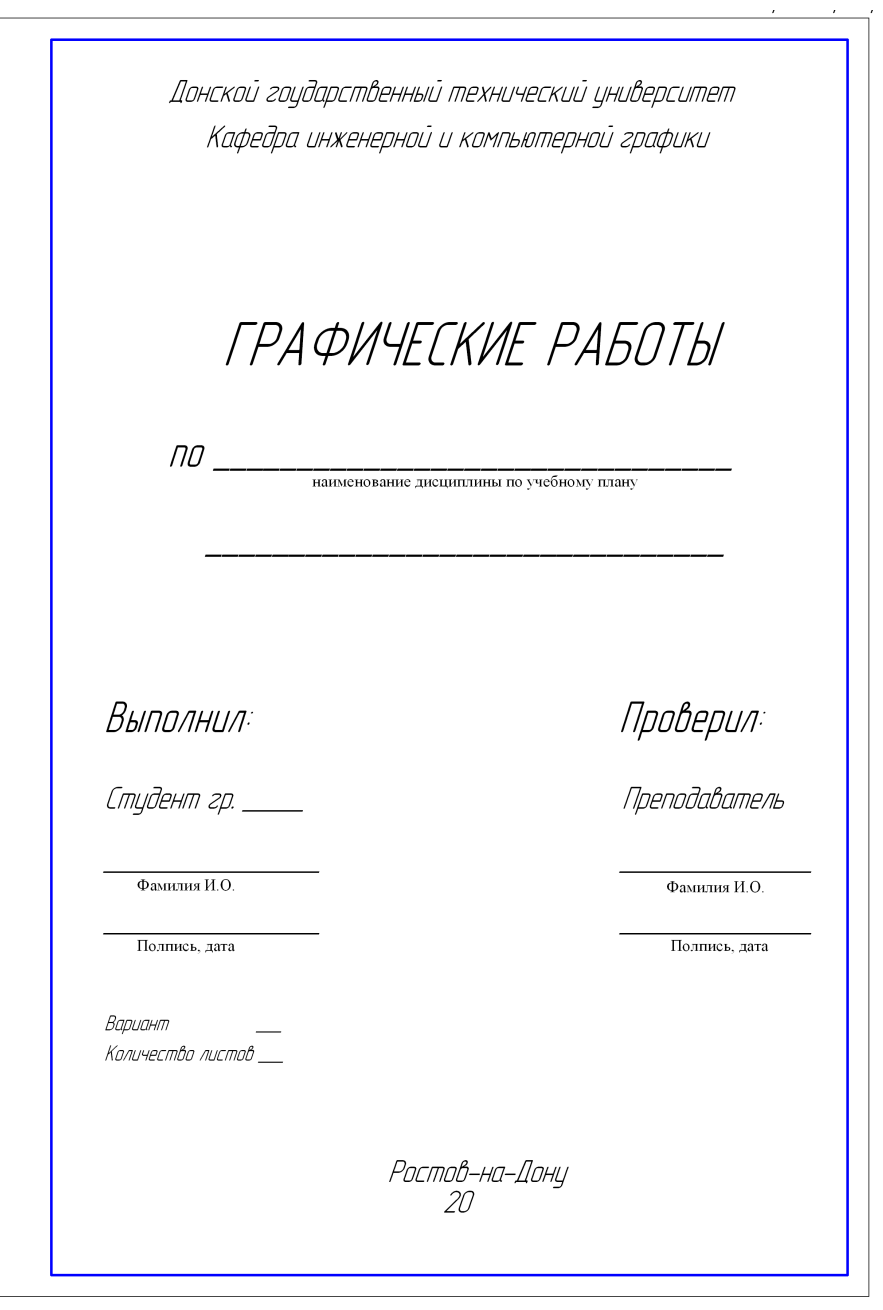

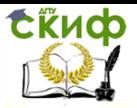

# **ПРИЛОЖЕНИЕ 2**

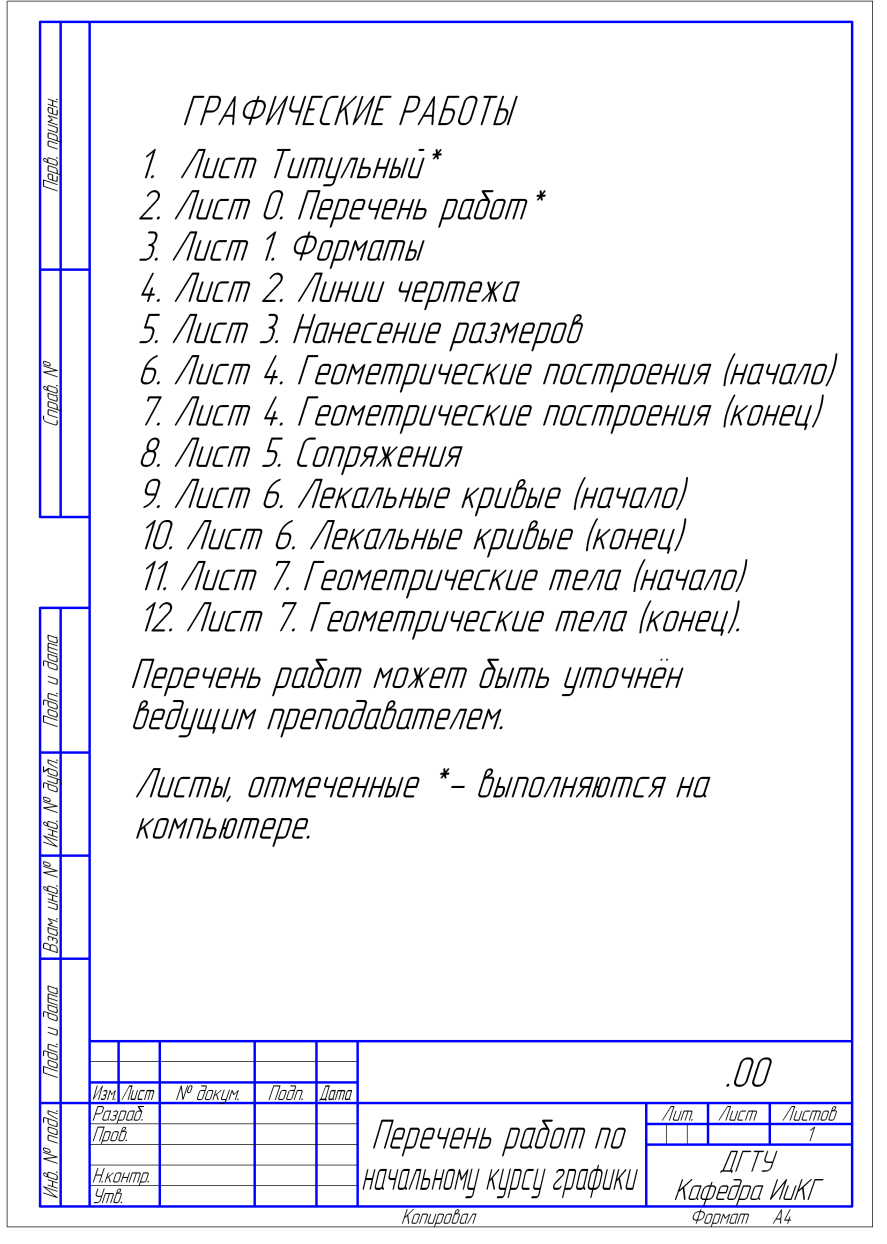

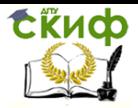

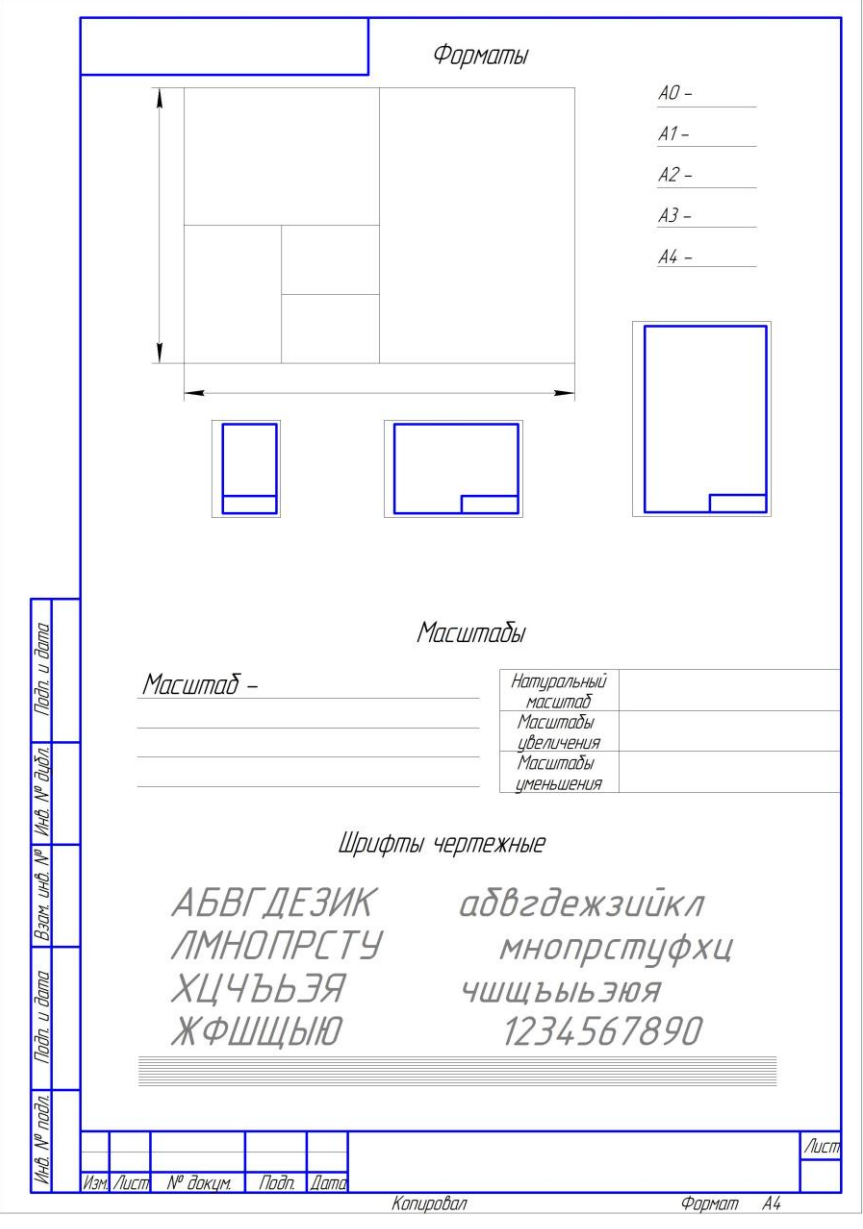

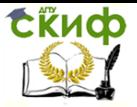

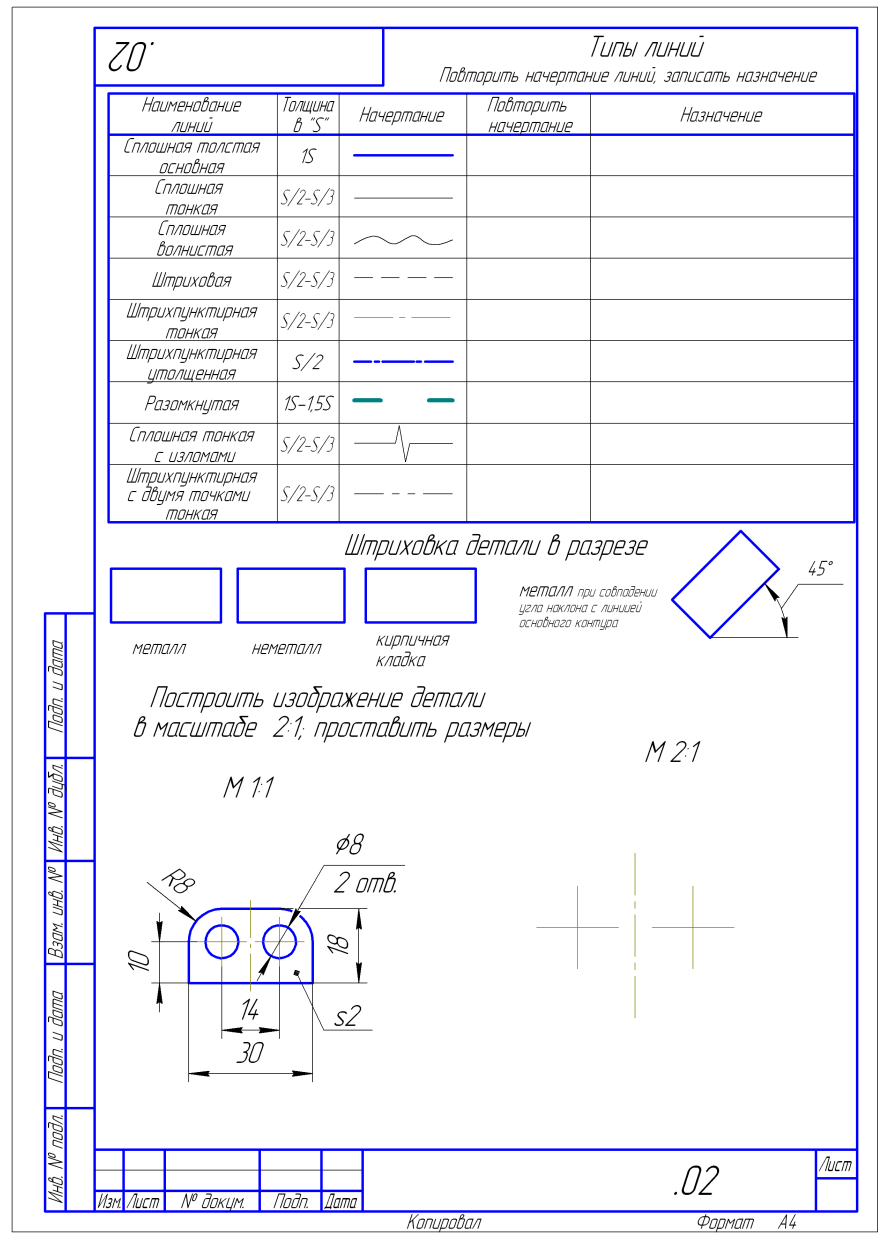

**ПРИЛОЖЕНИЕ 5**

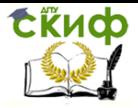

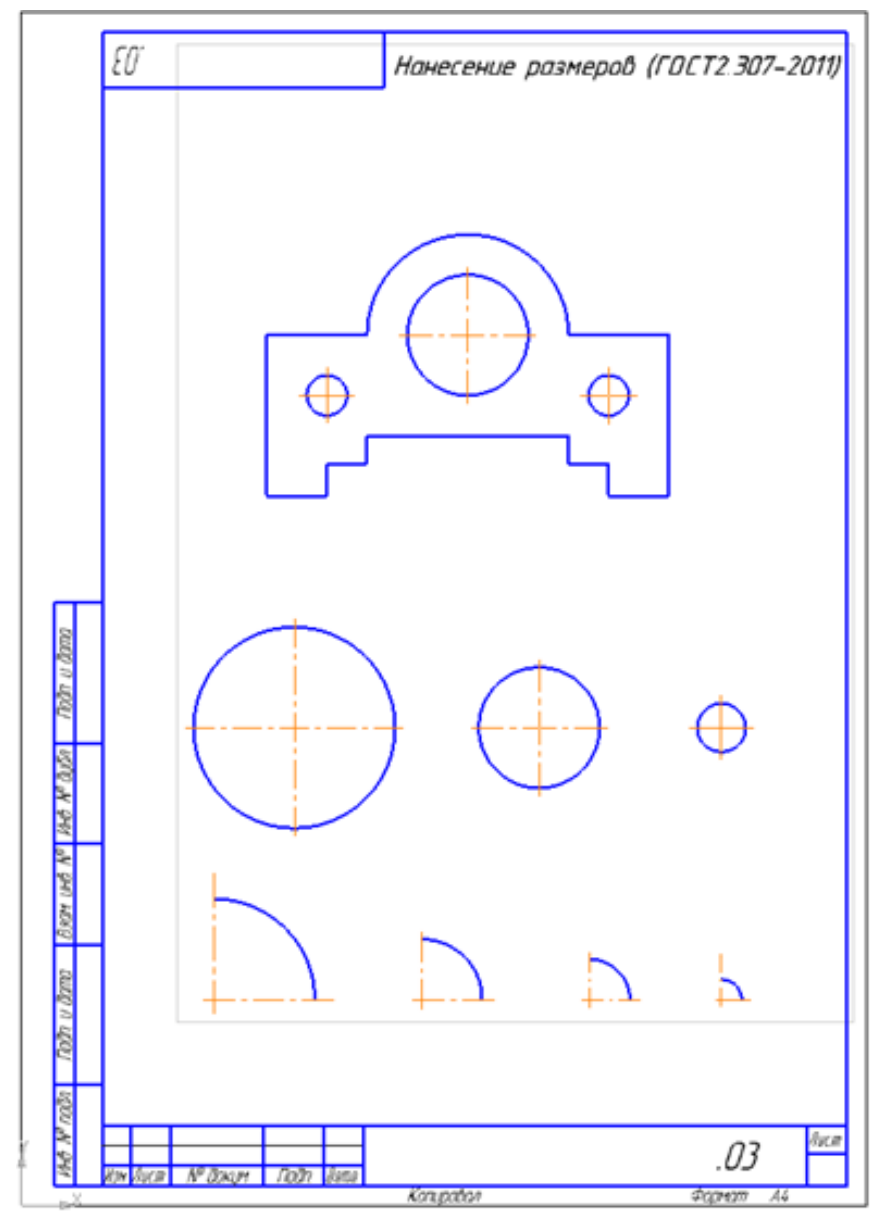

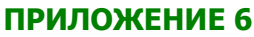

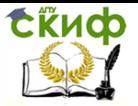

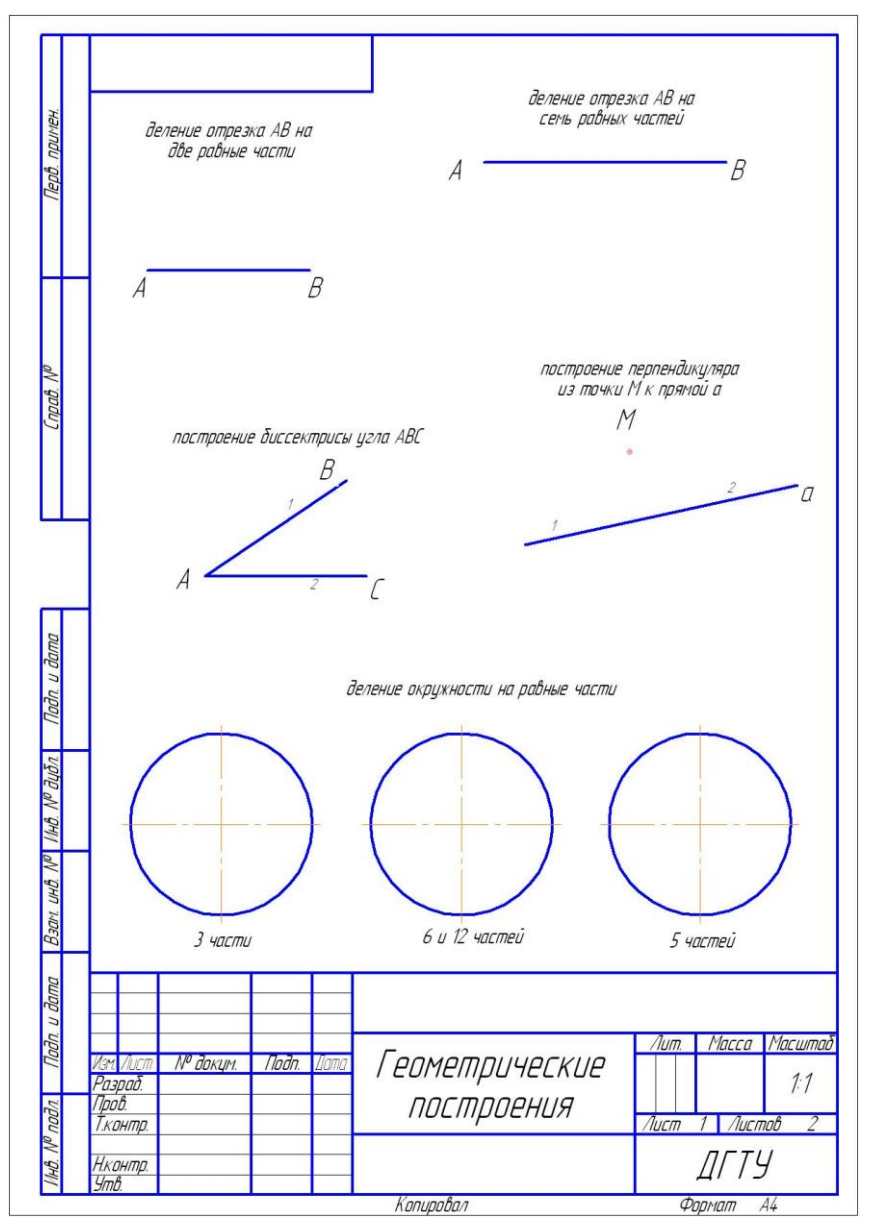

**ПРИЛОЖЕНИЕ 7**

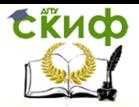

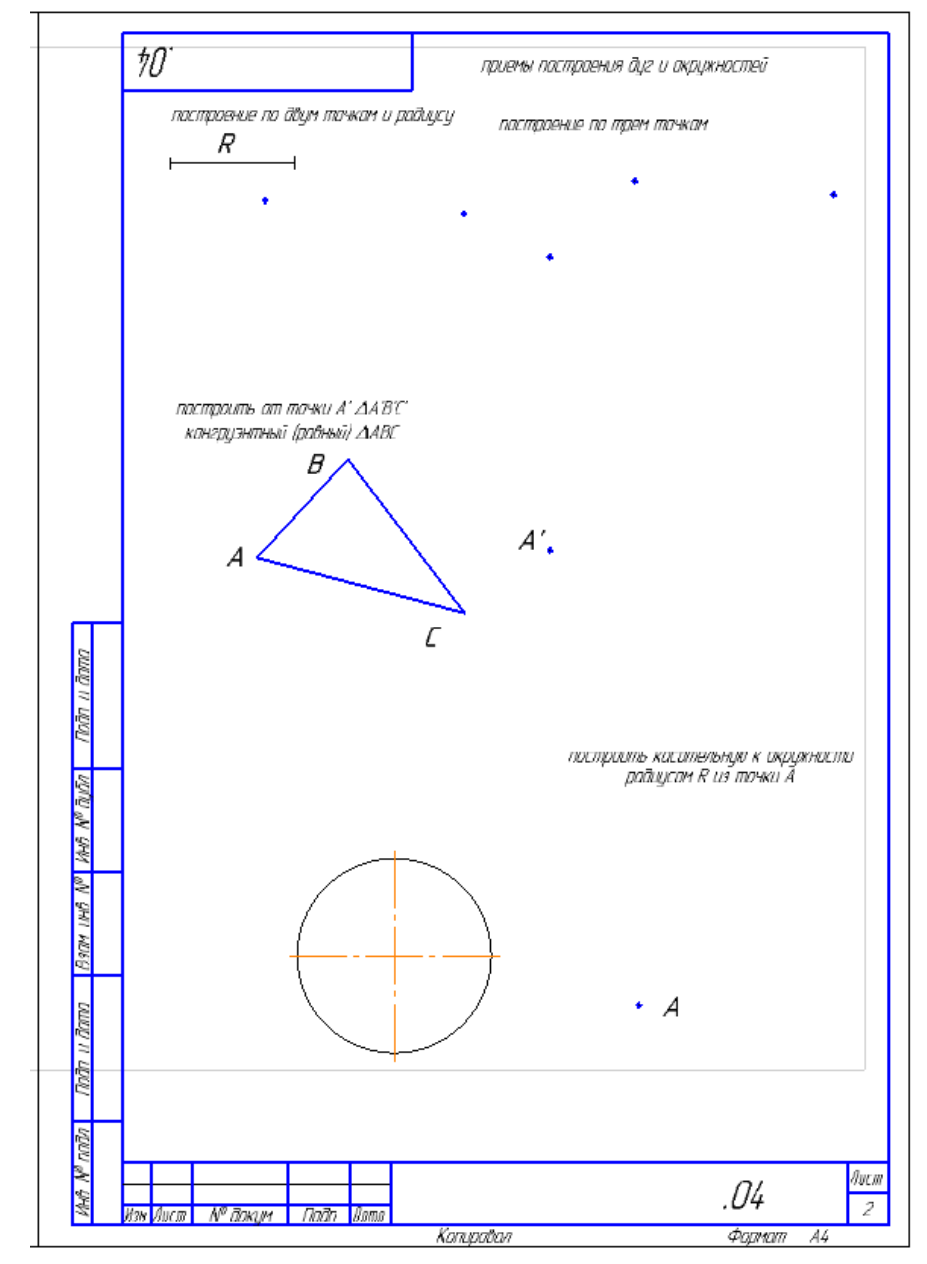

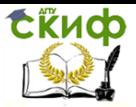

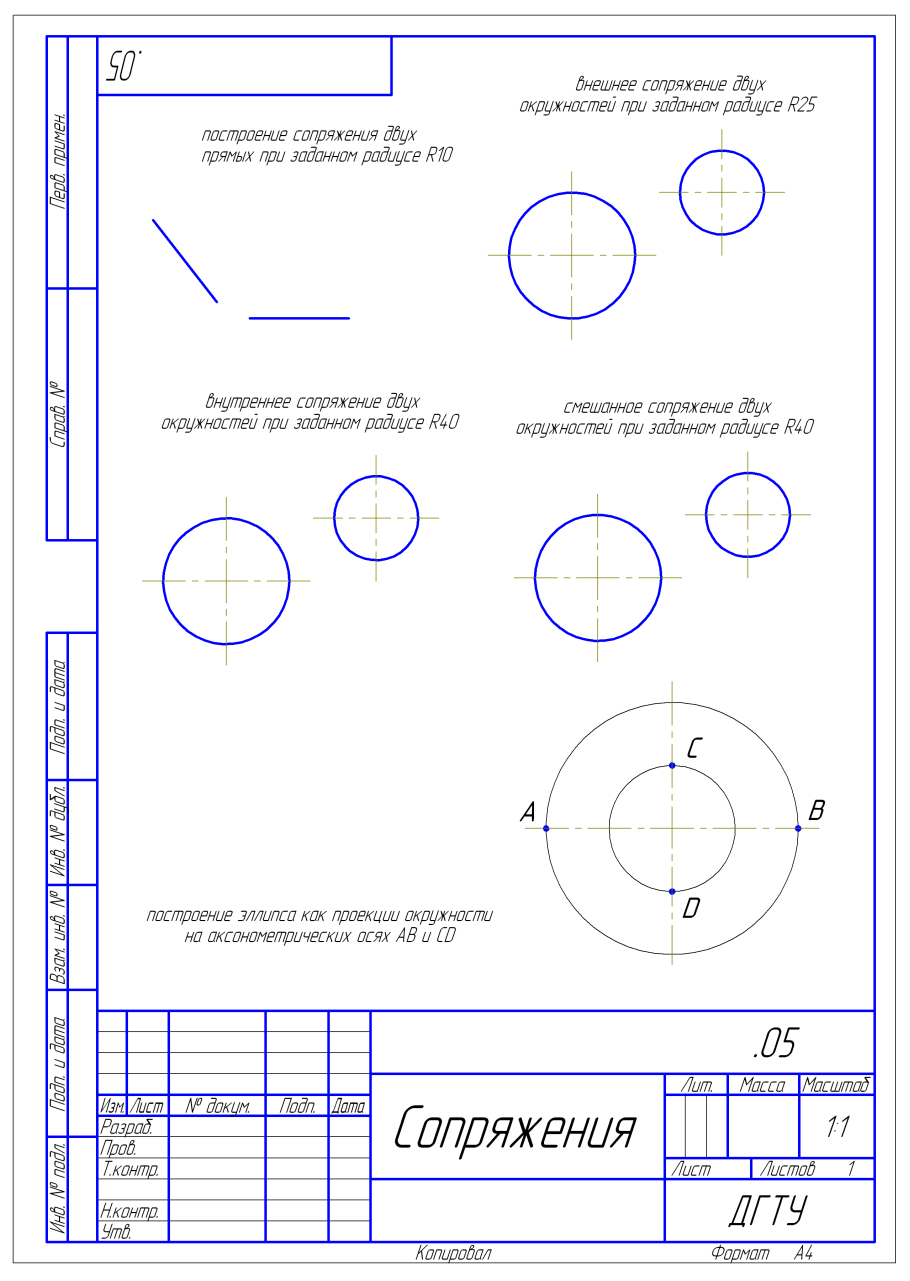

**ПРИЛОЖЕНИЕ 9**

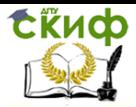

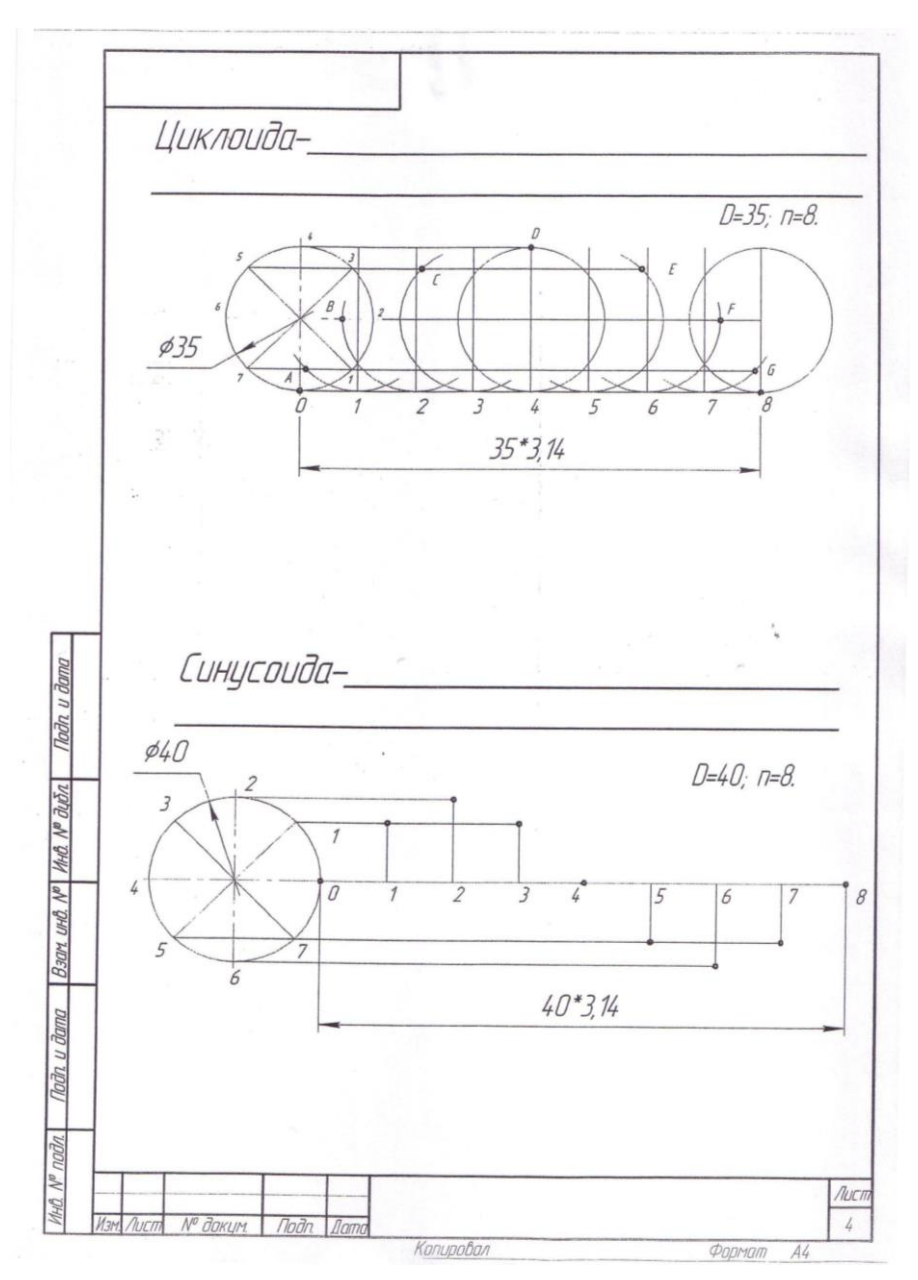

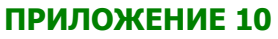

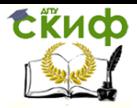

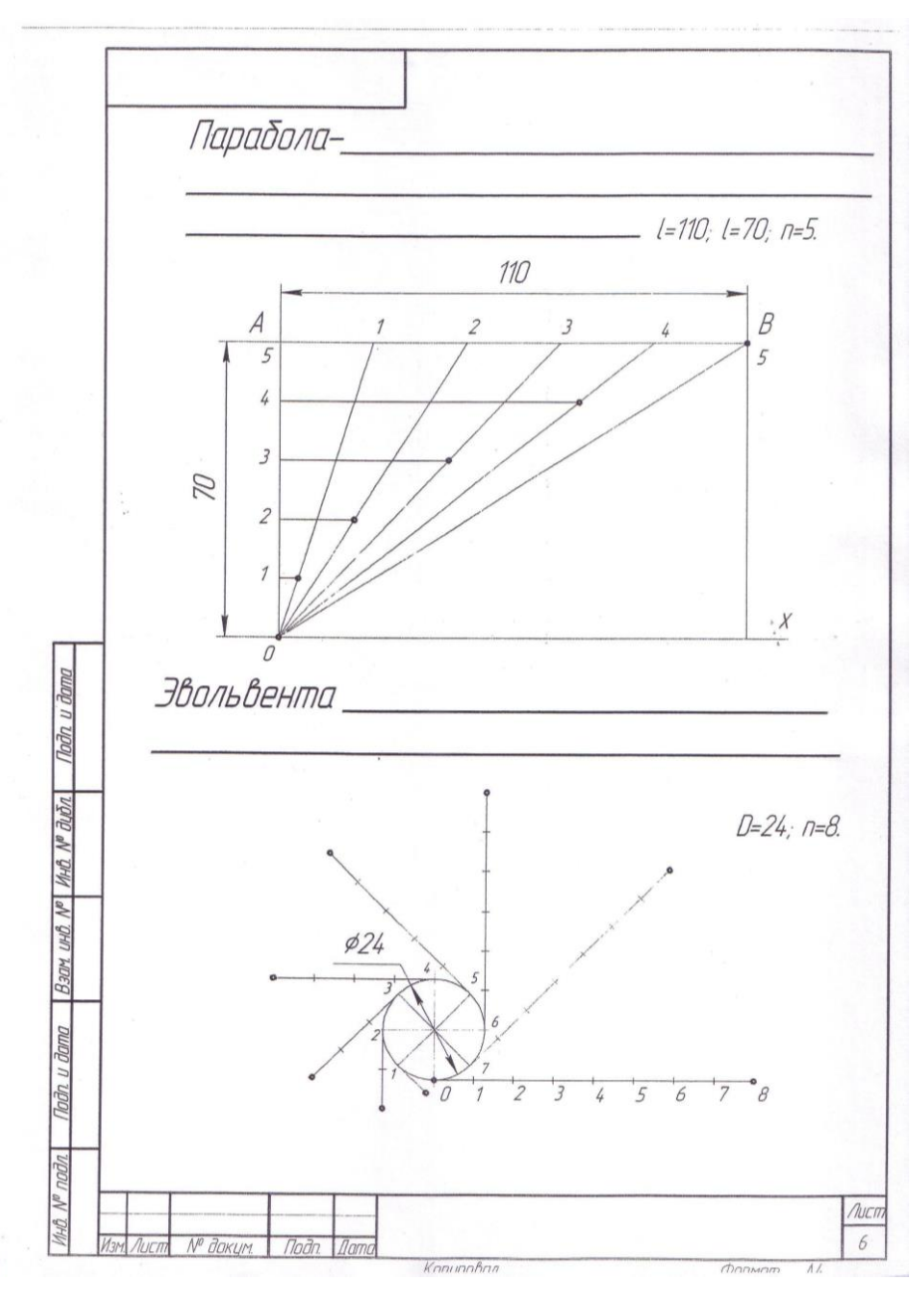

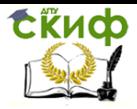

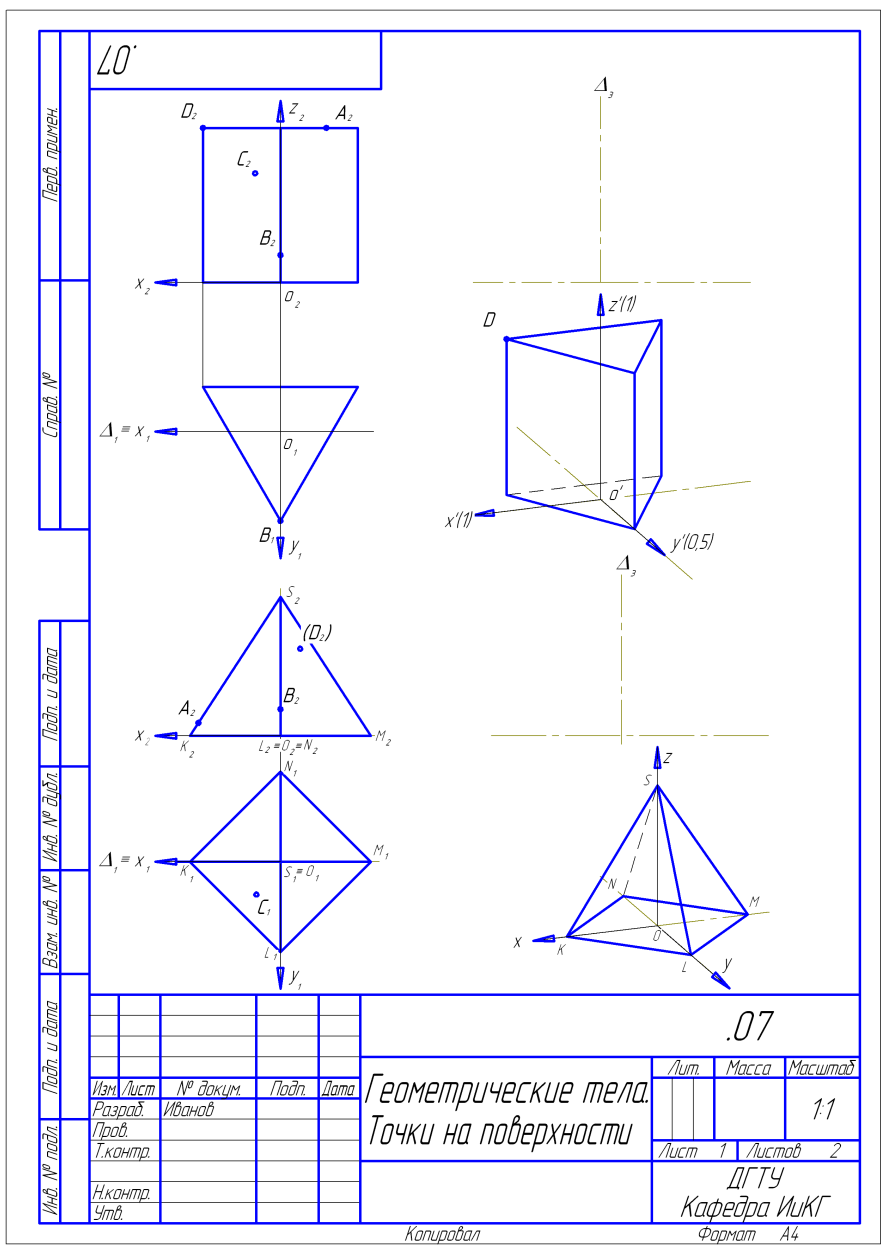

**ПРИЛОЖЕНИЕ 12**

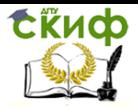

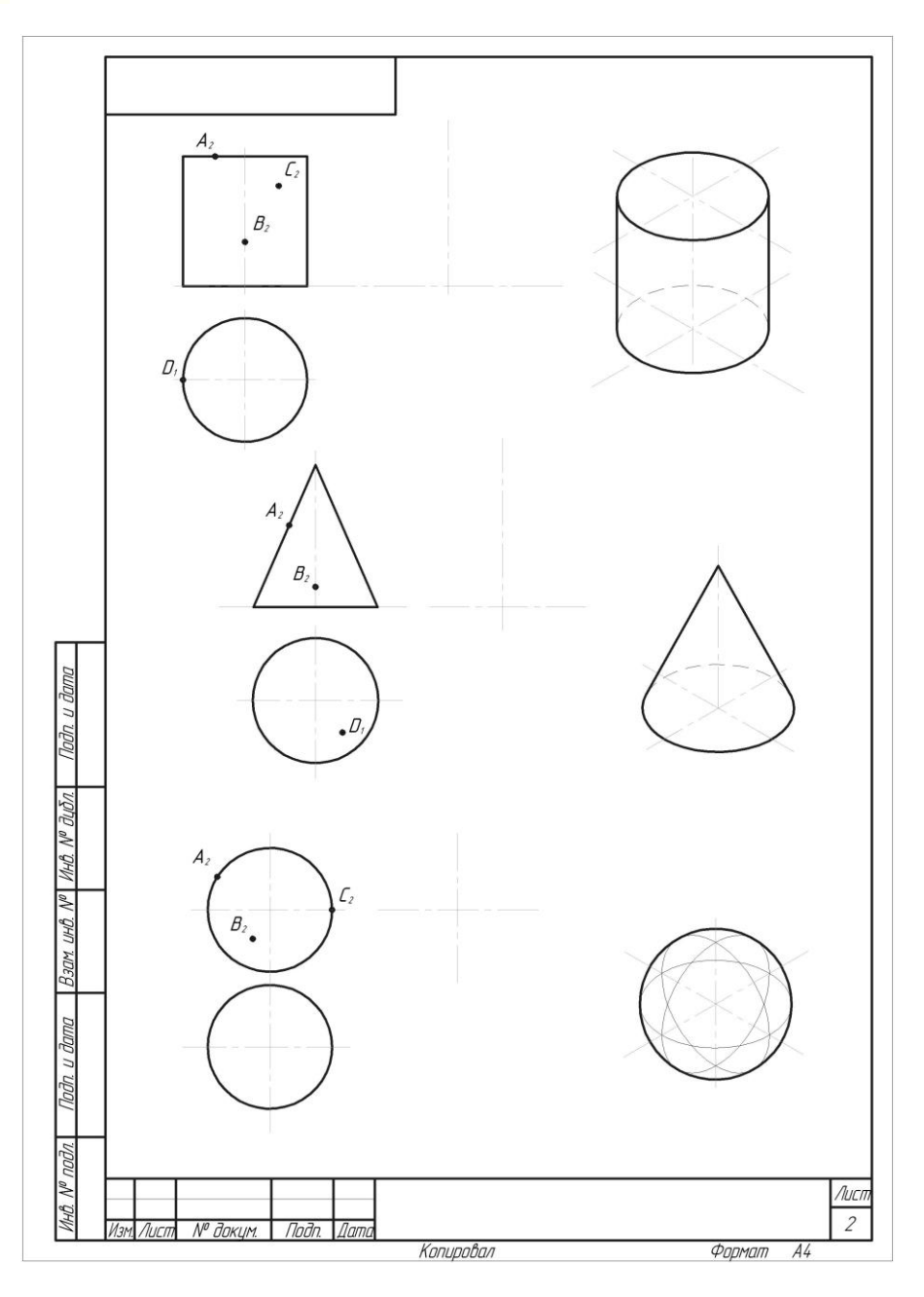